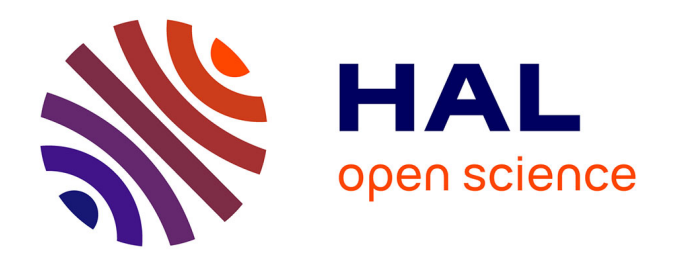

# **Pratiques des chercheurs en matière de recherche, conservation et partage des références bibliographiques et rôle du professionnel de l'information. Étude de cas** dans un centre de R et D: Saint-Gobain Recherche

Bruno Potterie

## **To cite this version:**

Bruno Potterie. Pratiques des chercheurs en matière de recherche, conservation et partage des références bibliographiques et rôle du professionnel de l'information. Étude de cas dans un centre de R et D: Saint-Gobain Recherche. domain shs.info.docu. 2014. mem 01129003

# **HAL Id: mem\_01129003 [https://memsic.ccsd.cnrs.fr/mem\\_01129003v1](https://memsic.ccsd.cnrs.fr/mem_01129003v1)**

Submitted on 10 Mar 2015

**HAL** is a multi-disciplinary open access archive for the deposit and dissemination of scientific research documents, whether they are published or not. The documents may come from teaching and research institutions in France or abroad, or from public or private research centers.

L'archive ouverte pluridisciplinaire **HAL**, est destinée au dépôt et à la diffusion de documents scientifiques de niveau recherche, publiés ou non, émanant des établissements d'enseignement et de recherche français ou étrangers, des laboratoires publics ou privés.

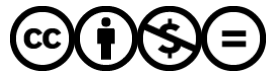

[Distributed under a Creative Commons Attribution - NonCommercial - NoDerivatives 4.0](http://creativecommons.org/licenses/by-nc-nd/4.0/) [International License](http://creativecommons.org/licenses/by-nc-nd/4.0/)

le cnam école management & société intd

# CONSERVATOIRE NATIONAL DES ARTS ET METIERS

Ecole Management et Société-Département CITS

## INTD

MEMOIRE pour obtenir le Titre professionnel "Chef de projet en ingénierie documentaire" INTD RNCP niveau I

Présenté et soutenu par

Bruno Potterie

le 11 décembre 2014

Pratiques des chercheurs en matière de recherche, conservation et partage des références bibliographiques et rôle du professionnel de l'information. Étude de cas dans un centre de R&D : Saint-Gobain Recherche

Jury : Isabelle Debaisieux Gérald Kembellec Isabelle Plouviez Nadia Raïs

**Promotion 43**

# **Remerciements**

<span id="page-2-0"></span>Je tiens à remercier l'ensemble du service VTIC et les chercheurs de SGR rencontrés pour leur disponibilité et leur accueil.

Merci également à Nadia Raïs, ma directrice de mémoire, pour ses nombreux conseils.

# **Notice**

<span id="page-3-0"></span>A travers l'exemple de Saint-Gobain Recherche (SGR), ce mémoire a à la fois pour objet d'analyser les usages des chercheurs d'un centre de R&D en matière de recherche, conservation et partage des références bibliographiques, et d'étudier les conditions d'utilisation dans l'entreprise d'un logiciel de gestion des références bibliographiques (LGRB) commun pour conserver et partager ces références. Il s'appuie notamment sur une enquête en ligne et une série d'entretiens menées auprès des chercheurs de SGR. L'analyse des usages des chercheurs nous conduira à réfléchir au rôle que peut jouer un professionnel de l'information en matière d'aide aux usagers dans leur travail bibliographique et dans l'utilisation d'un LGRB.

Mots-clés :

accès à l'information ; acquisition ; usage de l'information ; bibliographie ; enquête ; entretien ; information scientifique et technique ; logiciel de gestion de références bibliographiques ; recherche développement ; recherche d'information ; recherche scientifique ; Saint-Gobain Recherche

Based on research conducted at Saint-Gobain Recherche (SGR), this study examines how the researchers of a R&D centre customarily approach the questions of finding, classifying and sharing bibliographical references. It also considers the preconditions for the use, within the company, of shared Reference management software (RMS), aimed at keeping and sharing these references. This study is mainly based on an online survey and a series of interviews with SGR researchers. The analysis of researchers' practices will lead us to reflect on the support an information professional can bring to the researchers with their bibliographical work and with the functioning of a RMS.

# **Table des matières**

<span id="page-4-0"></span>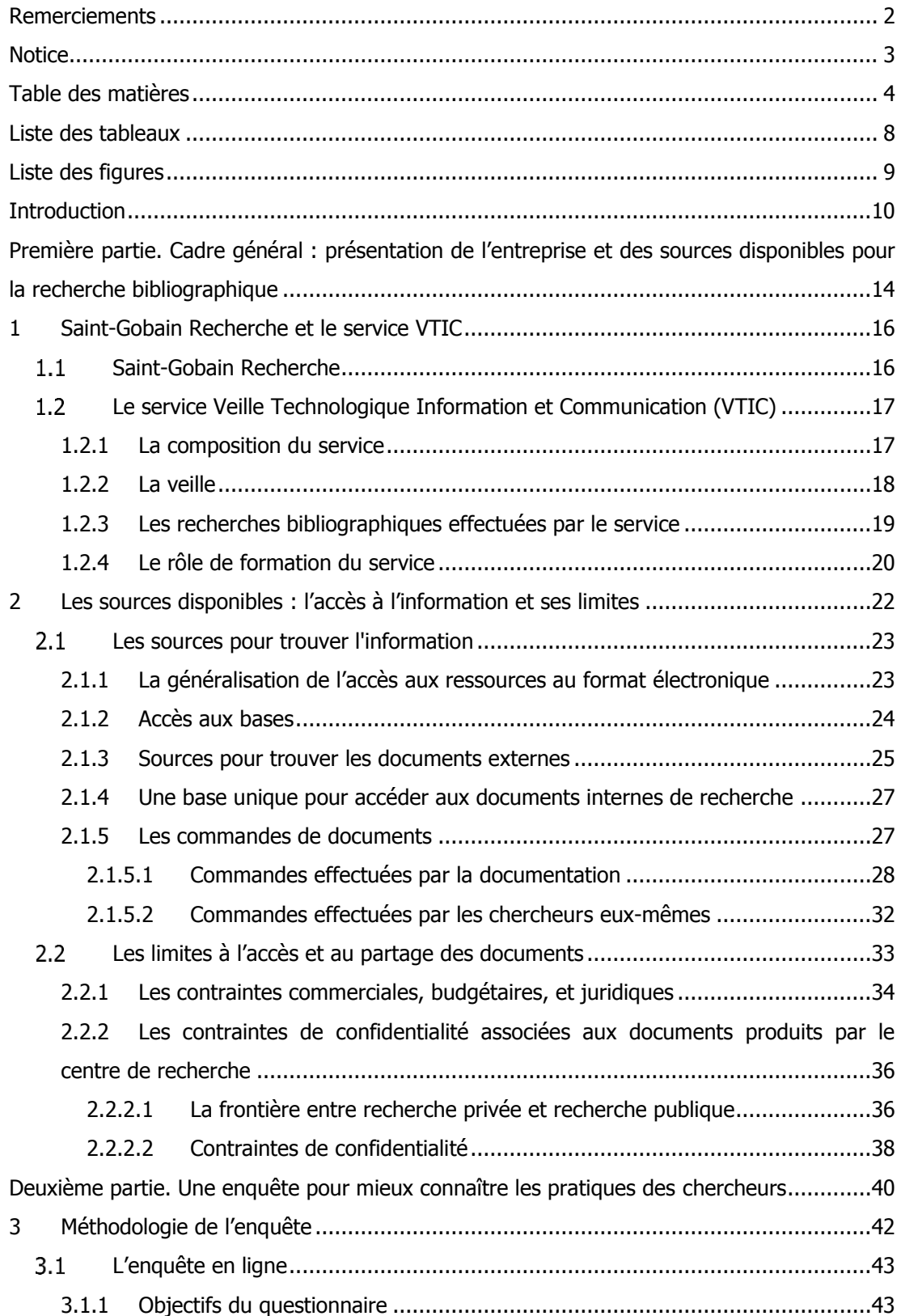

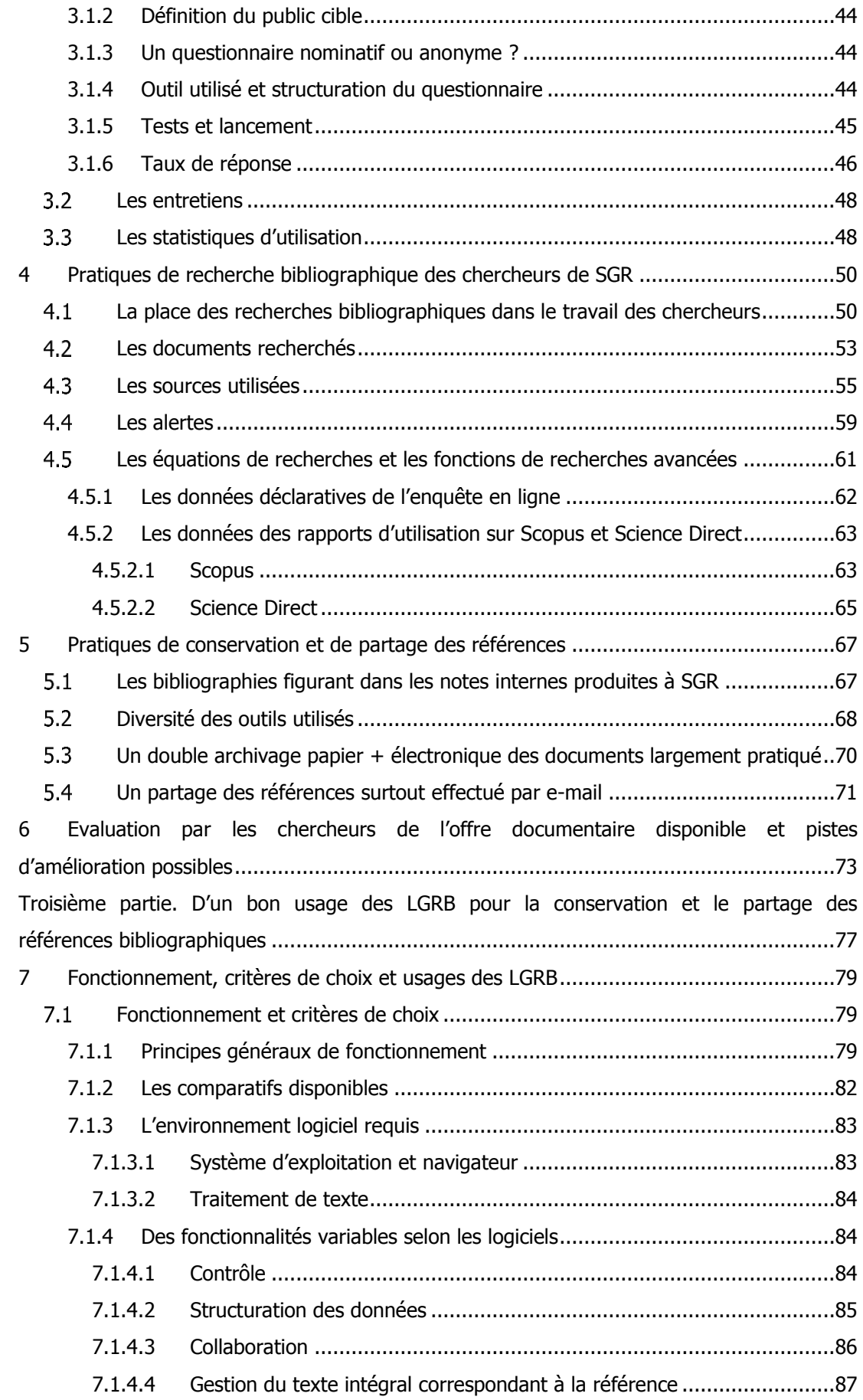

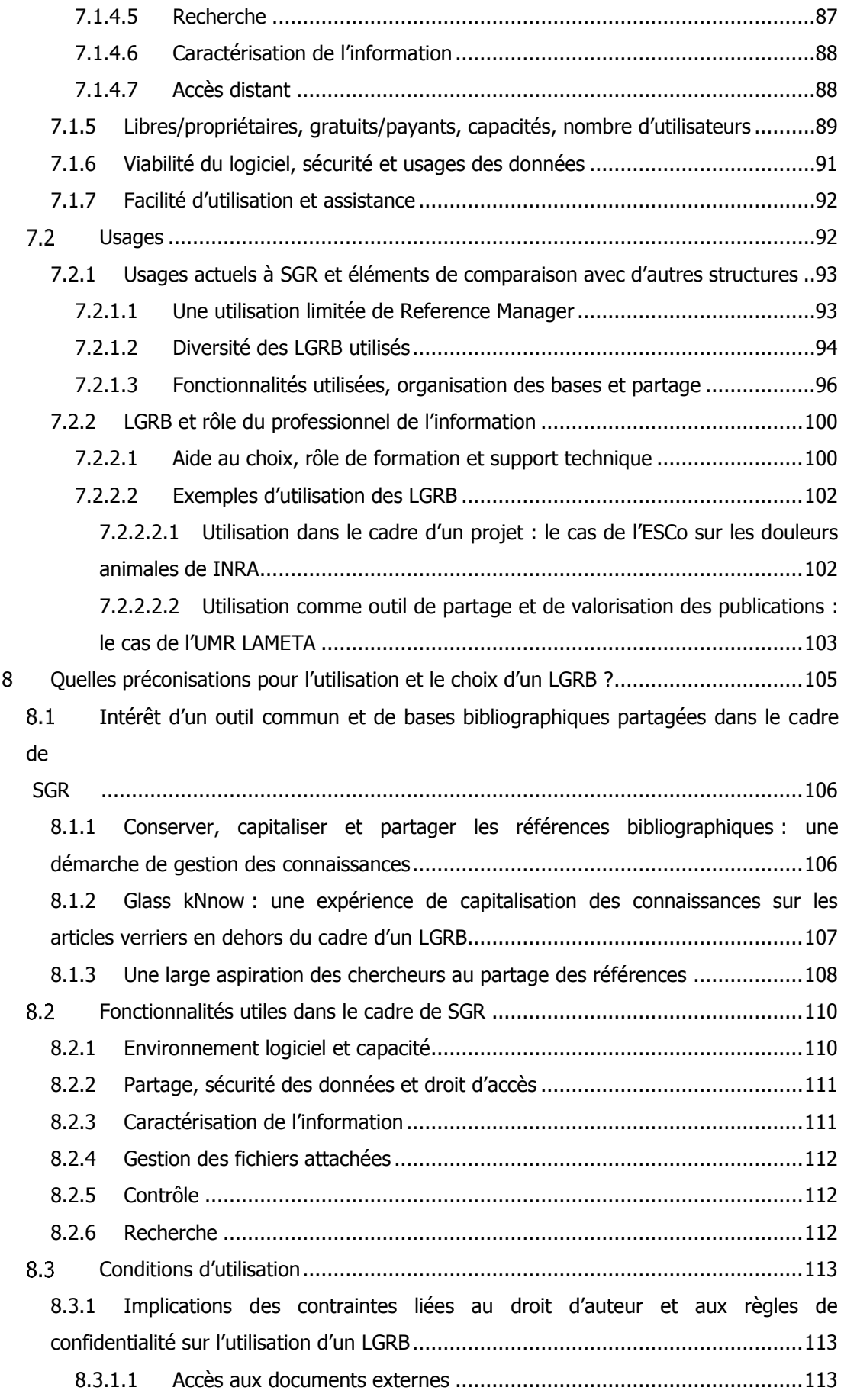

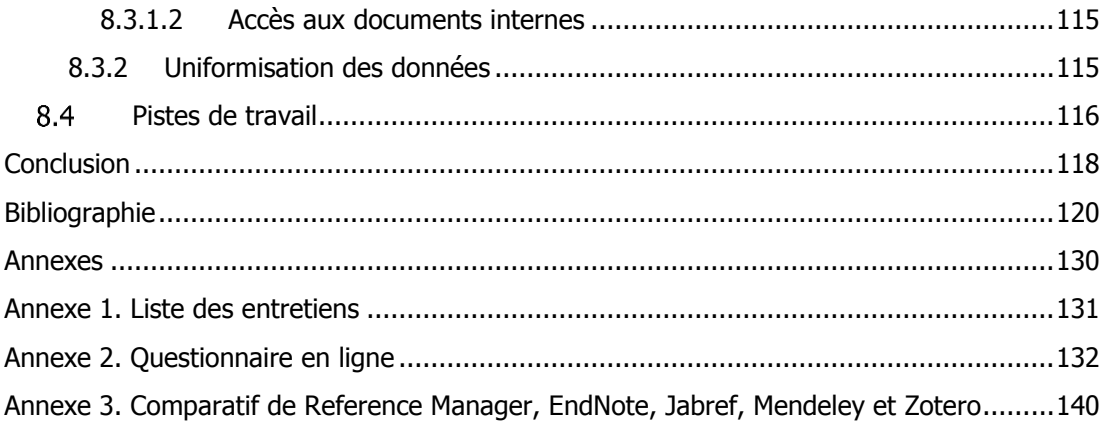

# **Liste des tableaux**

<span id="page-8-0"></span>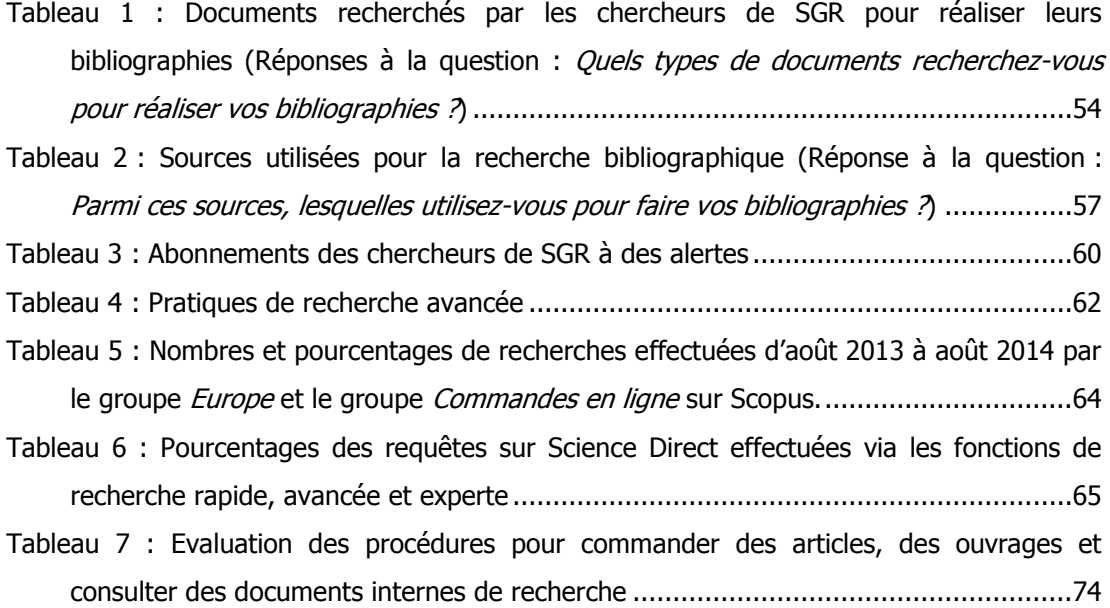

# **Liste des figures**

<span id="page-9-0"></span>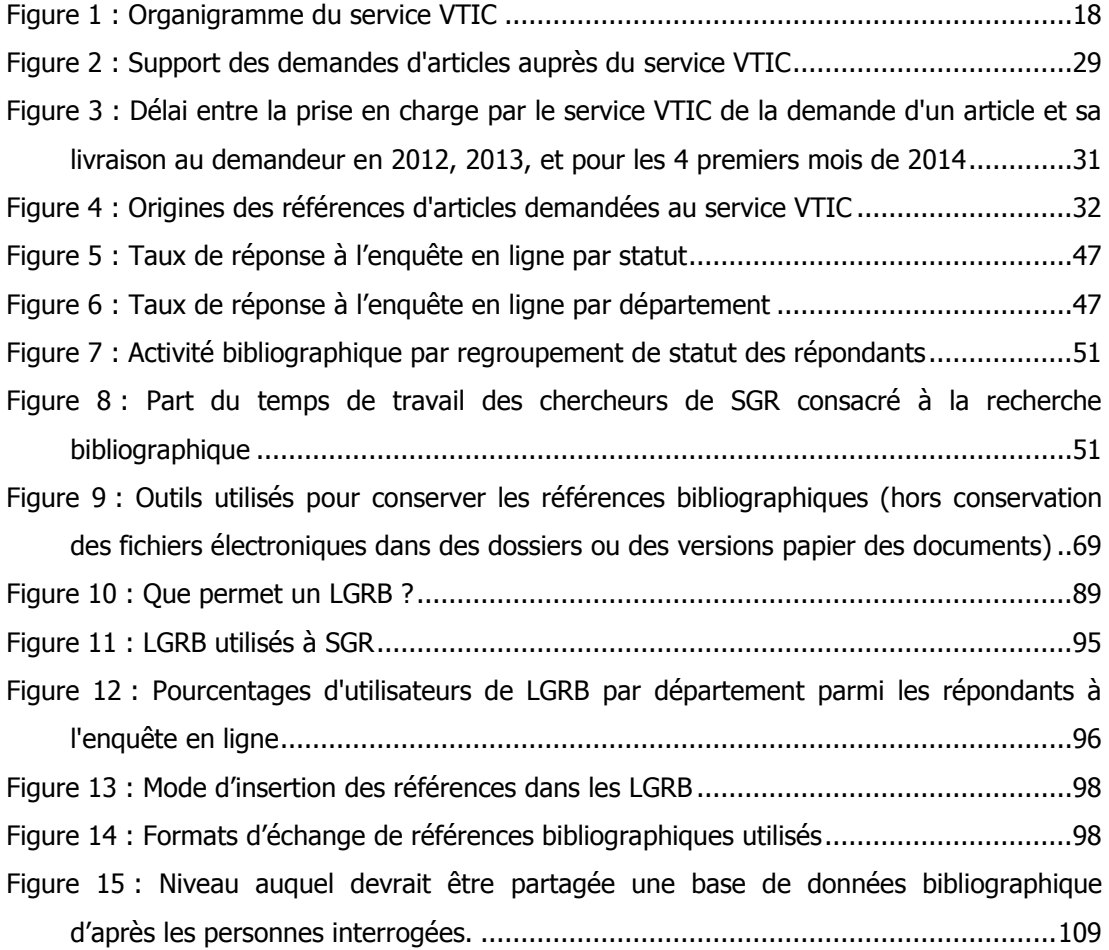

<span id="page-10-0"></span>**Introduction**

La recherche bibliographique est une étape essentielle du travail scientifique. Elle est non seulement le point de départ d'une étude, mais aussi une source pour les études à venir. Elle requiert une connaissance des sources disponibles et des techniques de recherche d'information. Connaître les sources ne suffit cependant pas, il faut aussi y avoir accès, ce qui dépendra en partie de la politique d'abonnement de l'institution où travaille le chercheur et des possibilités existantes de commandes ou d'échanges de documents. L'utilisation des techniques de recherche avancée en matière d'information dépendra de la formation du chercheur à ces techniques, mais aussi de l'intérêt qu'il ressent à les maîtriser et à les exploiter.

La citation de références dans un document est un moyen pour le lecteur de retrouver les ressources consultées afin d'approfondir sa connaissance du sujet traité. Les références bibliographiques citées, qu'elles figurent en notes, dans le texte (citations) ou dans une bibliographie, ne représentent cependant qu'une partie des ressources consultées par l'auteur pour rédiger son texte. Souvent, l'objet de ces références n'est pas de fournir une bibliographie aussi exhaustive que possible, mais simplement de mentionner les principales sources utilisées et/ou pertinentes en rapport avec un sujet. Les documents non mentionnés peuvent avoir été éliminés du fait de leur qualité médiocre ou de leur manque de pertinence par rapport au thème traité.

Des documents jugés non pertinents dans le cadre d'une étude donnée peuvent cependant être jugés potentiellement utiles dans le cadre de futures recherches, ce qui incitera le chercheur à s'assurer qu'il pourra les retrouver. Il peut pour cela conserver la référence en y incluant éventuellement une information sur la localisation du texte intégral et/ou conserver le texte intégral en version papier et/ou électronique. Cette conservation suppose une organisation de l'information permettant sa réutilisation. Selon les modalités de stockage choisies, elle peut favoriser un partage de l'information entre plusieurs chercheurs. Ces possibilités de partage sont cependant souvent restreintes par des contraintes légales. A ces contraintes extérieures s'ajoutent dans un centre de R&D les contraintes de confidentialité associées aux documents de recherche, qui encadrent fortement les possibilités de partage.

L'objet du présent travail, qui fait suite à un stage effectué de juin à septembre 2014 au sein de Saint-Gobain-Recherche (SGR), est notamment de réfléchir à l'aide que peut apporter un professionnel de l'information aux chercheurs d'un centre de R&D en matière de recherche, conservation et partage des références bibliographiques. Cette réflexion s'articule autour de deux points :

 une analyse des usages des chercheurs en la matière. Pour un service de documentation, connaître ces usages peut être le point de départ d'une adaptation de l'offre, ce qui implique que soit évaluée la satisfaction des chercheurs par rapport à cette offre. Cette analyse se base principalement sur une enquête en ligne réalisée au cours du mois de juillet 2014 et sur une série d'entretiens individuels effectués de mai à septembre de la même année. Les usages des chercheurs de SGR sont hétérogènes. Il n'existe pas de coordination entre les départements scientifiques dans ce domaine. Le personnel de la documentation entend parler de l'existence de pratiques individuelles ou collectives de conservation et de partage des références dans lesquelles il ne joue pas de rôle ;

 une réflexion sur les conditions d'utilisation d'un logiciel de gestion des références bibliographiques (LGRB) pour conserver et partager les références : intérêt d'utiliser un outil commun, critères pour sa sélection, préconisations en matière d'utilisation.

Les LGRB sont des outils visant à faciliter l'élaboration et l'édition de bibliographies. Les références sont stockées dans une base de données qui peut être partagée ou non entre plusieurs utilisateurs. Les possibilités croissantes de partage offertes par ces outils renvoient à des problématiques que l'on retrouve avec le développement du Web 2.0.

L'expression Web 2.0, créée en 2003 par Dale Dougherty de la société O'Reilly Media, est notamment utilisée pour désigner les possibilités pour tout individu de mettre en ligne des contenus, de les partager et d'interagir avec d'autres utilisateurs sur Internet. Ces pratiques, en donnant une plus grande autonomie aux usagers, amènent le professionnel de l'information à repenser son rôle en matière d'intermédiation documentaire.

L'expression Web 2.0 a été adaptée au monde scientifique à travers la création de l'expression Science 2.0, employée pour désigner les nouveaux aspects de la culture scientifique qui s'appuient sur les possibilités du Web 2.0. La Science 2.0 favorise l'émergence d'une Science ouverte (Open Science), basée sur le partage, généralement gratuit et via Internet, des résultats de la recherche, mais les deux termes ne sont pas synonymes : la science ouverte s'appuie sur les outils du Web 2.0, mais les scientifiques peuvent utiliser ces outils sans pour autant diffuser eux-mêmes les résultats de leur recherche de manière « ouverte »<sup>1</sup>. Un centre de R&D tel que SGR, l'un des sept centres transverses de recherche du groupe Saint-Gobain, a pour fonction de développer de nouveaux produits et procédés qui contribueront à donner à l'entreprise un avantage compétitif sur ses concurrents. Le document produit par un chercheur n'est le plus souvent pas destiné à être public : l'objectif n'est pas de partager l'information avec le plus grand nombre, mais avec d'autres chercheurs de Saint-Gobain et avec les personnes collaborant avec lui. Le partage vers l'extérieur doit être restreint afin de ne pas permettre à la

<sup>1</sup> [14] BARTLING Sönke, FRIESIKE Sascha, p. 11.

concurrence d'accéder aux résultats de recherches coûteuses<sup>2</sup>. La divulgation ne peut se faire qu'une fois l'invention protégée par le dépôt d'un brevet.

Nous exposerons dans une première partie le cadre général de la présente étude. Après une présentation de SGR, puis du service VTIC (Veille Technologique Information et Communication), nous aborderons la question des sources disponibles pour la recherche bibliographique et des limites à l'accès et au partage des documents. La présentation du service VTIC nous permettra d'aborder la question de l'aide au travail bibliographique des chercheurs apportée par ce service.

Dans la deuxième partie, nous exposerons la méthodologie de l'enquête, ses principaux résultats, et l'évaluation par les chercheurs de certains des aspects de l'offre documentaire. Cet exposé nous conduira à traiter des pistes d'action possibles pour un professionnel de l'information en vue de faciliter le travail bibliographique des chercheurs.

Dans la troisième partie, nous réfléchirons à l'usage qui peut être fait des LGRB dans un centre de R&D. Il s'agira d'abord de présenter leur fonctionnement ainsi que les critères pouvant intervenir dans le choix d'un logiciel. Nous verrons ensuite les usages qui en sont faits à SGR et dans d'autres structures. Nous envisagerons enfin la question des préconisations pour le choix et l'utilisation d'un LGRB dans le cadre de SGR.

<sup>&</sup>lt;sup>2</sup> Pour cette raison, aucun des thèmes de recherche de SGR ne sera présenté ici, en dehors des informations publiques disponibles sur le sujet sur le site Internet de l'entreprise.

<span id="page-14-0"></span>**Première partie. Cadre général : présentation de l'entreprise et des sources disponibles pour la recherche bibliographique**

Le professionnel de l'information travaillant dans un centre de R&D est amené à gérer et à faire évoluer l'offre documentaire disponible, à la fois en fonction de l'évolution des thèmes de recherche de l'entreprise et des mutations technologiques qui conduisent à transformer les conditions d'accès à l'information. Il assure également un rôle de formation des usagers et joue souvent un rôle de support technique pour l'utilisation des outils disponibles.

Nous présenterons ici d'abord brièvement SGR et le service Veille Technologique Information et Communication (VTIC), ce qui nous permettra de présenter dans ses grandes lignes l'aide à la recherche bibliographique apportée aux chercheurs par ce service. Nous présenterons ensuite les sources disponibles pour effectuer des recherches bibliographiques et les contraintes commerciales, budgétaires, juridiques et de confidentialité qui limitent les possibilités d'accéder aux documents et de les partager.

# <span id="page-16-1"></span><span id="page-16-0"></span>**Saint-Gobain Recherche**

Saint-Gobain Recherche (SGR) est l'un des sept principaux centres de recherche du groupe Saint-Gobain (la Compagnie de Saint-Gobain). Le Groupe est présent dans 64 pays et emploie environ 190 000 personnes<sup>3</sup> . Il dépose près de 400 brevets chaque année. Son activité est organisée autour de quatre pôles :

- produits pour la construction (isolation, canalisation, mortiers industriels…) ;
- matériaux innovants ;
- distribution bâtiment ;
- conditionnement Verallia (fabrication d'emballage en verre) ;

SGR compte environ 450 salariés. Les six principaux autres centres de recherche du groupe sont :

- le CREE (Centre de recherches et de développement européen, Cavaillon, France) ;
- le CRDC (Centre de recherches et développement Chantereine, France) ;
- NRDC (Northboro Research and Development Centre ; Etats-Unis) ;
- SGRS (Saint-Gobain Research Shanghai; Chine) ;
- SGRI (Saint-Gobain Research India, Inde) ;
- HRDC (Herzogenrath Research and Development Centre, Allemagne) ;

Au service de tous les pôles, les centres de recherche transversaux ont pour mission de développer les compétences et technologies clés du Groupe Saint-Gobain. Ils réalisent des études et projets qui leurs sont confiés par les autres sociétés du Groupe. Ils développent également des collaborations avec le monde académique, et assurent une veille relative aux avancées scientifiques liées à leurs principaux domaines de compétences.

Ces domaines de compétences sont pour SGR :

le verre ;

- les couches et revêtements de surface ;
- les matériaux de construction ;

<sup>3</sup> SAINT-GOBAIN. Saint-Gobain aujourd'hui. [En ligne]. Saint-Gobain, 2014, 60p. [<http://www.saint](http://www.saint-gobain.com/files/SG-PLAQUETTE-2014.pdf)[gobain.com/files/SG-PLAQUETTE-2014.pdf>](http://www.saint-gobain.com/files/SG-PLAQUETTE-2014.pdf), [consulté le 08/08/2014]

l'habitat.

Les recherches à SGR sont effectuées dans le cadre d'études, qui peuvent être regroupées (mais pas toujours) dans des *projets*. Les équipes participant à une étude ou un projet peuvent comprendre des personnes extérieures à SGR, membres ou non de Saint-Gobain.

La direction générale de SGR assure les contacts avec les différentes directions de Saint-Gobain, en particulier les directions des pôles et les directions R&D, en vue de définir avec elles un programme d'études et de recherches répondant à leurs attentes.

Les principaux objectifs de la direction générale tels que décrits dans le livret d'accueil à destination des nouveaux arrivants au sein de SGR sont de :

- réaliser les études et projets confiés à SGR par les autres sociétés du groupe ;
- recruter le personnel nécessaire et le préparer à son évolution future ;
- proposer des actions en cohérence avec la stratégie du groupe<sup>4</sup>.

SGR est composé de services et de départements. Les services désignent les services supports tels que le service Informatique et le service Veille Technologique Information et Communication. Les *départements* comprennent les activités de recherche et la propriété industrielle.

Chaque département comprend de 20 à 70 membres environ. Les départements peuvent être subdivisés en groupes, qui comprennent de 5 à 20 membres. Certains département et services ne sont pas subdivisés en groupes.

Selon les interlocuteurs, le terme *chercheurs* est associé aux seuls ingénieurs, chef de groupe et directeur de département ou inclut également les techniciens et stagiaires amenés à faire des recherches. Nous emploierons dans ce mémoire le terme chercheur dans ce second sens.

# <span id="page-17-0"></span>**Le service Veille Technologique Information et Communication (VTIC)**

## <span id="page-17-1"></span>**1.2.1 La composition du service**

Le service Veille Technologique Information et Communication (VTIC), au sein duquel a été réalisé le stage, est organisé autour de trois domaines :

 la documentation, qui comprend deux documentalistes, gère les ressources et outils nécessaires aux recherches bibliographiques. Elle est la garante de la bonne gestion des

-

<sup>4</sup> SGR. Livret d'accueil. SGR, 2009. 56p.

connaissances du centre. Les documentalistes jouent un rôle d'administration et de support technique pour la base de documents internes (Livelink) et le portail documentaire de SGR (Vidoc). La documentation est notamment chargée de la gestion des abonnements, des commandes d'articles et de la gestion de la bibliothèque. Les commandes d'ouvrages sont gérées par la secrétaire du service VTIC. La documentation gère aussi les projets de numérisation des anciens documents internes de SGR ;

- la veille scientifique et concurrentielle. Elle comprend entre autres la surveillance des acteurs, des marchés et des produits. Cette veille est essentielle pour les clients appartenant au Groupe ;
- la communication interne et externe de SGR. Ce domaine comprend notamment l'activité d'élaboration de plaquettes, newsletters, etc., l'administration et la gestion éditoriale des sites intranet SGR et R&D et celles du site Internet de SGR.

<span id="page-18-1"></span>Figure 1 : Organigramme du service VTIC

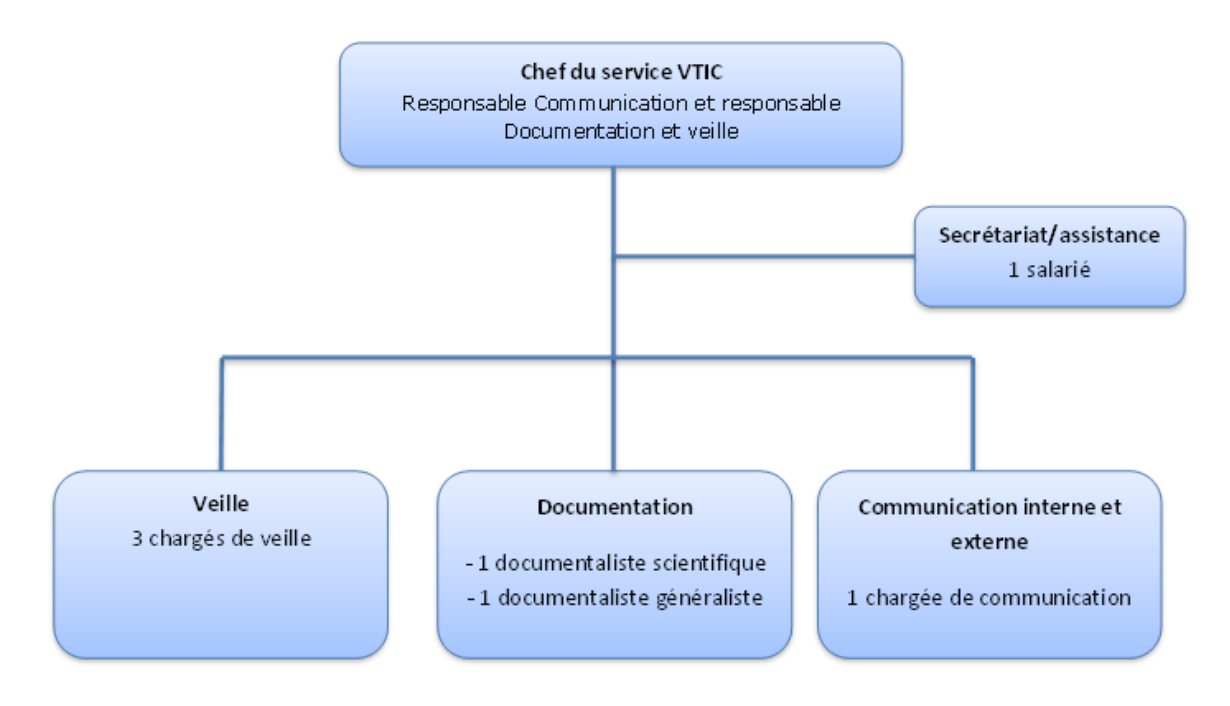

### <span id="page-18-0"></span>**1.2.2 La veille**

La veille liée aux activités de SGR est avant tout réalisée par les chercheurs eux-mêmes. Si la veille occupe une place importante au sein du service VTIC, où trois des huit salariés sont des veilleurs, elle est prioritairement orientée vers les clients faisant partie du groupe Saint-Gobain mais ne travaillant pas à SGR. Les veilleurs alimentent un portail de veille accessible aux chercheurs de SGR et aux autres entités du Groupe.

Cette plateforme est utilisée :

comme outil d'échange à travers le portail accessible depuis l'intranet de SGR ;

- pour automatiser la collecte quotidienne (définition des thématiques de suivi et administration des sources) ;
- pour sélectionner, valider, enrichir et organiser les informations pertinentes. Elles sont classées dans des dossiers thématiques, et caractérisées à l'aide de métadonnées : tags sur le type de document, le concurrent... ;
- pour s'inscrire à des alertes d'actualité thématiques reçues par mail. L'utilisateur peut s'abonner ou se désabonner librement via l'interface du portail. La périodicité de réception peut-être, au choix, quotidienne ou hebdomadaire<sup>5</sup>.

L'activité de veille est répartie en quatre grands domaines. Parmi eux, seul le domaine Veille scientifique concerne spécifiquement SGR. Les veilleurs peuvent participer à des veilles à la demande pour des entités de SGR ou du groupe Saint-Gobain hors SGR.

Des newsletters mensuelles sont publiées par chacun des veilleurs en fonction du domaine sur lequel il travaille. Elles sont essentiellement composées d'une sélection des alertes d'actualité disponibles sur le portail. Il n'existe pas de newsletter pour la veille scientifique.

Le service VTIC peut être amené à aider les chercheurs à créer des requêtes. L'élaboration des paramètres de recherche se fait en collaboration avec les chercheurs, qui exposent leur problématique aux veilleurs ou documentalistes et leur fournissent éventuellement des articles sur le sujet pour les aider à cadrer leur demande. Ce dialogue permet notamment de définir les mots-clés à utiliser et de paramétrer la requête sur les bases de données.

Des tests sont effectués afin de vérifier l'adéquation entre le résultat et les attentes du chercheur, en fonction desquels la recherche peut être affinée.

# <span id="page-19-0"></span>**1.2.3 Les recherches bibliographiques effectuées par le service**

Une large part des recherches bibliographiques sont effectuées par les chercheurs euxmêmes. Les bibliographies et recherches documentaires effectuées à la demande par le service VTIC peuvent concerner des études de marchés concurrents, l'identification de laboratoires travaillant sur un sujet, un état de l'art sur un thème donné, ou une recherche bibliographique ponctuelle plus limitée…

Les demandes peuvent émaner des chercheurs de SGR ou d'un client de SGR. Les demandes des chercheurs peuvent être motivées par plusieurs raisons qui peuvent se combiner : manque de temps ou obtention de résultats insatisfaisants par les chercheurs eux-mêmes, non accès à certaines bases, méconnaissance de l'utilisation de certains outils.

<sup>&</sup>lt;sup>5</sup> [45] LEMOULAN Sabrina.

Les recherches se font à partir des bases accessibles aux chercheurs (Internet, Scopus…), mais aussi à partir de bases qui, pour des raisons de coût (paiement à l'acte), ne sont accessibles qu'au service VTIC.

Certaines de ces recherches peuvent déboucher sur des analyses bibliométriques réalisées avec Intellixir. Ce logiciel permet des analyses de corpus importants de notices de brevets et/ou d'articles scientifiques à partir d'outils statistiques et de text-mining. Le texte complet (full-text) n'est pas analysé. L'information doit être structurée (champs titre, auteur, résumé, mots clés…) : les articles d'actualité ne font pas l'objet de traitement. La taille des corpus peut aller d'environ 1000 à 20 000 références.

Comme le note Gildas Illien, l'objectif n'est alors plus de « lire » le document mais de « "traiter" et de "fouiller" des corpus de métadonnées pour analyser des séries, comparer des résultats issus de sources différentes, calculer la notoriété des références, des auteurs » 6.

L'objet des analyses Intellixir à SGR peut être entre autres :

- de réaliser des états de l'art ;
- d'identifier des individus ou structures travaillant sur un thème en vue d'établir des collaborations scientifiques ;
- $\bullet$  d'identifier et qualifier la concurrence<sup>7</sup>.

Sur ce logiciel, les chercheurs ne peuvent avoir accès qu'aux bases qui ont été créées à leur demande en collaboration avec un veilleur du service VTIC.

L'information sur les brevets ne dépend pas du service VTIC de SGR mais de son département Propriété Industrielle. Des études concernant la brevetabilité ou la liberté d'exploitation (*freedom to operate*) associée à un produit ou procédé peuvent par ailleurs être effectuées par le département de la propriété industrielle. Elles visent à vérifier que la fabrication d'un produit n'enfreint pas le droit de la propriété industrielle ou qu'une invention ne dépend pas de brevets détenus par des tiers.

## <span id="page-20-0"></span>**1.2.4 Le rôle de formation du service**

En plus de son rôle ponctuel de support pour la recherche de documents, la construction de requêtes et l'élaboration de bibliographies, le service VTIC assure un rôle de formation des chercheurs à la recherche et à l'exploitation de l'information.

<sup>6</sup> [16] ILLIEN Gildas.

<sup>7</sup> [45] LEMOULAN Sabrina.

Chaque nouveau chercheur entrant à SGR rencontre la chef du service, qui lui présente le fonctionnement du service VTIC et les principales bases disponibles à SGR.

Une formation plus complète à la recherche d'information, la formation SARI (Searching for And Analysing R&D Information) est également proposée par le service. Elle est destinée aux nouveaux ingénieurs de recherche de l'ensemble de Saint-Gobain. Elle est facultative et axée sur :

- les méthodes de recherche d'information et d'interrogation sur Internet et sur les principales bases disponibles au sein de Saint-Gobain ;
- les outils d'analyse bibliométrique ;
- l'organisation de la veille (abonnements à des newsletters, alertes e-mail, flux RSS…)

Elle se déroule sur une journée et comprend une partie théorique et une partie pratique. Trois à quatre sessions ont lieu par an, auxquelles participent une dizaine de personnes.

Actuellement facultative et effectuée en présentiel, la formation se déroulera à partir de l'année prochaine sous la forme d'un module en e-learning obligatoire intégré au parcours de formation des nouveaux chercheurs.

# <span id="page-22-0"></span>2 Les sources disponibles : l'accès à l'information et ses limites

La recherche, le stockage et le partage de références bibliographiques s'inscrivent dans un cadre défini à la fois par l'offre disponible et par les limites à l'accès et au partage des documents.

L'accès aux documents se fait aujourd'hui essentiellement à travers des bases de données électroniques. Les bases dont disposent les chercheurs pour trouver l'information sont diverses. Face à la multiplication des sources, différentes solutions peuvent être mises en œuvre pour faciliter leur identification : portail présentant les différentes sources et intégrant des liens vers celles-ci, liste de type  $A$  to  $Z$  des revues... A SGR, l'intranet présente les principales bases disponibles. L'une d'elles, développée sur un logiciel de gestion électronique des documents (GED), donne accès à l'état des collections des revues auxquelles peuvent accéder les chercheurs.

L'accès aux documents et les possibilités de les partager entre plusieurs usagers sont soumis à des contraintes budgétaires, commerciales, juridiques et de confidentialité. Les trois premières concernent les documents externes (articles, ouvrages…), la quatrième les documents internes (notes et rapports confidentiels présentant des résultats de recherche de l'entreprise).

Les contraintes budgétaires et de confidentialité ont un impact sur l'accès direct du chercheur aux documents. Si elles ne l'empêchent pas quand il s'avère nécessaire, elles le limitent en imposant à la fois $8:$ 

- la formulation d'une demande pour recevoir le document (ce qui nécessitera généralement de remplir un formulaire ou d'envoyer un mail) ;
- un délai lié :

- au temps de traitement de la demande ;
- pour les documents commandés à un fournisseur externe, au temps de réception de la commande ;

Les contraintes commerciales, juridiques et de confidentialité ont un impact sur l'usage que le chercheur peut faire des documents en en restreignant les possibilités de partage.

<sup>8</sup> Sauf dans le cas d'un achat direct par le chercheur via Internet d'un document externe au format électronique.

Nous présenterons d'abord ici à travers l'exemple de SGR les sources disponibles pour les recherches bibliographiques, puis les contraintes qui limitent l'accès et le partage des documents.

# <span id="page-23-0"></span>**Les sources pour trouver l'information**

# <span id="page-23-1"></span>**2.1.1 La généralisation de l'accès aux ressources au format électronique**

Les documents peuvent être disponibles :

- au format papier ;
- et/ou au format électronique.

L'accès aux documents au format électronique pour les articles est désormais prédominant dans le monde de la recherche.

Les éditeurs scientifiques ont depuis une dizaine d'années largement investi dans la numérisation et la constitution de bases donnant accès à leurs publications via le web (Science Direct d'Elsevier, lancée en 1997, SpringerLink de Springer…). Cette évolution s'est accompagnée d'un enrichissement des services associés qui facilitent la recherche d'information : alertes, liens, indexations, liste des articles ayant cité un autre article (cited by), export de références bibliographiques <sup>9</sup>.

Parallèlement s'est développé depuis les années 90 l'offre de ressources numériques gratuites en *Open Access* (OA), avec notamment la création en 1991 de la première archive ouverte, ArXiv, dont le champ au départ limité au domaine de la physique s'est ensuite étendu à d'autres disciplines. Le mouvement s'est amplifié avec la mobilisation des pouvoirs publics et l'adoption par les organismes de financement de mesures favorables au libre accès. L'initiative de Budapest de février 2002 - qui marque l'engagement de chercheurs et d'institutions scientifiques en faveur du libre accès - a constitué une étape importante de son développement. Les éditeurs scientifiques ont été conduits à créer et racheter des revues en Open Access et à adapter une partie de leur offre<sup>10</sup>. Springer propose par exemple aux auteurs une formule *open choice* : l'auteur peut demander à ce qu'un article accepté pour publication dans une de ses revues soit publié en Open Access, sous réserve que la revue soit éligible à cette offre et contre paiement des frais de publication<sup>11</sup> (en général par l'institution dont dépend l'auteur). Le modèle *Open Access* des éditeurs scientifiques est celui de la « voie dorée », où la publication est payée par l'auteur, à la différence de la « voie

<sup>&</sup>lt;sup>9</sup> [1] ADBS, ADBU, FNPS, GFII, SNIEL.

<sup>&</sup>lt;sup>10</sup> [8] HEINDERYCKX François, HARDY Margaux.

<sup>11</sup> SPRINGER. Open Choice: Your research. Your choice. <http://www.springer.com/gp/openaccess/springer-open-choice>, [consulté le 12 octobre 2014]

verte », basée sur l'auto-archivage par les auteurs eux-mêmes dans des archives ouvertes telles que HAL<sup>12</sup>.

Outre les bases d'éditeurs scientifiques et les bases en Open Access, des bases de données bibliographiques générales se sont également développées et ont intégré des fonctionnalités de recherche similaires. Les plus importantes dans le domaine de l'information scientifique et techniques sont Scopus d'Elsevier, lancée en 2004, et Web of Science de Thomson-Reuters. Composées de références bibliographiques, ces bases proposent un lien vers le site de l'éditeur du document. Ce lien permet d'accéder au texte intégral si la ressource est en libre accès ou si elle provient de bases de données payantes auxquelles le centre de ressources est abonné. Ces bases bibliographiques sont aussi des outils d'évaluation de l'information scientifique (classement des revues, information sur le nombre de publications d'un chercheur). Si elles offrent moins de fonctionnalités qu'un logiciel de datamining, elles peuvent aussi être utilisées pour identifier des thèmes de recherche émergents ou des collaborateurs potentiels. Les données récupérées sur ces bases peuvent également servir à alimenter des logiciels de datamining tels qu'Intellixir, qui offriront des possibilités de traitement plus sophistiquées.

Cette généralisation du format électronique concerne aussi les documents internes de recherche produits par un centre de R&D à travers la généralisation des outils de traitement de textes, des intranets et des logiciels de GED

### <span id="page-24-0"></span>**2.1.2 Accès aux bases**

-

Depuis quelques années s'est développé, notamment au sein des bibliothèques, le recours à des outils de découvertes (discovery tools). Ces outils sont « conçus pour fournir un seul point d'accès […] indifféremment du support, du mode et du lieu de stockage, à toutes les ressources qu'elles proposent »<sup>13</sup>. Face à la multiplication des bases, elles offrent aux chercheurs un moyen de se repérer.

Il n'existe pas au sein de SGR d'outil centralisé de ce type, mais une section de l'intranet offre une liste des principales bases disponibles. En cliquant sur l'onglet Vie scientifique accessible à partir de sa page d'accueil, l'utilisateur accède à un menu contextuel latéral droit dénommé « Outils » ou figurent les liens vers ces bases<sup>14</sup>.

<sup>&</sup>lt;sup>12</sup> HAL (Hyper Articles en Ligne) : archive ouverte créée en 2000 per le Centre pour la communication scientifique Directe (CCSD) du CNRS.

<sup>&</sup>lt;sup>13</sup> DAZY André, POROUET Thomas. Discovery tools : utiles mais ils ne font pas tout. [En ligne]. Couperin, 2011. 2p. [<http://www.couperin.org/component/flexicontent/download/2182/731/15>](http://www.couperin.org/component/flexicontent/download/2182/731/15), [consulté le 20 août 2014]

<sup>&</sup>lt;sup>14</sup> La copie d'écran de l'intranet ne peut pas figurer dans un document public pour des raisons de confidentialité.

Selon les pratiques et les bases recherchées, les utilisateurs peuvent :

- passer par cette page pour accéder aux bases ;
- avoir créé des favoris pour accéder directement à une page donnée d'une base (par exemple la page de recherche avancée sur Scopus) ;
- taper directement le nom de la base sur un moteur de recherche quand elle est accessible de cette manière.

L'accès à la plupart de ces bases se fait à SGR de manière transparente pour l'utilisateur, à travers l'identification de son adresse IP, ce qui lui évite d'avoir à entrer un login et un mot de passe.

### <span id="page-25-0"></span>**2.1.3 Sources pour trouver les documents externes**

Les versions papier des documents sont disponibles à la bibliothèque ou via une demande au service VTIC quand le document est rangé aux archives. Une partie des documents n'est disponible que dans les bureaux des chercheurs.

Pour les documents externes au format électronique, outre les ressources disponibles gratuitement sur Internet, les chercheurs de SGR bénéficient de ressources payantes accessibles pour la plupart librement au sein de l'entreprise. Elles donnent accès à des articles, ouvrages, brevets, contenus de nature encyclopédique…Certains serveurs de bases de données pour lesquels le paiement se fait à l'acte, sont accessibles aux seuls membres du service VTIC. Seules les bases sur lesquelles des questions ont été posées dans le questionnaire seront présentées dans cette section.

Certaines des bases payantes utilisées peuvent être extérieures à SGR du fait d'une double affiliation des chercheurs : Web of Science pour les membres du labo-mixte Saint-Gobain CNRS qui ont accès aux ressources du CNRS, Jubil (le site de la bibliothèque universitaires de Paris 6) pour les apprentis rattachés à l'université Pierre et Marie Curie. L'accès à ces bases ne concerne qu'une minorité de chercheurs.

#### **Stockage des versions papier des documents : bibliothèque, archives et bureaux**

Les ouvrages et les deux dernières années des revues disponibles en version papier sont consultables en accès libre à la bibliothèque. L'essentiel est ensuite stocké dans les archives de SGR et disponible sur demande auprès de la documentation.

Une partie des ouvrages (environ 20% d'après une estimation fournie par une des documentalistes) n'est disponible que dans les bureaux des chercheurs, mais est référencée sur la base *ouvrages* du portail documentaire de SGR (Vidoc). Un chercheur a mentionné au

cours d'un entretien individuel que ces ouvrages étaient selon lui souvent les plus intéressants, et signalé qu'il conservait lui-même les ouvrages qui lui étaient les plus utiles dans son bureau<sup>15</sup>.

Les abonnements aux revues peuvent porter sur leur seule version électronique ou papier ou sur leurs versions électronique et papier. L'abonnement papier + électronique peut être imposé par l'éditeur ou résulter d'un choix. Pour certaines revues dont l'abonnement au format papier est ancien, le choix a parfois été fait par le service VTIC de le conserver sous cette forme. Selon les cas, les abonnements ont été souscrits directement auprès des éditeurs ou via une agence d'abonnement.

#### **Scopus**

Scopus donne notamment accès aux références bibliographiques d'articles (sans texte intégral) de plus de 21 000 revues émanant d'environ 5000 éditeurs<sup>16</sup>. Ces notices contiennent un lien vers le site de l'éditeur qui permet d'accéder aux articles complets quand SGR dispose d'un abonnement. Dans le cas contraire, elles permettent d'identifier les ressources pour éventuellement les commander. L'abonnement à Scopus concerne l'ensemble du groupe Saint-Gobain.

#### **SAI global ILI**

SAI global ILI donne accès aux notices d'environ un million de normes. Cette plateforme permet de trouver les références des normes existantes sur un sujet donné. Les documentalistes de SGR achètent ensuite les normes demandées par les chercheurs soit auprès de l'AFNOR soit directement auprès de SAI global ILI.

#### **Vidoc**

Vidoc est le portail documentaire de SGR. Il donne accès aux contenus de bases développées sur Kentika, logiciel de gestion électronique des documents adopté en 2010.

Vidoc comprend :

 une base de notices d'articles sur le verre. Cette base comprend environ 60 000 notices. Elle n'est plus alimentée. Une recherche par article est encore possible. Son utilité est limitée du fait de l'abonnement à Scopus qui permet de retrouver la pluparts des articles de revues auxquelles SGR est abonné. Un seul des chercheurs rencontrés au cours des entretiens individuels a signalé utiliser cette base, mais rarement ;

<sup>&</sup>lt;sup>15</sup> Entretien 5, 3 juillet 2014

<sup>&</sup>lt;sup>16</sup> Scopus. Content Overview. <http://www.elsevier.com/online-tools/scopus/content-overview>, [consulté le 20/08/2014]

- une base de notices de revues pour lesquelles des numéros sont disponibles à SGR (abonnements en cours et archives). La notice de la revue mentionne son titre, un lien vers le site, et permet de connaître l'état de la collection et le support (papier, électronique ou les deux à la fois) ;
- Une base ouvrage comprenant les notices des ouvrages disponibles à la bibliothèque ou dans les bureaux des chercheurs ;
- Une base des notices de normes acquises par SGR.

## <span id="page-27-0"></span>**2.1.4 Une base unique pour accéder aux documents internes de recherche**

Livelink est le logiciel utilisé pour donner accès aux notes et rapports internes des centres de recherche de Saint-Gobain à travers une base de données. Les notes internes comprennent des documents de recherche mais aussi des documents de nature plus administrative. Selon le type de notes, la taille du document est très variable.

Les notices sont accompagnées des fichiers en texte intégral des rapports produits à partir de 1980 et des notes produites à partir de 1990 (environ). Pour les documents plus anciens, il n'y a souvent que les notices. Les versions papier des documents sont alors majoritairement stockées aux archives physiques de SGR et accessibles aux chercheurs sur demande.

Livelink donne accès aux documents internes en fonction du niveau de confidentialité qui leur a été attribué. Cette base de documents internes joue un rôle essentiel dans la conservation des connaissances de l'entreprise et contribue à éviter que des recherches soient menées sur des sujets déjà étudiés.

Le service VTIC a mis en place depuis 2012 une politique de numérisation des documents qui permet d'enrichir le fonds par des documents anciens.

En dehors de la base de documents internes, Livelink est aussi utilisé par les chercheurs pour partager des documents dans le cadre d'une étude ou d'un projet.

## <span id="page-27-1"></span>**2.1.5 Les commandes de documents**

Les différentes bases disponibles et les abonnements aux revues ne peuvent couvrir l'ensemble des besoins des chercheurs dans un centre de R&D. Le reste des besoins peut être satisfait par les commandes de documents.

Les commandes peuvent être effectuées par des professionnels de l'information ou par les chercheurs eux-mêmes.

Les documentalistes peuvent jouer un rôle :

- de recherche : les documents identifiés par les chercheurs ne sont pas nécessairement accessibles sur Internet.
- de centralisation : l'objet peut être d'éviter que des articles déjà disponibles dans les collections soient commandés ;
- de vérification et de suivi de la commande : les documents demandés peuvent être difficile à obtenir, des relances peuvent être nécessaires et nécessiter des démarches auprès du fournisseur.

A SGR, le système est en partie mixte : une grande partie des commandes est effectuée par les documentalistes, mais les chercheurs peuvent aussi effectuer dans certains cas des achats directs. Les chercheurs souhaitant obtenir un article qu'ils n'ont pas trouvé peuvent le demander à la documentation du service VTIC. Les demandes débouchent ensuite si nécessaire sur des commandes.

Les articles étant les documents les plus recherchés par les chercheurs de SGR dans le cadre des recherches bibliographiques, nous nous intéresserons ici plus particulièrement aux demandes les concernant.

### <span id="page-28-0"></span>**2.1.5.1 Commandes effectuées par la documentation**

Les articles sont de loin les documents les plus demandés auprès de la documentation. En 2013, les demandes d'articles ont été plus de dix fois plus élevées que celles de notes internes à Saint Gobain<sup>17</sup>, de normes ou d'ouvrages<sup>18</sup>.

Les demandes peuvent être effectuées sur 4 supports :

- via un formulaire (dans deux tiers des cas) ;
- par envoi d'un mail (un tiers des cas) ;
- oralement (un membre de SGR passe dans le bureau d'une documentaliste pour effectuer sa demande) ;
- par dépôt d'un papier résumant la demande sur le bureau d'une documentaliste.

<sup>&</sup>lt;sup>17</sup> 85% des notes internes à Saint-Gobain demandées sont des notes de SGR.

<sup>18</sup> Nous ne disposons pas du chiffre pour les brevets.

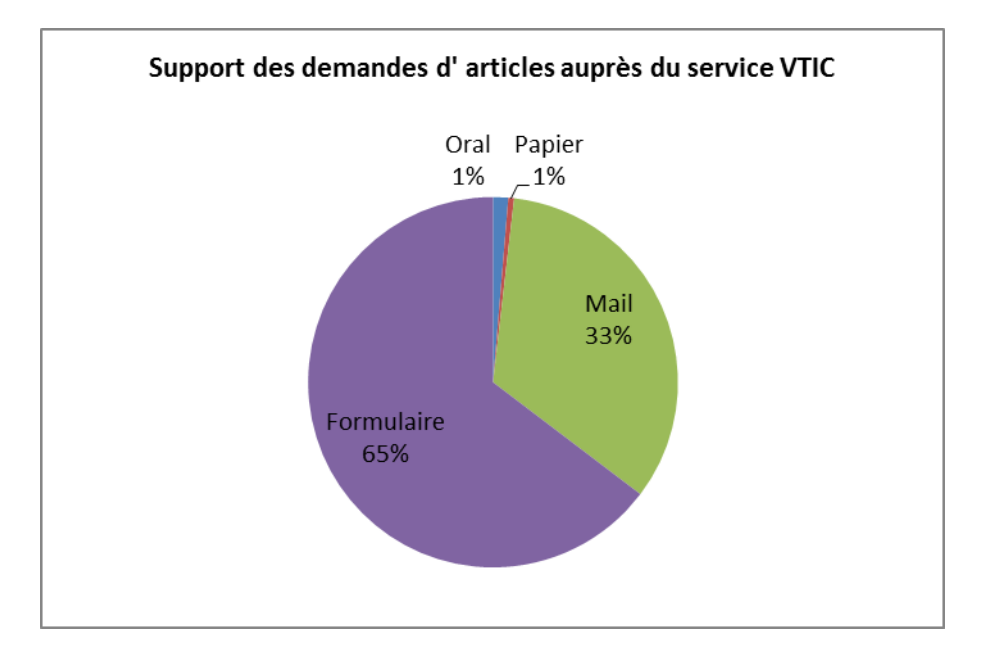

<span id="page-29-0"></span>Figure 2 : Support des demandes d'articles auprès du service VTIC

En 2013, 108 membres de SGR ont demandé auprès des documentalistes au moins un article. Ces demandes émanent de 12 services ou départements parmi lesquels l'ensemble des départements de recherche, le département de la propriété industrielle, la Direction Générale et le service VTIC<sup>19</sup>.

Les demandes d'articles varient fortement par département et, pour un même département, d'une année sur l'autre. Les variations de demandes d'articles selon les services et départements ne peuvent pas être prises comme un indicateur de l'importance de leur activité bibliographique. Elles peuvent témoigner du fait qu'il existe moins d'abonnements au sein de SGR à des revues abordant certains thèmes, ce qui conduit les chercheurs appartenant à des départements travaillant dessus à effectuer plus de demandes. Les chercheurs rencontrés ont par ailleurs souligné que leur activité bibliographique pour une étude ou un projet particulier était très variable selon les thèmes traités.

En 2013 :

 29 % des articles fournis ont été trouvés parmi les ressources disponibles au sein de SGR (revues disponibles à la bibliothèque, abonnements, licences, Open Access...). Si une grande partie de ces articles auraient pu être trouvés directement par les chercheurs, une autre partie ne leur était cependant pas accessible : c'est le cas notamment des articles issus de revues rangées aux archives (qui, à la différence des ressources papier disponibles à la bibliothèque, ne sont pas en accès libre) ;

<sup>&</sup>lt;sup>19</sup> L'ensemble des demandes d'articles en provenance du service VTIC émanent des veilleurs.

64% ont été achetés ;

 7% n'ont pas été fournis : demandes annulées, document non trouvés par les fournisseurs…

L'essentiel des commandes d'articles se faisait jusqu'en 2013 via Refdoc, un service de livraison de documents de recherche dépendant de l'INIST (Institut de l'information scientifique et technique – une unité de service dépendant du CNRS). Les articles étaient alors reçus en version papier.

Deux facteurs ont conduit SGR à opter pour un nouveau fournisseur, Reprints Desk, fin 2013 :

- le souhait de recevoir les versions pdf des articles ;
- un allongement des délais de réception des articles commandés via Refdoc.

Les articles sont depuis reçus en version pdf. Reprints Desk est une plateforme permettant d'effectuer des commandes d'article à l'unité. Les articles sont souvent reçus dans le quart d'heure suivant la commande, même si le délai peut être beaucoup plus long et s''il peut arriver que les documents recherchés ne soient pas trouvés.

Pour limiter le risque de commander un article déjà disponible au sein de SGR, un état des collections des revues disponibles dans l'entreprise (abonnements, archives, open access…) a été fourni à Reprints Desk. Reprints Desk se charge de vérifier avant de fournir un article commandé qu'il n'est effectivement pas disponible à SGR. Cette vérification s'ajoute à celle faite par l'auteur de la demande et à celle effectuée par la documentaliste qui se charge de la commande.

Il n'existe pas de données au sein de SGR indiquant le délai entre la formulation de la demande d'un article par un salarié et sa livraison $^{20}$ . Les seules statistiques disponibles sont celles du délai entre la prise en charge de la demande et la fourniture de l'article au chercheur.

<sup>&</sup>lt;sup>20</sup> L'objectif est que ce délai soit de 48h. Il peut être inférieur, mais aussi supérieur, sans que des données plus précises soient disponibles.

<span id="page-31-0"></span>Figure 3 : Délai entre la prise en charge par le service VTIC de la demande d'un article et sa livraison au demandeur en 2012, 2013, et pour les 4 premiers mois de 2014

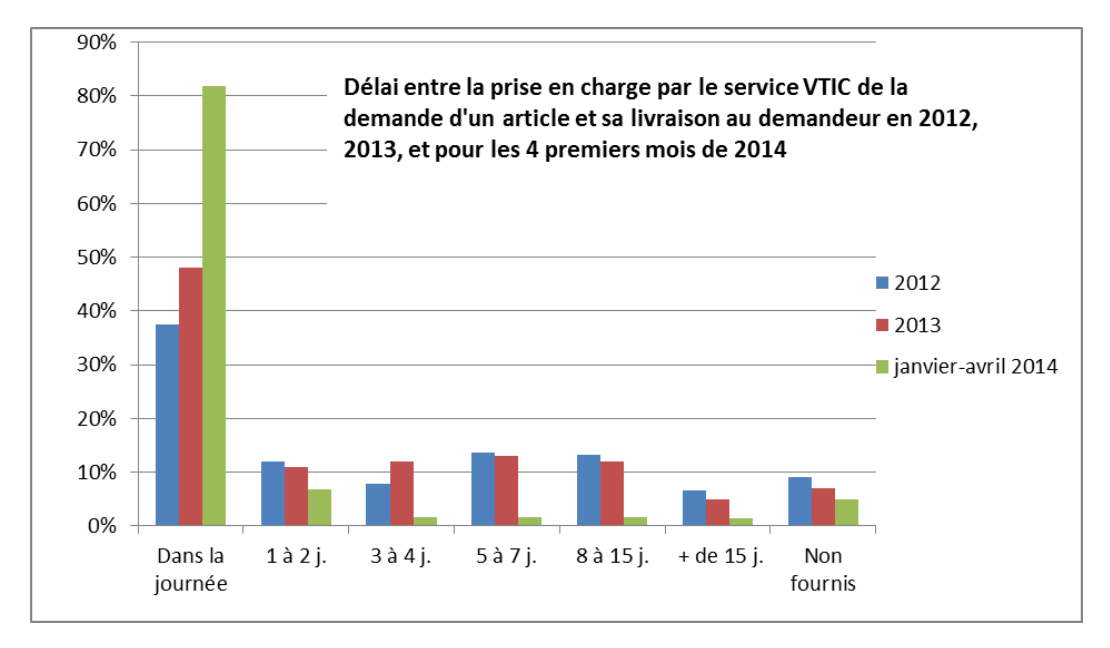

En 2013, ce délai est inférieur à une journée dans près de la moitié des cas, supérieur à 15 jours dans 5% des cas<sup>21</sup>.

Ces délais étaient légèrement moins bons en 2012 et sont nettement meilleurs sur les quatre premiers mois de 2014, ce qui s'explique par le changement de fournisseur opéré.

L'origine des références des articles demandés au service VTIC est notée dans un tableau Excel par les documentalistes en fonction des informations fournies par les demandeurs.

Ces données ne sont que partiellement exploitables. Si une seule origine est notée pour chaque référence, les valeurs retenues pour le champ origine dans le fichier Excel utilisé pour gérer les commande d'articles peuvent en partie se recouper : une référence trouvée sur Scopus peut par exemple avoir été également trouvée dans un article et au cours d'une veille.

<sup>&</sup>lt;sup>21</sup> Le délai moyen ne reflète que partiellement la réalité. Les statistiques disponibles ne donnent pas la durée réelle (en heures) du délai quand elle est inférieure à une journée (la valeur indiquée est 0). Les 5% d'articles qui n'ont été livrés après un délai supérieur à 15 jours contribuent à faire fortement baisser la moyenne.

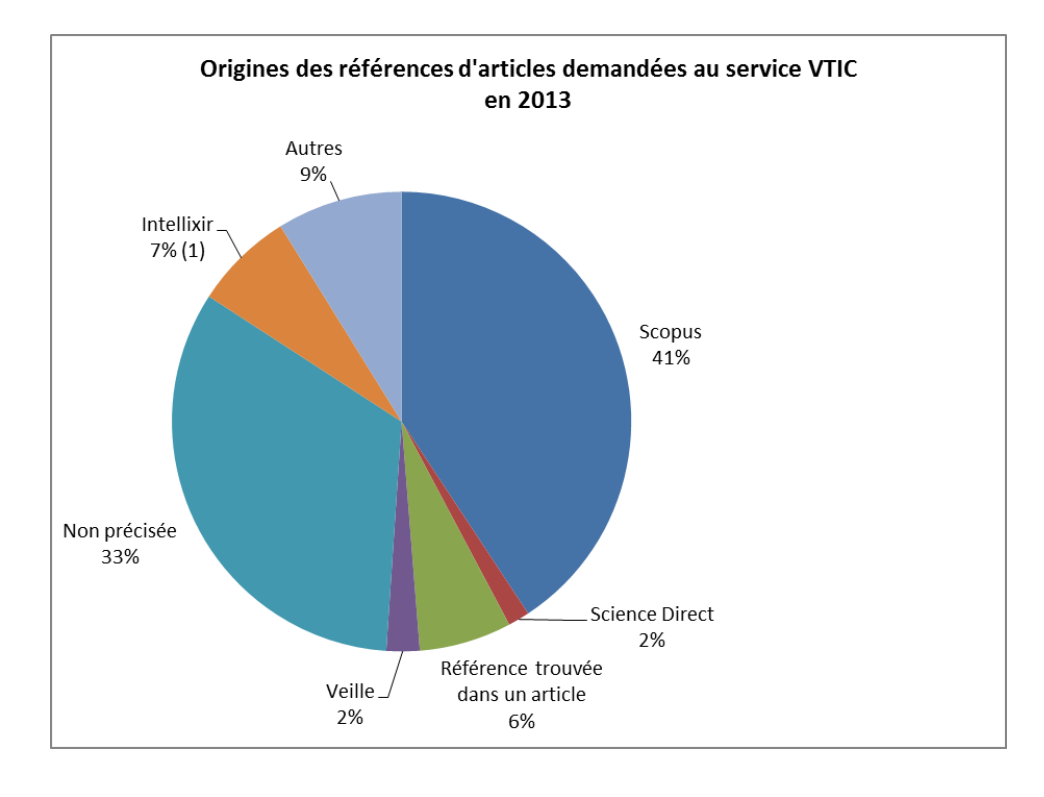

<span id="page-32-1"></span>Figure 4 : Origines des références d'articles demandées au service VTIC

(1) L'ensemble des demandes ayant fait suite à l'analyse d'un corpus bibliographique sur Intellixir en 2013 émanent d'un même chercheur.

L'intérêt de ce graphique réside principalement dans la part des demandes qui ont pour origine une référence trouvée sur Scopus : 61% des demandes pour lesquelles l'origine de la référence recherchée est précisée émanent de cette base (41% de l'ensemble des demandes en incluant celles pour lesquelles aucune origine n'est mentionnée) : il montre l'importance de cette base comme outil de recherche, information par ailleurs corroborée par les résultats de l'enquête en ligne.

#### <span id="page-32-0"></span>**2.1.5.2 Commandes effectuées par les chercheurs eux-mêmes**

Les chercheurs ont la possibilité d'effectuer eux-mêmes leur commande via un système de prepaid pour les ressources disponibles sur Science Direct ne faisant pas partie des abonnements de SGR : SGR paie auprès d'Elsevier un certain montant permettant le téléchargement de ces articles. Quand ce crédit approche de l'épuisement, Elsevier prévient SGR, qui le renouvelle. L'accès au plein-texte est immédiat : l'utilisateur clique sur un icône Purchase et est averti que le document ne fait pas partie des abonnements de l'entreprise. Les chercheurs qui ont demandé à bénéficier de cette possibilité sont identifiés comme appartenant au groupe Commandes en ligne sur la plateforme de Science Direct. A la mijuillet 2014, environ 120 salariés de SGR étaient inscrits à ce groupe, dont 6 appartiennent au service VTIC.

Seule une partie des membres de ce groupe utilise toutefois effectivement cette possibilité d'achat direct : environ un tiers d'entre eux a commandé des articles au cours de la période allant de janvier 2013 à juin 2014 (hors mois de mars 2013 et mai 2014 pour lesquelles les données ne sont pas disponibles)<sup>22</sup>.

787 articles ont été commandés via ce système au cours de la période. 677 si on exclut les commandes effectuées par la documentaliste en charge des commandes d'articles au sein du service VTIC<sup>23</sup>, soit environ 40 articles par mois<sup>24</sup>.

Il est envisagé que dans les mois à venir les chercheurs puissent aussi commander directement des articles via Reprints Desk<sup>25</sup>.

## <span id="page-33-0"></span>**Les limites à l'accès et au partage des documents**

Un chercheur a besoin de connaître l'information scientifique et technique liée à ses thèmes de recherche. Cette information est issue pour une part des données de la recherche et des échanges avec d'autres chercheurs, mais se trouve aussi largement dans les documents qui font l'objet des recherches bibliographiques : articles, ouvrages, thèses ou mémoires, études de l'équipe de recherche à laquelle appartient le chercheur... Dans un centre de R&D industriel, qui est amené à élaborer de nouveaux produits ou procédés, le chercheur aura aussi souvent besoin de consulter les brevets en rapport avec son étude, plus rarement des normes.

Le besoin qu'ont les chercheurs d'accéder à l'information et de la partager s'inscrit cependant dans un cadre économico-juridique qui pose un certain nombre de limites à sa satisfaction. Ce cadre comprend notamment le Code de la propriété intellectuelle pour les publications et les contraintes de confidentialité propres à l'entreprise pour les documents internes de recherche.

Ces contraintes sont élevées dans un centre de R&D : diffuser l'information, c'est aussi risquer de permettre à un concurrent d'être informé de ce sur quoi l'entreprise travaille et, éventuellement, de la devancer.

-

<sup>&</sup>lt;sup>22</sup> Tous les chiffres mentionnés au sujet du système de *prepaid* exlus ces deux mois.

<sup>&</sup>lt;sup>23</sup> Cette documentaliste effectue environ 20% de de l'ensemble des commandes d'articles effectuées en prepaid ; ces commandes sont déjà comptabilisées dans les commandes d'articles effectuées par la documentation. Trois autres membres du service VTIC (2 veilleurs et la directrice) ont commandé environ 40 articles en *prepaid* sur la période.

<sup>&</sup>lt;sup>24</sup> Ces chiffres ne donnent qu'un ordre de grandeur, le nombre d'inscrits au groupe Commande en ligne ayant légèrement varié au cours de la période.

<sup>&</sup>lt;sup>25</sup> En dehors du système de *prepaid* auprès d'Elsevier, les chercheurs ont également la possibilité de commander eux même directement des ouvrages. Ils intègrent ensuite le coût à leur note de frais. Cette pratique reste cependant marginale d'après la chef du service VTIC.

Nous présenterons d'abord les contraintes commerciales, budgétaires, et juridiques associées aux documents externes, puis les contraintes de confidentialité associées aux documents internes.

### <span id="page-34-0"></span>**2.2.1 Les contraintes commerciales, budgétaires, et juridiques**

Malgré le développement de l'*Open Access* et des licences *Creative Commons*<sup>26</sup>, l'information nécessaire aux travaux des chercheurs reste encore pour une grande part issue de ressources à la fois payantes et soumises au droit d'auteur. L'information disponible en Open Access ne l'est souvent qu'après une période d'embargo ou est constituée de versions non éditées des articles. Elle ne représente surtout qu'une partie de la production d'articles scientifiques. Les ressources gratuites et en libre accès sont une source essentielle au même titre que les ressources payantes, mais ne peuvent entièrement s'y substituer, notamment dans le cadre de recherches bibliographiques qui doivent tendre vers l'exhaustivité.

Une enquête sur les pratiques informationnelles des doctorants et chercheurs du PRES<sup>27</sup> Université Paris-Est montre que la principale difficulté rencontrée dans la recherche de documents réside pour 60 % des répondants dans l'impossibilité d'accéder à leur texte intégral<sup>28</sup>.

Les services de documentation sont souvent confrontés à des restrictions budgétaires qui les conduisent à « optimiser leur politique d'acquisition »<sup>29</sup>. La conduite d'une politique documentaire au sein d'un centre de ressource nécessite un arbitrage entre des considérations bibliothéconomiques (cohérence et suivi des collections, couverture thématique, demande des usagers…) et des considérations économiques (coûts des abonnements et licence d'utilisation...)<sup>30</sup>.

Dans ce contexte, les statistiques d'utilisation des différentes bases permettent de repérer les ressources peu utilisées dont l'abonnement pourrait ne pas être renouvelé. Elles aident également à mieux appréhender les pratiques de recherche des utilisateurs, même si ces statistiques ont aussi leurs limites.

-

<sup>&</sup>lt;sup>26</sup> « Une licence creative commons est un acte de cession par lequel l'auteur cède à l'avance une partie de ses droits d'exploitation sur ses oeuvres dans les conditions et limites de la licence attachée à celles-ci. Le droit d'auteur ou le copyright (selon les pays d'origine) n'est pas gommé ; l'auteur utilise sa faculté de céder des droits sur ses oeuvres pour mettre celles-ci à la disposition de la collectivité. ». Différents types de licences Creative Comons existent qui précisent les usages autorisés et interdits de l'œuvre. Source : FROCHOT Didier. Les licences creative commons ; une nouvelle liberté pour l'information scientifique et professionnelle. [En ligne]. Les Infostatèges.com, 17 juin 2005. <http://www.les-infostrateges.com/article/0506255/les-creative-licences-commons-une-nouvelleliberte-pour-l-information-scientifique-et-professionnelle>, [consulté le 17 septembre 2014] <sup>27</sup> Pôle de Recherche et d'Enseignement supérieur.

<sup>&</sup>lt;sup>28</sup> [7] GAUTHERON Isabelle, MAZENS Sophie, LEVY Philippe.

<sup>&</sup>lt;sup>29</sup> [5] COLIN Nathalie, LAUNAY Sonia, PETITJEAN Sophie.

<sup>30</sup> [2] BOUKACEM-ZEGHMOURI Chérifa, SCHÖPFEL Joachim.

Au sein de SGR, ces statistiques sont consultées une fois par an par la chef du service VTIC. Pour de nombreuses revues ou bases, elles ne reflètent pas l'utilisation des ressources par les seuls chercheurs de SGR, mais celle de l'ensemble des entités de Saint-Gobain qui bénéficient de l'abonnement ou de la licence, une partie des ressources étant mutualisée.

L'analyse de ces statistiques peut conduire à des désabonnements. Mais un abonnement est parfois maintenu pour une revue dont le taux de consultation ne justifie pas le coût si elle est considérée comme essentielle par rapport aux thèmes de recherche du centre. Ce choix permet d'éviter les délais associés aux commandes d'articles.

A SGR, les demandes d'abonnement sont en général formulées auprès du service VTIC par les ingénieurs, les chefs de groupe ou les directeurs de département. Pour évaluer la pertinence d'un nouvel abonnement, il peut être demandé aux chercheurs de s'abonner au sommaire de la revue souhaitée, afin qu'ils commandent pendant un an tous les articles qu'ils jugent utiles. Une comparaison est ensuite effectuée entre le coût des achats à la pièce et le coût de l'abonnement.

La généralisation du format électronique facilite techniquement la copie des documents, mais, légalement, ces possibilités de copie restent - sauf licences particulières - limitées et soumises au droit de reproduction $31$ .

La plupart des éditeurs de revues scientifiques n'autorisent pas, même au sein d'une même entreprise, le partage entre les différents utilisateurs des fichiers récupérés sur leur base. L'usage des références bibliographiques peut lui-même être limité<sup>32</sup>.

La plupart des documents externes ne peuvent pas être partagés dans un dossier sur le réseau interne de SGR. Certains des documents obtenus sur commande ne sont utilisables que pour un usage unique. D'autres documents partageables à travers un dossier du réseau au sein de SGR ne le sont pas avec l'extérieur.

La Charte informatique de Saint-Gobain rappelle que :

« [L]'utilisateur doit, avec l'aide de la Direction juridique, obtenir l'autorisation préalable nécessaire s'il souhaite reproduire, représenter, traduire, modifier, adapter ou diffuser par les ressources informatiques et/ou réseaux de communication du Groupe Saint-Gobain, y compris par l'Intranet, tout élément protégé par des droits de propriété intellectuelle ou le droit à l'image, tel qu'un article de presse, un extrait de livre, une photographie (y

 $31$  « La reproduction consiste dans la fixation matérielle de l'oeuvre par tous procédés qui permettent de la communiquer au public d'une manière indirecte ». Code de la propriété intellectuelle, article L122-3. <http://www.legifrance.gouv.fr/affichCode.do?cidTexte=LEGITEXT000006069414>, [consulté le 5 septembre 2014]

<sup>&</sup>lt;sup>32</sup> Sur le sujet des limites au partage des références bibliographiques, voir : [42] TELSTAR. ReMit (2010), p.12-13 et [17] JISC Legal Information
inclus de salariés), une vidéo, une marque (nom ou logo, un dessin ou un modèle (forme d'un objet, etc. » 33

Les offres tarifaires des fournisseurs sont devenues dans le monde numérique plus complexes et comportent de nombreux critères. Les contrats de licence en matière de ressources électroniques doivent définir les utilisateurs autorisés et les usages prévus. Contrairement à ce que permet un abonnement papier, l'accès aux ressources peut de plus prendre fin après le terme d'un abonnement si aucune clause ne prévoit cet accès après le terme du contrat. La détention des contenus tend à être remplacée par un droit d'usage<sup>34</sup>.

Ces différentes contraintes impliquent :

- que le public autorisé, les usages prévus et un accès pérenne aux ressources soient clairement mentionnés et si nécessaire négociés avec les éditeurs ou agences d'abonnement ;
- que les utilisateurs soient informés des utilisations qu'ils peuvent faire des ressources disponibles (copie, diffusion).

#### **2.2.2 Les contraintes de confidentialité associées aux documents produits par le centre de recherche**

Les documents produits par un centre de R&D privé sont souvent internes. La divulgation des résultats de la recherche concernent avant tout la recherche financée sur fonds publics. Le niveau de confidentialité attribué aux documents internes de recherche peut-être variable, il encadre les possibilités de partage au sein de l'entreprise.

#### **2.2.2.1 La frontière entre recherche privée et recherche publique**

La frontière entre recherche privée et recherche publique est en partie poreuse. Cette porosité à des implications sur la divulgation des résultats de la recherche. Les universités et centres de recherche publics peuvent être impliqués dans la commercialisation du résultat de recherches. Des collaborations entre institutions publiques de recherche et entreprises privées se développent. Elles peuvent être accompagnées de limites à la diffusion des résultats pour préserver l'intérêt économique de l'entreprise mais, en sens inverse, un financement public impose de manière croissante la diffusion des résultats de la recherche. Aux États-Unis, les articles issus de recherches financées par les National Institutes of

<sup>33 [47]</sup> SAINT-GOBAIN.

<sup>&</sup>lt;sup>34</sup> [4] CAVALIER François.

*Health*<sup>35</sup> font par exemple depuis 2009 l'objet d'un dépôt obligatoire dans PubMed central, une archive ouverte.

Les chercheurs d'une entreprise privée peuvent publier des articles dans des revues scientifiques, ce type de publication étant souvent d'autant plus important que la part de l'activité de R&D de l'entreprise est forte<sup>36</sup>.

Les motivations d'une entreprise privée pour développer des collaborations avec le monde académique sont variées :

- les contacts personnels avec des chercheurs du monde académique peuvent être un moyen d'accéder aux connaissances les plus récentes d'un domaine - connaissances qui n'ont parfois pas encore fait l'objet d'une publication ;
- publier des articles dans des revues peut-être pour l'entreprise un moyen d'assoir sa crédibilité et être un facteur d'accès à une communauté scientifique donnée ;
- autoriser les chercheurs qui le souhaitent à publier les résultats de certaines recherches permet d'élargir le champ de recrutement de l'entreprise (une partie des chercheurs dans l'industrie ayant parmi leurs objectifs de carrière de publier des articles);
- la divulgation du résultat de certaines recherches peut favoriser l'accès à des financements publics, voire être une de leur condition.

En sens contraire, rendre publique une information a aussi des inconvénients. Outre le fait que la publication en elle-même ne doit pas permettre à une entreprise concurrente de se procurer des connaissances sensibles, elle a un coût :

- la publication implique que le texte réponde aux impératifs d'une revue : documentation des expériences, réponses aux questions des relecteurs… ;
- un chercheur qui publie peut aussi devenir, du fait de sa visibilité, une cible de recrutement pour une entreprise concurrente.

Si la majorité des documents produits par les chercheurs de SGR sont des notes internes, certains d'entre eux produisent également dans le cadre de leur activité au sein de l'entreprise des articles scientifiques à destination de revues $37$ . Les chercheurs de SGR qui rédigent des articles le font en général dans le cadre de recherches effectuées en partenariat avec une université ou le CNRS.

<sup>&</sup>lt;sup>35</sup> Les NIH dépendent du Département américain de la Santé et des services aux personnes. Ils sont une source majeure de recherches et de financements dans le domaine médical aux États-Unis. <sup>36</sup> Ce passage sur les motivations d'une entreprises privée pour rendre public les résultats de certaines de ses recherches reprend largement les éléments mentionnés dans : [18] SIMETH Markus, RAFFO Julio D.

<sup>&</sup>lt;sup>37</sup> Outre des notes internes et des articles, des brevets sont également produits.

La publication d'un article par un chercheur de SGR est soumise à l'autorisation de son supérieur hiérarchique. La faible place des publications académiques s'explique par le fait qu'elles ne jouent généralement pas un rôle central dans un centre privé de recherche et de développement - même si SGR développe des collaborations avec le monde académique alors qu'elles ont un rôle essentiel dans le monde universitaire. Cette place limitée s'explique aussi par le souhait d'éviter que les concurrents puissent savoir sur quoi travaille SGR et/ou acquérir des connaissances sur des procédés techniques développés au sein de l'entreprise qu'ils pourraient à leur tour exploiter. Un des chercheurs rencontrés a ainsi mentionné au cours d'un entretien qu'il n'avait pas souhaité que son nom soit mentionné comme co-auteur d'un article, parce qu'il estimait que le fait d'indiquer qu'un chercheur de SGR travaillait sur le sujet traité était confidentiel<sup>38</sup>.

#### **2.2.2.2 Contraintes de confidentialité**

L'accès aux documents internes de recherche d'un centre de R&D peut faire l'objet de restrictions, y compris entre chercheurs du même centre.

Les chercheurs d'une entreprise privée ont une obligation de discrétion. Ils sont généralement tenus par des clauses de confidentialité engageant l'entreprise avec les prestataires extérieurs, clients ou fournisseurs d'information.

A SGR, le livret Motus, délivré à tous salariés et stagiaires, rappelle que « les forums, listes de discussions et réseaux sociaux sont des lieux très surveillés pour l'espionnage industriel » <sup>39</sup>. La Charte informatique du groupe précise que :

> « l'Utilisateur doit s'abstenir de mentionner sur les Espaces Collaboratifs externes, son rattachement professionnel à l'entreprise et/ou au Groupe Saint-Gobain et plus largement, de faire mention de l'entreprise et du Groupe Saint-Gobain, tout particulièrement sur les Espaces Collaboratifs externes « personnels » pour lesquels cette association du nom de l'entreprise ou du Groupe Saint-Gobain avec des éléments privés ou personnels de l'Utilisateur publiés ou diffusés sur Internet serait susceptibles de porter atteinte à l'image de marque de l'entreprise et/ou du Groupe Saint-Gobain ou de compromettre la préservation de données confidentielles » 40 .

Une information confidentielle est définie au sein de SGR comme « une information qui ne doit être accessible qu'aux salariés qui en ont besoin dans l'exercice de leur mission  $\ast^{41}$ .

Une échelle de confidentialité à 5 niveaux a été établie à Saint-Gobain pour les informations circulant au sein de l'ensemble des centres de recherche du groupe. Elle va de 0 (L0,

<sup>38</sup> Entretien 2, 5 juin 2014.

<sup>39</sup> [48] SGR.

<sup>&</sup>lt;sup>40</sup> [47] SAINT-GOBAIN.

 $41$  [48] SGR.

« libre », par exemple une page du site internet) à 4 (L4, « secret »). Elle est utilisée pour les documents internes de SGR sur la base Livelink.

Les droits de consultation varient selon que l'utilisateur appartient ou non à l'entité qui a produit le document. Selon le niveau de confidentialité, l'entité considérée peut-être le groupe Saint-Gobain, le centre de recherche ou le département ou service.

Les membres de SGR n'ayant pas les droits nécessaires pour consulter un document interne sur Livelink en version intégrale peuvent :

Consulter sa notice.

Cette notice ne comprend pas le résumé du document. La fonction du résumé d'une note à SGR est de donner au lecteur n'ayant pas le temps de lire le texte complet l'essentiel des informations qu'il contient. Le résumé est donc soumis aux mêmes règles de confidentialité que le reste du document<sup>42</sup> et n'est disponible que dans le fichier contenant également la version intégrale de celui-ci ;

 $\bullet$  Demander à le consulter<sup>43</sup>.

L'accord pour consultation doit être validé par l'un des auteurs du document, s'il fait encore partie de SGR, ou à défaut par le chef du département ayant produit la note. Ces demandes sont généralement acceptées.

Pour des questions de confidentialité, le fichier électronique n'est en principe pas transmis directement au chercheur. Celui-ci peut demander soit à obtenir une copie papier du document, soit à consulter la version informatique à partir d'un ordinateur de la bibliothèque.

Nous avons vu dans cette première partie le cadre général de l'étude, ce qui nous a permis de présenter l'entreprise et les sources d'information disponibles en son sein pour la recherche bibliographique. L'accès aux ressources ne suffit cependant pas, il faut aussi savoir trouver l'information et la capitaliser, points qui seront abordés dans la seconde partie.

<sup>&</sup>lt;sup>42</sup> Le champ résumé étant paramétré sur Livelink comme obligatoire et accessible à tous les utilisateurs à travers la notice, la consigne à SGR est de recopier dedans le seul titre du document.

<sup>&</sup>lt;sup>43</sup> Les demandes de consultation par les membres de SGR se font majoritairement via un formulaire en ligne.

**Deuxième partie. Une enquête pour mieux connaître les pratiques des chercheurs**

Réfléchir au rôle que peut jouer un professionnel de l'information pour aider les chercheurs dans leur travail bibliographique nécessite de connaître leurs pratiques, mais aussi - dans la mesure du possible - de les comparer avec celles en vigueur dans d'autre structures afin de mieux les évaluer. L'objectif est d'identifier leurs besoins et les points susceptibles d'éventuelles améliorations.

Nous présenterons dans une première partie la méthodologie de l'enquête menée à SGR. Dans une deuxième partie, nous analyserons les résultats de cette enquête concernant les pratiques des chercheurs en matière de recherche des références bibliographiques. Dans une troisième partie, nous analyserons les principaux résultats concernant leurs pratiques en matière de conservation et de partage des références. Nous présenterons enfin dans une quatrième partie l'évaluation par les chercheurs de l'offre documentaire disponible et les pistes d'amélioration possibles.

Une analyse des pratiques de recherche, de capitalisation et de partage des références bibliographiques des chercheurs peut s'appuyer sur divers outils. Parmi les principaux figurent l'enquête en ligne, les entretiens, et les rapports statistiques d'utilisation des bases utilisées. Les rapports statistiques apporteront des données quantitatives mais ne permettront pas de connaître la perception qu'ont les usagers des outils proposés. Les entretiens fourniront des informations plus qualitatives. L'enquête en ligne apportera des informations quantitatives et qualitatives. Comme le note Stéphane Wahnich :

> Les études quantitatives ont une limite : elles constatent une fréquentation, des pratiques, des satisfactions, des attentes, mais elles n'expliquent en aucun cas pourquoi cette situation existe. Seules les études qualitatives permettent, par l'analyse sociologique, de comprendre les mécanismes de l'opinion, de comprendre pourquoi les gens pensent ceci ou cela, pourquoi ils s'autorisent ou non telle ou telle pratique, comment ils comprennent leur environnement<sup>44</sup>.

Entretiens et enquêtes en ligne sont fondés sur des données déclaratives qui ont aussi leurs limites : les questions peuvent être mal comprises et les informations fournies partielles ou erronées. Le dialogue avec les membres du public cible de l'enquête en vue de préciser les réponses apportées, des tests préalables au lancement d'un questionnaire en ligne et une analyse critique des résultats permettront de remédier en partie à ces problèmes.

Idéalement, les différentes approches doivent être combinées, mais une approche exhaustive est rarement possible et des choix doivent être faits. Dans le cadre de l'étude menée à SGR, le choix a été fait de combiner à des degrés divers les trois approches afin de pouvoir s'appuyer sur des données variées : l'essentiel des informations analysées ont été fournies par l'enquête en ligne et par une série d'entretiens semi-directifs avec les chercheurs, réalisée avant et après le lancement de l'enquête<sup>45</sup>, les rapports statistiques n'ont été utilisés que ponctuellement.

Une des limites de l'approche est qu'elle se base largement sur les données déclaratives des répondants. Si la plupart des réponses apportées par des personnes ayant à la fois été rencontrées au cours d'entretiens et ayant répondu aux questionnaires concordaient, des divergences, rares, ont parfois été constatées, sans que cela remette fondamentalement en cause la pertinence des résultats. Les discussions avec les membres du service VTIC ont par ailleurs permis de mettre en perspective les données déclaratives des chercheurs.

<sup>44</sup> [12] WAHNICH Stéphane.

<sup>45</sup> Les entretiens semi-directifs permettent de laisser l'interlocuteur s'exprimer avec une certaine liberté dans le cadre d'une grille d'entretien basée sur des thèmes prédéfinis.

# **L'enquête en ligne**

Le questionnaire sur les pratiques des chercheurs de SGR en matière de recherche, de capitalisation et de partage des références bibliographiques a été lancé le 7 juillet 2014 par l'envoi d'un mail au public cible et clôturé le 28 juillet.

# **3.1.1 Objectifs du questionnaire**

Les objectifs d'un questionnaire doivent être clairement définis. Dans le cadre de l'enquête menée à SGR, ces objectifs étaient :

- de réaliser un état des pratiques des chercheurs de SGR en matière de recherche bibliographique, afin notamment de vérifier l'adéquation entre l'offre documentaire et les besoins des chercheurs ;
- d'identifier les pratiques en matière de conservation et de partage des références bibliographiques, afin de réfléchir aux modalités d'utilisation d'un logiciel de gestion de références bibliographiques (LGRB) ;

Le premier objectif impliquait de poser des questions sur les bases interrogées, la méthodologie de recherche (utilisation d'opérateurs booléens, d'opérateurs de proximité, création d'alertes...) et sur la satisfaction des usagers par rapport à l'offre documentaire disponible.

Le deuxième objectif impliquait :

-

- de poser des questions sur les pratiques de conservation et de partage des ressources primaires et des références bibliographiques ;
- de s'intéresser plus particulièrement aux LGRB utilisés.

La pluralité des objectifs et la volonté de ne pas réaliser un questionnaire qui prenne plus d'une dizaine de minutes à remplir ont complexifié la tâche. Ces contraintes ont conduit à limiter le nombre de questions portant spécifiquement sur les LGRB, ne permettant qu'une analyse partielle des besoins dans ce domaine à travers l'enquête<sup>46</sup>. La question sur l'utilité de créer une nouvelle base de données bibliographique partagée était sans doute trop générale et pas assez centrée sur les besoins existants en matière de partage<sup>47</sup>.

<sup>46</sup> La solution consistant à réaliser deux enquêtes distinctes, dont l'une aurait porté spécifiquement sur les LGRB et n'aurait été envoyée qu'aux personnes identifiées à travers le premier questionnaire comme utilisatrices de ce type de logiciel, a été envisagée, mais n'a finalement pas été retenue. 47 Question 36 : Pensez-vous qu'il serait utile de créer une nouvelle base de données pour permettre aux chercheurs de SGR de partager leurs références bibliographiques ? Une autre formulation aurait pu être une question à choix multiples du type : Avec qui avez-vous besoin de partager des références bibliographiques ? (avec comme réponses possibles : avec les membres de votre groupe/ de votre

## **3.1.2 Définition du public cible**

Le questionnaire a été envoyé à 344 personnes. Le public cible était composé des différentes catégories de personnel *susceptibles* d'effectuer des recherches bibliographiques au sein des départements scientifiques et du département de la propriété industrielle. Ce public comprend :

- des cadres : directeurs de département, chefs de projet, chefs de groupe, ingénieurs de recherche et ingénieurs brevet ; ils représentent 62,5% du public cible ;
- des techniciens et employés regroupés dans la catégorie ETAM (Employés, techniciens et agents de maîtrise) ; ils représentent 37,5% du public cible.

#### **3.1.3 Un questionnaire nominatif ou anonyme ?**

Une enquête en ligne peut-être nominative ou anonyme. Un questionnaire anonyme peut contribuer à ce que les répondants expriment plus librement leur point de vue, et inciter un plus grand nombre de personnes à répondre. Un questionnaire nominatif peut par contre permettre de compléter l'information obtenue en établissant un dialogue avec les répondants et de mieux comprendre certaines des réponses apportées.

Le choix d'un questionnaire nominatif a été fait dans le cadre de l'enquête menée à SGR, le service VTIC souhaitant pouvoir répondre si nécessaire individuellement aux commentaires et suggestions d'amélioration formulés par les répondants.

## **3.1.4 Outil utilisé et structuration du questionnaire**

L'outil utilisé pour construire et mettre en ligne le questionnaire, SelectSurvey, est celui employé à Saint-Gobain pour ce type d'enquêtes.

Répondre à un questionnaire en ligne doit être à la fois simple et rapide. Des questions trop complexes, peu claires ou trop nombreuses peuvent conduire une partie du public cible à ne pas y répondre ou à abandonner en cours de route.

Une partie des destinataires pouvant ne pas être amenée à faire de recherches bibliographiques, une première question filtre avait été intégrée en début de questionnaire : Dans le cadre de votre travail, réalisez-vous des recherches bibliographiques ? Les personnes ayant répondu non à cette question n'ont pas eu à répondre la suite du questionnaire.

département/de SGR/ de Saint-Gobain hors SGR/avec des personnes extérieurs à Saint-Gobain/ avec les personnes travaillant sur une même étude ou un même projet).

Une série de questions étaient destinées aux seules personnes utilisant déjà un LGRB. Ces questions étaient précédées d'une seconde question filtre : Utilisez-vous un ou plusieurs logiciel(s) de gestion de références bibliographiques ? Les personnes répondant non à cette question n'avaient pas à répondre à cette série de questions et passaient directement à la suite du questionnaire.

Deux questions ouvertes facultatives permettaient aux chercheurs de faire librement part de leurs remarques concernant :

- l'offre documentaire et l'accès aux documents ;
- le partage et la capitalisation des références bibliographiques au sein de SGR.

Dix-neuf questions étaient semi-ouvertes : elles offraient aux répondants la possibilité de compléter leurs réponses aux questions proposant une liste de choix<sup>48</sup>.

## **3.1.5 Tests et lancement**

L'enquête a préalablement été testée auprès de 5 membres du service VTIC, puis auprès de trois chercheurs. Chaque test a été suivi de légers amendements. Les tests permettent de :

- vérifier que l'enchaînement des questions se déroule correctement d'un point de vue technique ;
- vérifier que les questions sont bien comprises ;
- s'assurer que répondre au questionnaire ne prend pas trop de temps afin de limiter le taux d'abandon. Pour une enquête grand public, une durée de 5 à 10 minutes maximum pour remplir un questionnaire est en général conseillée, mais cette durée peut être supérieure en milieu professionnel<sup>49</sup>.

Le mail de lancement d'un questionnaire en ligne doit préciser ses objectifs, le temps requis pour le remplir, la durée pendant lequel il peut être complété et les personnes à contacter pour toute question ou problème. Afin d'inciter les destinataires n'effectuant pas de recherches bibliographiques à répondre aux premières questions, en vue de mieux cerner leur profil, le mail de lancement de l'enquête en ligne à SGR précisait également : « Si vous n'effectuez pas de recherches bibliographiques, prenez quand même quelques secondes pour répondre aux 4 premières questions ».

<sup>48</sup> Ils pouvaient par exemple, pour la question portant sur les sources utilisées dans cadre des recherches bibliographiques, indiquer d'autres sources que celles figurant dans la liste proposée. <sup>49</sup> Questionnaire-pro.fr. Longueur optimale du questionnaire. <http://questionnairepro.fr/accueil/articles/43/longueur\_optimale\_du\_questionnaire>, [consulté le 15 juin 2014]

L'annonce de la préparation du questionnaire a été effectuée quinze jours avant son lancement par la chef du service VTIC durant la réunion hebdomadaire du comité de direction de SGR.

#### **3.1.6 Taux de réponse**

-

138 personnes ont répondu à l'ensemble des questions qui leur étaient posées, soit un taux de réponse de 40%. 7 personnes ont commencé d'y répondre mais n'ont pas terminé $^{50}$ , soit un taux d'abandon de 4,8%.

Les taux de réponse par statut et par département permettent de considérer que l'échantillon est représentatif :

- le taux de réponse est supérieur à 30% pour toutes les catégories de personnel, sauf pour les techniciens. Le plus faible taux de réponse de ces derniers peut s'expliquer en partie par le fait que les recherches bibliographiques sont surtout réalisées à SGR par les cadres, même si de plus en plus de techniciens sont également amenés à en faire, notamment lorsqu'ils ont la responsabilité d'une étude.
- le taux de réponse est relativement élevé pour tous les départements, où il va de 26 à 53%, si l'on exclut la direction scientifique (DS), pour laquelle le nombre de personne interrogées est très restreint.

Une nuance doit cependant être apportée : les répondants au questionnaire sont susceptibles d'être avant tout les membres de SGR motivés par les objectifs de l'enquête, dont l'activité bibliographique est potentiellement plus importante. Les taux de réponse supérieur à 50% des destinataires qui, de par leur statut, sont les plus susceptibles d'avoir une activité bibliographique, laissent cependant penser que ce biais est relativement limité. Les entretiens individuels ont par ailleurs permis de constater que des chercheurs ayant une forte activité bibliographique n'avait pas pour autant répondu au questionnaire.

 $50$  En les incluant, le taux de réponse serait de 42%. Les réponses des personnes n'avant rempli qu'une partie du questionnaire ont été prises en compte dans les statistiques de l'enquête. Les taux de réponse indiqués pour une question donnée sont calculés par rapport à la population ayant

répondu à la seule question considérée, et non par rapport à l'ensemble des personnes ayant répondues à l'enquête, sauf indication contraire.

Figure 5 : Taux de réponse à l'enquête en ligne par statut

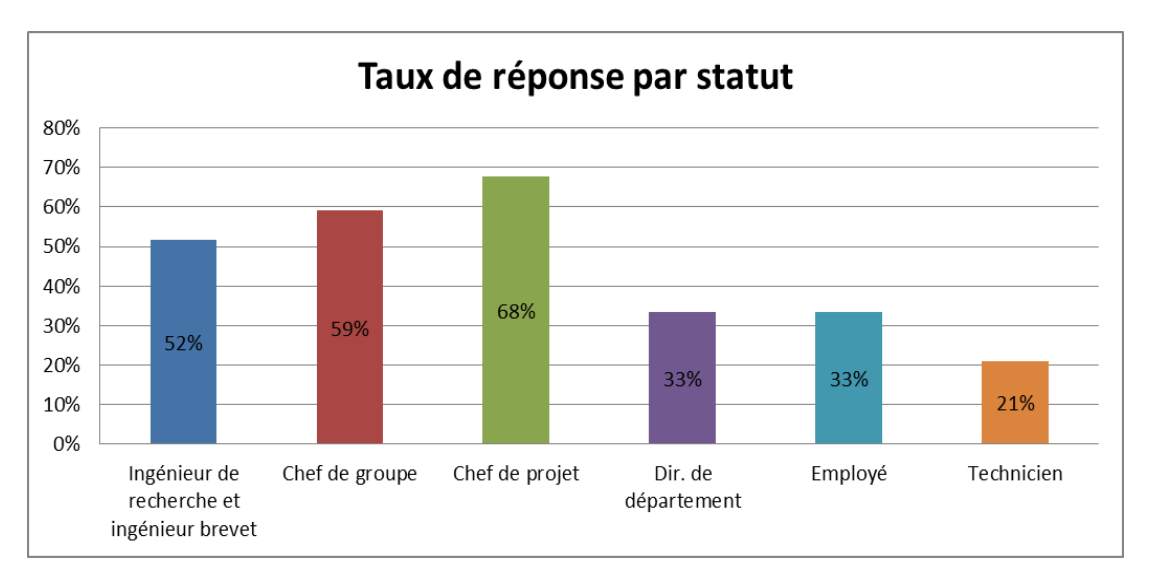

Figure 6 : Taux de réponse à l'enquête en ligne par département

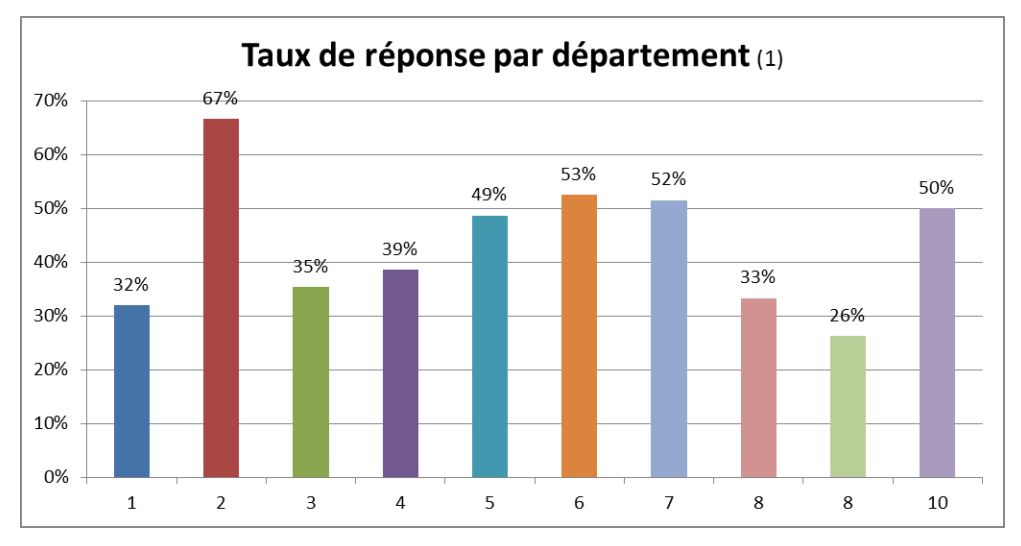

(1) Les noms comme les acronymes des départements étant confidentiels, ils ont été remplacés par des numéros.

La participation des répondants aux questions ouvertes (qui étaient facultatives) permet d'évaluer leur degré d'implication. Celui-ci apparaît relativement satisfaisant. La question sur les améliorations possibles en matière d'offre documentaire est celle qui a suscité le plus de réponses (39,8% de répondants)<sup>51</sup>. Le taux de réponse à la question 39 (Avez-vous des commentaires ou des suggestions à faire sur le partage et/ou la capitalisation des références bibliographiques au sein de SGR ?) a été quant à lui de 19,4%.

<sup>51</sup> Question 18 : Y-a-t-il des points qui pourraient, selon vous, être améliorés en matière d'offre documentaire et d'accès aux documents ?

# **Les entretiens**

Dix entretiens semi-directifs ont été réalisés : neuf avec des ingénieurs de recherche et un avec un ingénieur brevets. Les personnes rencontrées étaient issues de cinq départements de SGR.

La durée des entretiens a varié de 30mn à 2h, la durée moyenne d'un entretien étant d'1h15. Ils ont majoritairement eu lieu avant le lancement du questionnaire. Ces entretiens ont parfois été complétés par des entretiens plus brefs d'environ dix minutes pour vérifier ou approfondir certains points.

Ces échanges en face à face ont permis de prendre connaissance des pratiques des chercheurs et de tester les questions à poser dans l'enquête en ligne. Ils ont également aidé à comprendre la logique des choix effectués par les chercheurs lors de leur activité de recherche d'information.

Le choix de l'entretien semi-directif était notamment fondé sur le souhait de laisser la possibilité à des thèmes qui n'avait pas été intégrés à la grille d'entretien d'émerger au cours du dialogue.

# **Les statistiques d'utilisation**

La diffusion auprès des éditeurs du code de bonne pratique Counter (Counting Online Usage of Networked Electronic Resources), lancé en 2002, permet une normalisation en matière de mesure de l'utilisation des ressources électroniques sur les plateformes d'éditeurs et sur les bases bibliographiques telles que Scopus. Ce code facilite les comparaisons en « permettant aux fournisseurs d'informations de produire des statistiques d'utilisation, qui sont cohérentes, crédibles et compatibles » 52 .

Les informations statistiques sur les pratiques de recherche ou de consultation peuvent aussi être issues des bases créées en interne au sein de l'entreprise : les CMS (logiciel de gestion de contenu), les logiciels de GED et certains LGRB intègrent des fonctionnalités permettant d'obtenir des statistiques d'utilisation.

Seules les statistiques d'utilisation d'une base d'éditeur (Science Direct) et d'une base bibliographique (Scopus) ont été utilisées dans le cadre de cette étude. Cette utilisation a été limitée à l'analyse d'un nombre restreint de données, à la fois en raison d'un accès tardif aux rapports statistiques, du manque de temps, et de difficulté d'interprétation de certaines informations sur lesquelles nous reviendrons. Deux problèmes techniques se sont également posés pour l'utilisation de ces rapports :

<sup>52</sup> [6] COUPERIN.

- l'identification des utilisateurs par leur adresse IP pour accéder aux bases sur abonnement ne permet pas de statistiques par utilisateur ou par groupes d'utilisateurs<sup>53</sup> - à une exception près, présentée ci-dessous ;
- le pare-feu utilisé par l'entreprise fait qu'une adresse IP propre à l'ensemble de SGR n'est pas non plus identifiable. L'ensemble des utilisateurs des différentes entités du groupe en Europe ayant également accès à Scopus et Science Direct sont regroupés dans les rapports de consultation au sein d'un ensemble Saint-Gobain Europe. Le parefeu empêche donc en partie d'isoler les statistiques propres aux chercheurs de SGR pour analyser leurs pratiques, sauf pour un groupe particulier, le groupe Commandes en ligne, créé spécialement sur Science Direct pour les chercheurs de SGR effectuant des achats d'articles sur cette plateforme. Scopus appartenant comme Science Direct à l'éditeur scientifique Elsevier, les membres de ce groupe sont également identifiés comme tels sur cette base.

Ce sont ces données concernant le groupe *Commandes en ligne* que nous avons en partie exploitées. Leur représentativité a cependant des limites :

- ce groupe ne comprenait mi-juillet 2014 qu'environ 40% des chercheurs amenés à effectuer des recherches bibliographiques. A cette date, seuls les chercheurs en faisant la demande y étaient inscrits<sup>54</sup>. Il est donc possible que ce groupe comprenne les chercheurs qui attachent le plus d'importance à l'activité bibliographique et que leurs pratiques diffèrent de celles des autres chercheurs ;
- le groupe comprend également des membres du service VTIC. Malgré leur effectif limité, la quantité de requêtes que ces derniers sont amenés à effectuer et leur connaissance des fonctions de recherches avancées peuvent limiter l'assimilation des pratiques du groupe Commandes en ligne à celles des chercheurs de SGR.

<sup>53</sup> [1] ADBS, ADBU, FNPS, GFII, SNIEL.

<sup>54</sup> Les modalités d'inscription ont changé fin juillet 2014.

# 4 Pratiques de recherche bibliographique des chercheurs de SGR

L'analyse des pratiques de recherche bibliographique peut permettre d'identifier d'éventuels besoins chez les usagers en matière de formation ou d'information.

La faible utilisation de certaines bases peut être due au fait qu'elles donnent accès à des documents parfois indispensables, mais qui ne répondent qu'à un besoin occasionnel, ou peut témoigner d'une méconnaissance de leur existence ou d'une mauvaise connaissance des documents qui peuvent y être trouvés et qui ne sont pas disponibles ailleurs. Une faible utilisation des alertes ou des fonctions de recherche avancée témoigne parfois d'une connaissance insuffisante de l'intérêt de ces fonctionnalités.

Nous présenterons ici la place des recherches bibliographiques dans le travail des chercheurs de SGR (temps consacré à l'activité, finalité des recherches), les documents recherchés et les sources utilisées, ainsi que les usages en matière d'utilisation des alertes, des équations de recherches et des fonctions de recherche avancée.

## **La place des recherches bibliographiques dans le travail des chercheurs**

Une étude des pratiques en matière de recherches bibliographiques dans un centre de R&D peut être l'occasion d'interroger les chercheurs sur les éventuels obstacles qu'ils rencontrent pour s'y livrer. Les obstacles identifiés peuvent permettre de dégager des pistes d'amélioration : le manque de temps peut conduire à développer la réalisation de recherches bibliographiques par le service documentaire, des difficultés d'identification des sources à réfléchir à une nouvelle organisation de l'accès à l'information…

Parmi les personnes interrogées au cours de l'enquête en ligne, seule une minorité (22%) a répondu ne pas faire de recherches bibliographiques. Cette minorité est composée à 59% de techniciens.

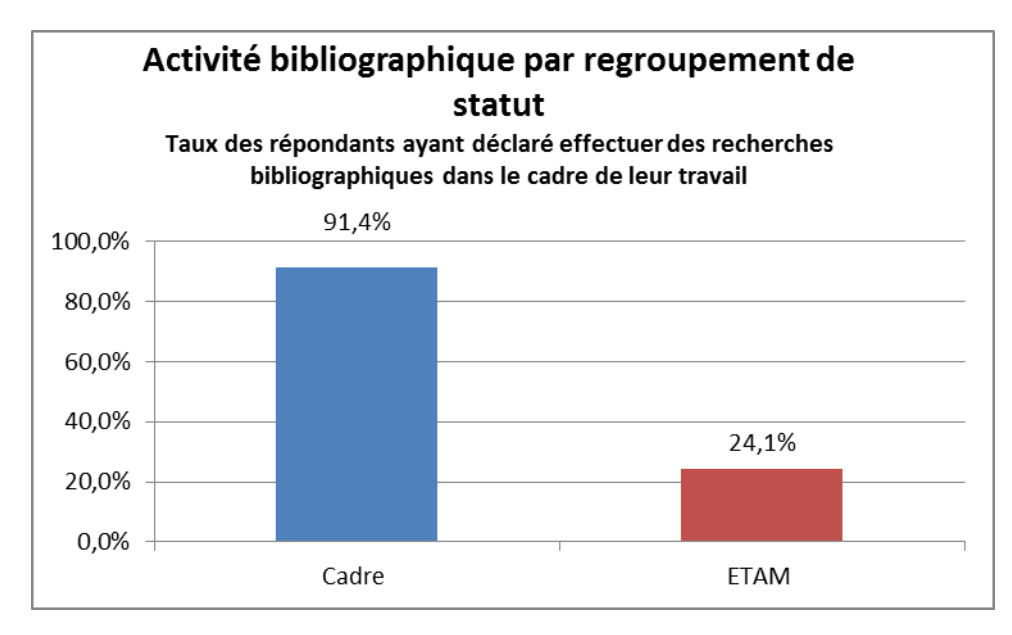

Figure 7 : Activité bibliographique par regroupement de statut des répondants

63% des personnes n'effectuant pas de recherches bibliographiques et ayant précisé une raison ont indiqué que cela ne faisait pas partie de leurs attributions, 21% qu'elles manquaient de temps pour en faire.

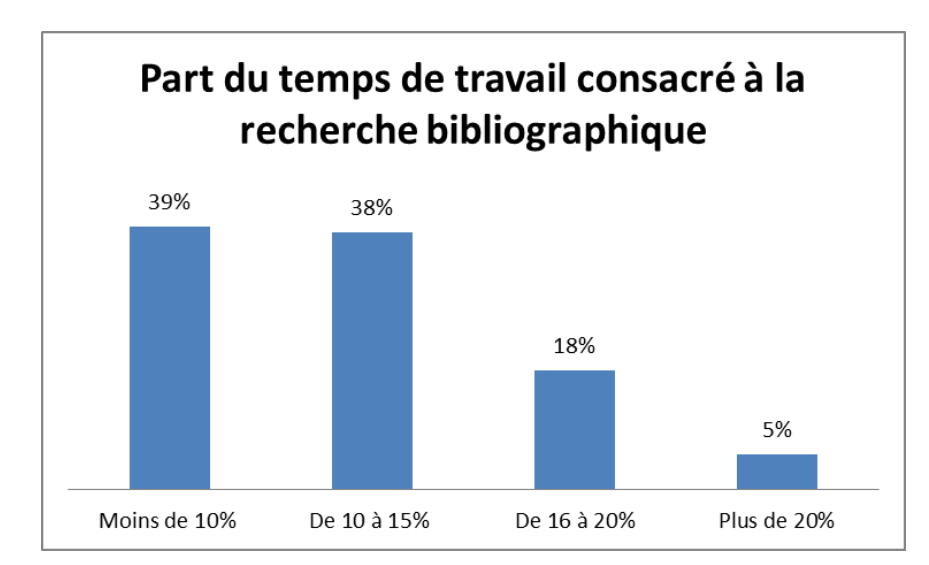

Figure 8 : Part du temps de travail des chercheurs de SGR consacré à la recherche bibliographique

La part du temps de travail consacrée par les chercheurs de SGR aux recherches bibliographiques, est majoritairement comprise entre 10 et 20% :

- 39% des répondants y consacrent moins de 10% de leur temps. Parmi ceux d'entre eux ayant précisé le pourcentage<sup>55</sup>, les deux tiers y consacrent de 5 à 9% de leur temps, un tiers moins de 5%.
- 61% des personnes effectuant des recherches bibliographiques consacrent au moins 10% de leur temps à cette activité.

Le manque de temps est mentionné par 81% (88/108) des répondants comme un obstacle pour réaliser des recherches bibliographiques<sup>56</sup>. Le fait que le client ne soit pas demandeur n'a été mentionné comme un obstacle que par 10% d'entre eux. 10% des répondants ont déclaré ne pas rencontrer d'obstacles pour se consacrer à cette activité.

La perception de l'importance de l'activité bibliographique est apparue généralement élevée au cours des entretiens individuels. La plupart des chercheurs ont mentionné qu'elle était souvent indispensable, et que, si le temps - comme pour les autres activités - manquait, ils devaient s'arranger pour le trouver.

Les recherches bibliographiques peuvent s'inscrire dans une veille en continue sur un thème donné ou être liées à une recherche ponctuelle. Les deux tiers (62%) des répondants à l'enquête en ligne ont déclaré effectuer en plus de recherches bibliographiques ponctuelles une veille en continu sur certains thèmes.

Une étude ou un projet inclus une part d'état de l'art sur le sujet de recherche. Cet état des connaissances permet au chercheur de mieux cerner son sujet et contribue à la qualité de la recherche. Il permet de s'assurer :

- qu'une réponse n'a pas déjà été apportée au problème posé ;
- qu'une recherche permet des avancées réelles.

-

Dans le cadre du crédit impôt recherche, la levée d'un obstacle scientifique ou technologique est un des critères pris en compte pour l'éligibilité d'un projet. On parle parfois à ce sujet de « dépassement de l'état de l'art ». Un centre de R&D doit établir l'état présent des connaissances scientifiques sur le thème du projet (« l'état de l'art ») pour déterminer celle de ses dépenses qui participent à cette levée d'obstacles. Il doit ensuite être en mesure de présenter les réalisations effectives à ce niveau. En cas de doute sur cette éligibilité lors d'un

<sup>55</sup> Le questionnaire offrait la possibilité (facultative) de préciser le pourcentage pour les personnes consacrant moins de 10% ou plus de 20% de leur temps à cette activité.

<sup>56</sup> Ce pourcentage concerne les répondants ayant déclaré réaliser des recherches bibliographiques. Parmi les 22% (32/145) de répondants ayant déclaré ne pas en réaliser, seuls 21% invoquent le manque de temps comme raison.

contrôle, un expert peut-être nommé qui vérifie que la documentation du projet est correcte. Cette documentation comprend notamment la description des verrous technologiques que le projet vise à rompre<sup>57</sup>.

La recherche d'antériorité est une étape préalable essentielle à une démarche de dépôt d'une demande de brevet. Elle vise à s'assurer qu'il n'existe pas de divulgations antérieures (articles, brevets, conférences) susceptibles de compromettre la brevetabilité<sup>58</sup>.

### **Les documents recherchés**

-

Connaître les documents recherchés par les chercheurs permet d'identifier les sources auxquelles ils ont besoin d'accéder et éventuellement de revoir l'offre en la matière si elle n'apparaît pas adaptée. En vue de l'élaboration de recommandations concernant l'utilisation d'un LGRB au sein de l'entreprise, cela permet aussi de repérer les différents types de documents dont les références sont susceptibles d'être conservées à travers cet outil.

Les documents les plus recherchés (« toujours ou presque toujours » ou « fréquemment ») sont les articles scientifiques (90%), suivis des rapports et notes internes de SGR (65,7%), des brevets (60,2%), des thèses et/ou mémoires (45,4%) et des ouvrages (37%).

La place des revues s'explique par le fait qu'elles offrent une information sur l'état présent de la recherche, indispensable pour un centre de recherche et développement industriel dont l'objectif est d' « imagin[er] les produits et procédés de demain autour de l'habitat, l'énergie et l'environnement »<sup>59</sup>. Selon les thèmes sur lesquels travaillent les chercheurs de SGR, il existe un nombre plus ou moins important de revues qui peuvent être suivies.

MINISTERE DE L'ENSEIGNEMENT SUPERIEUR ET DE LA RECHERCHE. Guide du Crédit d'impôt recherche. 2014. Ministère de l'Enseignement supérieur et de la Recherche, 2014. [En ligne]. 47p. [<http://www.agence-nationale-recherche.fr/fileadmin/documents/2014/CIR-guide-2014.pdf>](http://www.agence-nationale-recherche.fr/fileadmin/documents/2014/CIR-guide-2014.pdf), [consulté le 15 novembre 2014]. p. 5-6, p. 30.

RIGOUT Pierre-Antoine. GOUDARD Jacques. Le redressement du crédit impôt recherche en 2013 : état des lieux et points de vigilance. [En ligne]. Leyton, Octobre 2013, 28 p.

[<http://www.innovergne.fr/sites/www.innovergne.fr/files/webmaster/EvenementsMI/131023\\_cir](http://www.innovergne.fr/sites/www.innovergne.fr/files/webmaster/EvenementsMI/131023_cir-presentation_leyton_23102013.pdf)[presentation\\_leyton\\_23102013.pdf>](http://www.innovergne.fr/sites/www.innovergne.fr/files/webmaster/EvenementsMI/131023_cir-presentation_leyton_23102013.pdf), [consulté le 15 novembre 2014]

<sup>58</sup> Reuteler & cie. La Recherche d'antériorité- Les Brevets. [En ligne].

<sup>57</sup> MARTEL Laurent, ASSE Alexis, LUSTMAN Florence. Mission d'évaluation sur le crédit d'impôt recherche. Inspection Générale des Finances. RAPPORT N° 2010 M 035 02. 2010. [En ligne]. 2010, 96p. <http://www.economie.gouv.fr/files/import/rapport-depenses-fiscales/Annexe-E-Rapport-et-DF.pdf>, [consulté le 15 novembre 2014]. p. 30

 $\text{th}\leftarrow\text{http://www.reuteler.net/assets/Recherches%20Ant%C3% A9-foreutes-fiche%20FAQ.pdf}\right.$ [consulté le 10/07/2014]

<sup>59</sup> SGR. Un centre R&D industriel. <[http://www.saint-gobain-recherche.fr/fr/sgr/centre-rd-industriel>](http://www.saint-gobain-recherche.fr/fr/sgr/centre-rd-industriel), [consulté le 07 août 2014]

Tableau 1 : Documents recherchés par les chercheurs de SGR pour réaliser leurs bibliographies

(Réponses à la question : Quels types de documents recherchez-vous pour réaliser vos bibliographies ?)

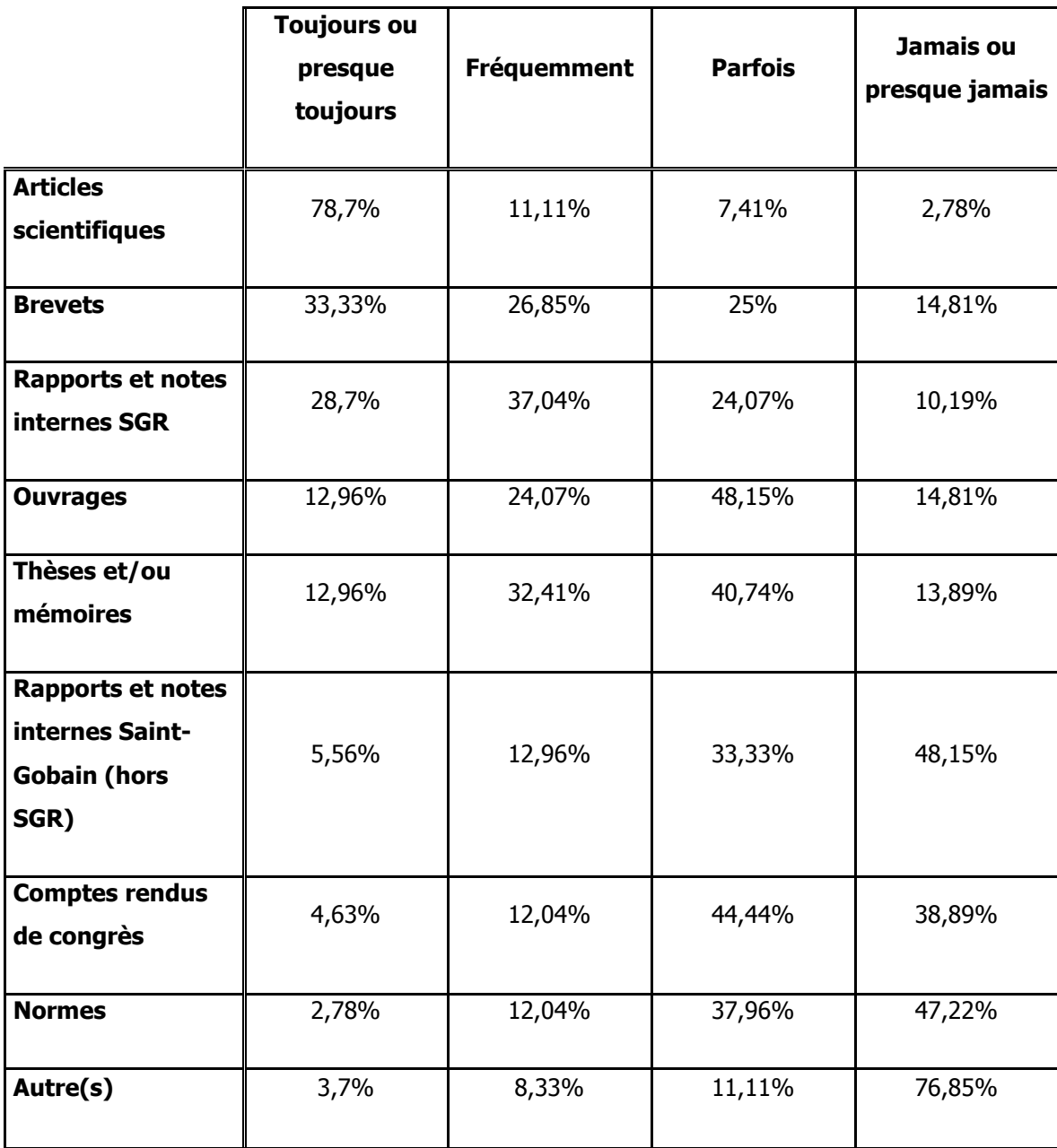

L'information dont ont besoin les chercheurs n'est toutefois pas toujours la plus récente. Dans une étude sur les pratiques documentaires des mathématiciens et informaticiens en France, Anna Wojciechowska note par exemple qu'en mathématiques, les « ouvrages et les revues de mathématiques ont une « durée de vie » très longue » et que les mathématiciens

consultent des articles très anciens<sup>60</sup>. Deux chercheurs de SGR ont signalé au cours des entretiens individuels que dans leur domaine de recherche, la consultation d'articles et d'ouvrages relativement anciens - remontant par exemple aux années 60-70 - leur était souvent utile, voire indispensable. L'un d'eux a souligné que, dans certains domaines qui s'étaient complexifiés au fil du temps, il était souvent nécessaire de remonter à des publications assez anciennes pour comprendre les articles les plus récents<sup>61</sup>.

La place des notes internes de SGR dans les recherches bibliographiques témoigne notamment du fait que les chercheurs vérifient, quand ils abordent un nouveau sujet, si SGR a déjà travaillé dessus.

Les documents les moins recherchés sont les rapports et notes internes de Saint-Gobain hors SGR (« *jamais ou presque jamais* » recherchés par 48,1% des répondants), les normes (« jamais ou presque jamais » recherchées par 47,2% des répondants) et les comptes rendus de congrès (« *jamais ou presque jamais* »recherchés par 38,9% des répondants). Ils répondent à des besoins plus ponctuels que ceux utilisés prioritairement pour réaliser des états de l'art sur un sujet.

Les autres documents mentionnés comme pouvant être recherchés sont les documents techniques, les supports de formation, les actualités, les présentations Powerpoint et les pages Internet.

Les critères d'évaluation de la qualité d'une ressource mentionnés au cours des entretiens individuels sont principalement l'auteur, son organisme d'affiliation et, pour les articles, la revue émettrice. Un chercheur a par exemple mentionné privilégier les revues anglosaxonnes à comité de lecture<sup>62</sup>.

#### **Les sources utilisées**

Le développement de l'Open Access peut conduire à s'interroger sur l'utilité de conserver des abonnements coûteux. Interroger les chercheurs sur les sources qu'ils utilisent permet de réfléchir à l'utilité de maintenir ces souscriptions. Les principales sources utilisées par les chercheurs de SGR pour réaliser des bibliographies sont<sup>63</sup> :

-

<sup>60</sup> [13] WOJCIECHOWSKA Anna.

 $61$  Entretien 2, 5 juin 2014.

<sup>62</sup> Entretien 9, 13 juillet 2014.

 $63$  Le choix a été fait de ne pas lister l'ensemble des bases disponibles à SGR dans le questionnaire de l'enquête afin de ne pas l'alourdir. Les base retenues sont les bases identifiées au cours des entretiens avec les chercheurs et les membres du service VTIC comme essentielles ou, dans le cas d'une base comme SAI Global pour les références de normes, les bases qui sont les principales sources permettant à un chercheur d'accéder par lui-même à un type de ressource donné. Les différentes bases d'éditeur, telles que SpringerLink, n'ont pas été proposées comme choix, sauf Science Direct, qui

- les moteurs généralistes type Google (utilisés « toujours ou presque toujours » ou « fréquemment » par 82,4% des répondants effectuant des recherches bibliographiques) ;
- Scopus (68,5%) ;
- les discussions entre personnes (67,6%).

L'utilisation de Scopus et celle d'un moteur généraliste apparaissent largement complémentaires. Seuls 9,3% des répondants n'utilisent jamais ou presque jamais Scopus et 5,6% jamais ou presque jamais de moteur généraliste. Ils utilisent alors d'autre bases ou des moteurs spécialisés (Google Scholar, ArXiv, Science Direct, etc.).

Les répondants qui n'utilisent jamais ou presque jamais Scopus consacrent dans l'ensemble moins de temps aux recherches bibliographiques que les autres (70% y consacrent moins de 10% de leur temps contre 39% pour l'ensemble des répondants).

Certains chercheurs n'utilisent que rarement la version généraliste de Google mais privilégient Google Scholar.

90% (45/50) des personnes ayant précisé le(s) moteur(s) de recherche spécialisé(s) qu'ils utilisaient ont mentionné Googles Scholar. 10 % ont mentionné Google Patent.

En raison de la reconnaissance par adresses IP pour l'accès à la plupart des bases, le fait que la consultation d'un article soit possible grâce à un abonnement existant n'est pas apparent pour le chercheur.

Un document issu d'une archive ouverte ne sera souvent pas identifié comme tel. Hans Dillaerts note dans sa thèse sur le libre accès à la communication scientifique :

> La forte mobilisation de Google et Google Scholar fait que les participants exploitent très probablement les archives ouvertes sans s'en rendre compte. Dans la masse d'articles qui sont mis en avant lors d'une recherche, il doit forcément y avoir de la littérature scientifique déposée dans une archive ouverte. Il n'est en effet pas nécessaire de se rendre sur une archive ouverte pour télécharger un document : le fichier PDF est directement mis en avant dans les résultats de Google et Google Scholar<sup>64</sup>.

avait été mentionnée à plusieurs reprises au cours des entretiens. Les chercheurs avaient la possibilité d'indiquer d'autres sources utilisées dans le cadre de leur recherche bibliographique, neuf d'entre eux l'ont fait.

Tableau 2 : Sources utilisées pour la recherche bibliographique (Réponse à la question : Parmi ces sources, lesquelles utilisez-vous pour faire vos bibliographies ?)

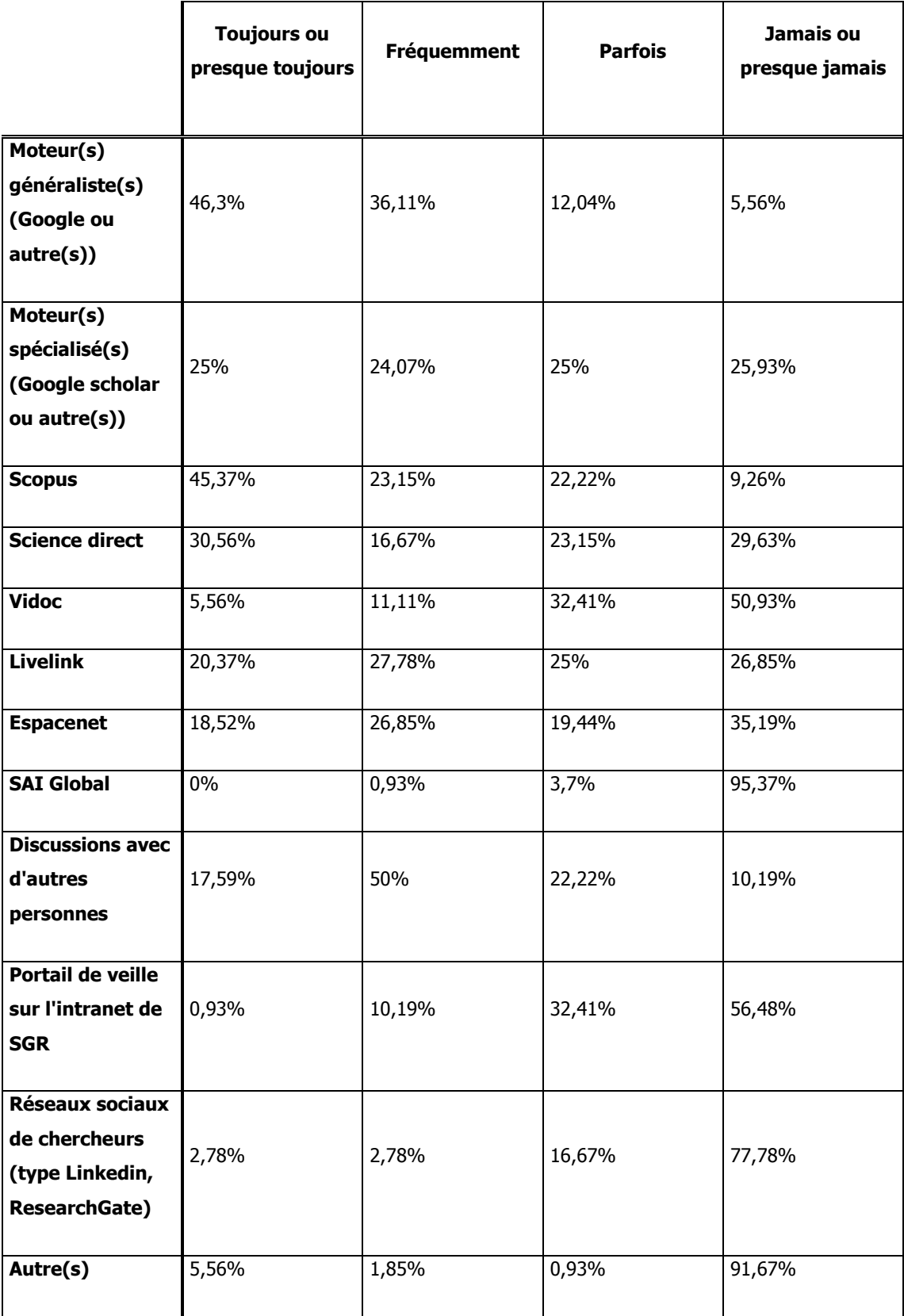

Plusieurs chercheurs de SGR ont insisté au cours des entretiens sur l'utilité des fonctionnalités permettant de connaître la liste des articles ayant cité une référence trouvée (« cited by »), que l'on trouve sur plusieurs moteurs de recherche (celui de Scopus, Google Scholar...)<sup>65</sup>. Elle complète les références disponibles dans l'article lui-même en permettant d'étendre la recherche aux ressources publiées après sa publication

Livelink est « Toujours ou presque toujours » ou « Fréquemment » consulté par 48,1% des chercheurs. Ce taux est inférieur à celui de consultation des notes internes de SGR, pourtant disponibles sur cette base (65,7% des chercheurs déclarent consulter ces notes « Toujours ou presque toujours » ou « Fréquemment »). Ce décalage s'explique par le fait que les notes internes de SGR sont également diffusées par mail auprès des chercheurs concernés. Pour certains chercheurs, ces notes reçues par mail constituent une grande part, voire l'essentiel, des notes jugées potentiellement utiles, limitant l'intérêt de consulter fréquemment cette base. Un chercheur a par exemple noté que, dans son domaine, les seuls notes internes de SGR qui lui étaient utiles sur Livelink étaient celles produites par son groupe, qu'il les connaissait déjà et était informé quand de nouvelles notes étaient écrites<sup>66</sup>. Un autre chercheur a expliqué qu'il était déjà en copie des notes susceptibles de l'intéresser<sup>67</sup>. Dans les deux cas, ces chercheurs ont déclaré qu'ils n'avaient en conséquence que rarement besoin de consulter Livelink.

Le portail de veille de SGR, destiné pour l'essentiel plutôt aux clients extérieurs, est néanmoins « toujours ou presque toujours » ou « fréquemment » consulté par 11,1% des répondants et « parfois » consulté par 32,5% d'entre eux (56,5% ne le consultent « jamais ou presque jamais »).

Vidoc, qui se compose de quatre bases documentaires est surtout utilisé d'après les témoignages recueillis au cours des entretiens pour :

- savoir si un ouvrage repéré se trouve en bibliothèque (base ouvrages) ;
- consulter l'état des collections des revues afin de trouver un article, ou obtenir le mot de passe de bases pour lesquelles l'accès ne se fait pas par reconnaissance de l'adresse IP (base revues).

Les discussions entre personnes jouent un rôle important comme source pour réaliser des bibliographies. Ces échanges sont cependant peu formalisés : seuls 17% des personnes effectuant des recherches bibliographiques participent à des réunions dédiées en partie ou totalement à l'analyse bibliographique. Certains chercheurs de SGR ont été mentionnés lors

 $65$  Le questionnaire ne comportait pas de question sur l'utilisation de cette fonctionnalité.

<sup>&</sup>lt;sup>66</sup> Entretien 7, 11 juillet 2014.

<sup>67</sup> Entretien 10, 25 juillet 2014.

des entretiens individuels comme des références dans leur domaine : ils travaillent depuis plusieurs années dans l'entreprise, connaissent bien ses thèmes de recherche et leur évolution, et sont fréquemment consultés pour obtenir des pistes et des références bibliographiques.

Les discussions entre personnes ont lieu entre les membres de SGR mais également avec des personnes extérieures, qui peuvent ou non faire partie de l'équipe attachée à un projet ou à une étude. La participation à des congrès a été mentionnée comme une source d'information par trois chercheurs aux cours des entretiens : ils permettent de rencontrer des chercheurs renommés, de discuter de ses thèmes de recherche, mais aussi d'identifier des travaux non repérés antérieurement<sup>68</sup>. Deux des chercheurs ont souligné que les échanges étaient plus riches lorsqu'ils intervenaient au cours de la conférence que lorsqu'ils se limitaient à y assister, les autres participants venant alors plus facilement discuter avec eux de leur thème d'étude.

Les réseaux sociaux sont relativement peu utilisés comme sources d'information bibliographique. 22,3% des répondants y ont recours « toujours ou presque toujours », « fréquemment » ou « parfois ». Les deux réseaux sociaux les plus utilisés sont ResearchGate et LinkedIn (mentionnés tous deux par 30,4% des répondants ayant précisé quels réseaux ils consultaient). Les quatre autres réseaux mentionnés - Viadeo, Mendeley, Twitter et iMechanica - ne l'ont été chacun qu'une fois. Le chercheur utilisant Twitter a précisé s'en servir pour suivre des fils de laboratoires académiques type Berkeley ou MIT. Un chercheur a mentionné qu'il trouvait très utile de pouvoir accéder aux travaux d'autres chercheurs à travers leur profil sur ResearchGate et trouvait de plus en plus de documents de cette facon.

#### **Les alertes**

Elaborer une alerte complexe nécessite un minimum de maîtrise : une équation complexe mal construite conduira souvent à l'élimination de résultats pertinents. Pour les utilisateurs n'ayant qu'une connaissance partielle des techniques de recherche, une aide peut être nécessaire. Un dialogue entre l'usager et le professionnel de l'information pour la construction d'une alerte peut dans ce cadre être essentiel :

- l'usager ne connaît souvent ni toutes les sources ni toutes les possibilités d'interrogation ;
- le professionnel de l'information (documentaliste ou veilleur dans le cadre de SGR), même s'il a une double formation, ne connaît pas nécessairement l'ensemble du

<sup>68</sup> Entretien 1, 13 mai 2014 ; Entretien 9, 13 juillet2014 ; Entretien 8, 12 juillet 2014.

vocabulaire pouvant être utilisé dans le cadre d'études scientifiques ou techniques parfois très spécialisées.

Cet échange permet aussi de reformuler le besoin, qui n'est pas toujours celui exprimé au début de la discussion.

La plupart des répondants à l'enquête en ligne effectuant des recherches bibliographiques (74%) sont abonnés à des sommaires de revues, à des newsletters ou à des alertes thématiques ou personnalisées. L'utilisation des alertes est très variable. Un chercheur a indiqué dans ses réponses au questionnaire qu'il suivait entre 40 et 50 sites de journaux et magazines scientifiques et de sociétés savantes via des alertes. Un autre chercheur a indiqué au cours d'un entretien suivre dans le cadre d'une veille 3 ou 4 revues sans être pour autant abonné à des alertes<sup>69</sup>. Une question facultative de l'enquête proposait aux chercheurs de copier des exemples d'alertes qu'ils utilisaient. Sur les 13 personnes ayant fourni des exemples, cinq ont présenté des alertes relativement complexes utilisant des troncatures parenthèses, opérateurs…

Selon les résultats de l'enquête en ligne, la réception de ces alertes se fait majoritairement par mail, seuls 14,8% des répondants étant abonnés à des flux RSS. Cette faible part des flux RSS est également notée par Chérifa Boukacem-Zeghmouri dans son étude sur les pratiques des enseignants-chercheurs sur Science Direct, la plateforme d'Elsevier<sup>70</sup>.

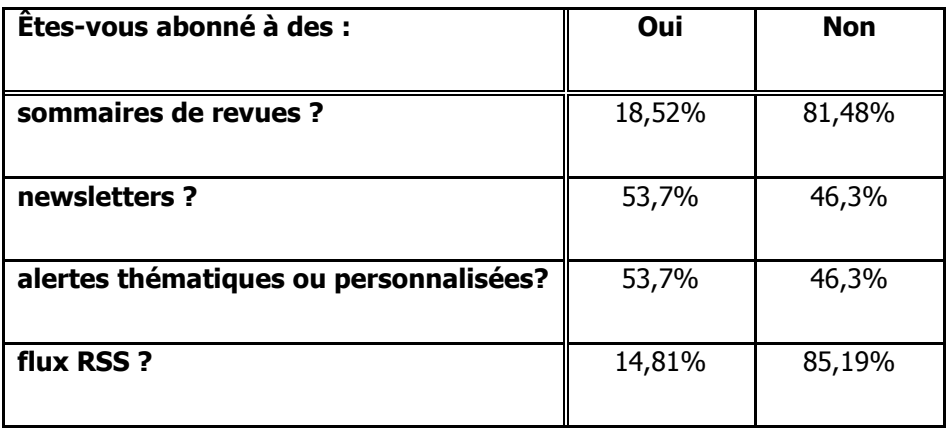

Tableau 3 : Abonnements des chercheurs de SGR à des alertes

Parmi les 34 répondants qui ont donné des précisions au sujet des bases ou sites utilisés pour créer leurs alertes, la très grande majorité (64,7%) a mentionné Scopus. Les autres bases mentionnées pour la création d'alertes sont principalement Science Direct (17,6%) et la base brevets de SGR, SPOT (8,8%).

<sup>69</sup> Entretien 4, 6 juin 2014.

<sup>70</sup> [3] BOUKACEM-ZEGHMOURI Chérifa.

Les statistiques d'utilisation de juin 2013 à juin 2014 du groupe Commandes en ligne sur Science Direct<sup>71</sup> indiquent que les accès à la plateforme via des alertes se font :

- à 71,9% au travers d'alertes portant sur des sommaires de nouveaux numéros de revue (« issue alert »)
- à 28,1% au travers d'alertes basées sur des critères de recherches personnalisés (« search alert »).

En dehors de la chef du service, qui a mentionné avoir deux alertes sur Science Direct pour s'assurer de leur bon fonctionnement, aucun des membres du service VTIC n'a d'alertes sur cette plateforme. Il est donc possible de considérer que ces chiffres reflètent les pratiques des chercheurs faisant partie du groupe Commandes en ligne sur Science Direct.

Ces pratiques apparaissent assez proches de celles mentionnées dans l'étude de Chérifa Boukacem-Zeghmouri sur les pratiques des enseignants chercheurs français en sciences et techniques médicales (STM) sur Science Direct, dont les accès au travers d'alertes sur cette plateforme se font dans 69,16% des cas via des alertes portant sur des sommaires de revues<sup>72</sup>.

Logiquement, les alertes sur Science Direct, site d'un éditeur de revues scientifiques, correspondent majoritairement à des alertes sur des sommaires de revues. Ce type d'alertes toutes plateformes confondues est cependant très minoritaire dans les pratiques des chercheurs de SGR d'après les résultats de l'enquête en ligne. La majorité des chercheurs est par contre abonnée à des newsletters ou des alertes thématiques ou personnalisées. Les alertes personnalisées basées sur une requête, avec parfois des équations relativement complexes, se feront plutôt à travers une base bibliographique telle que Scopus qu'à travers une base d'éditeur telle que Science Direct.

# **Les équations de recherches et les fonctions de recherches avancées**

L'interprétation qui peut être faite de l'utilisation des fonctions de recherche avancée peutêtre contre-intuitive. Chérifa Boukacem-Zeghmouri note que les entretiens qu'elle a eu avec les enseignants-chercheurs en STM ont fait ressortir qu'ils utilisaient la recherche ciblée pour trouver des références déjà connues, combinant alors par exemple dans leurs recherche le nom de l'auteur et l'année de publication, alors que la recherche simple était utilisée pour obtenir en plus de réponses ciblées des réponses « qui sont un peu en marge et qui

<sup>&</sup>lt;sup>71</sup> Science Direct. Rapport 5b. Alert usage.

<sup>72</sup> [3] BOUKACEM-ZEGHMOURI Chérifa.

éclairent la question d'un point de vue différent » 73 . Cette présentation de la recherche ciblée, axée sur l'utilisation des champs, laisse cependant de côté les possibilités que peuvent offrir les équations de recherche. Même si, au-delà d'une certaine complexité, le temps que peut prendre leur élaboration se justifiera plus facilement dans le cadre d'une veille ou d'une étude bibliographique poussée que dans celui d'une recherche ponctuelle. Les opérateurs booléens peuvent aider à élargir la recherche à des synonymes, les troncatures à l'élargir à des termes voisins, les opérateurs de proximité peuvent parfois s'avérer très utile pour éviter un bruit trop important qui rend les résultats d'une requête illisible… Cibler une recherche permet dans certains contextes non seulement de limiter le bruit, et avec lui le risque de ne pas voir un résultat présent, mais aussi d'obtenir plus de résultats pertinents.

#### **4.5.1 Les données déclaratives de l'enquête en ligne**

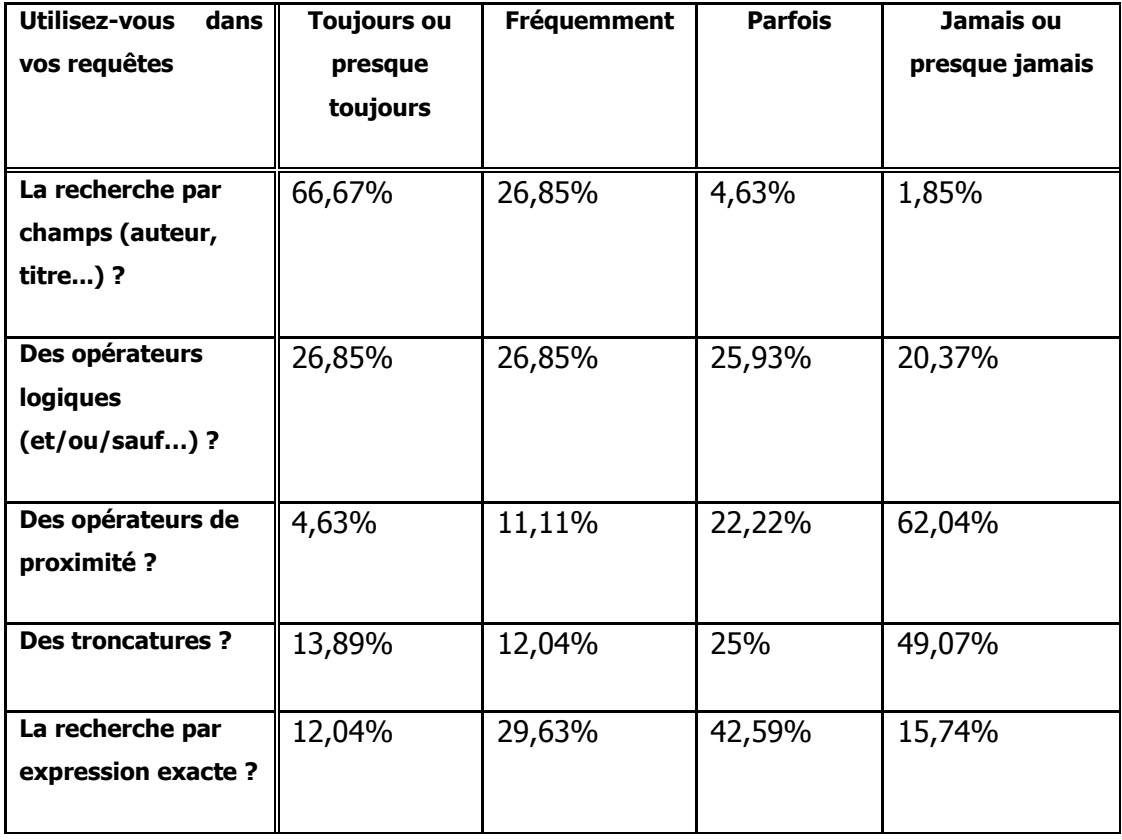

Tableau 4 : Pratiques de recherche avancée

De très larges majorités de répondants déclarent utiliser au moins parfois (« toujours ou presque toujours », « fréquemment » ou « parfois ») la recherche par champs, les opérateurs booléens et la recherche par expression exacte (respectivement 88,1%, 79,6% et 84,3%).

<sup>73</sup> [3] BOUKACEM-ZEGHMOURI Chérifa.

Les opérateurs booléens sont « *toujours ou presque toujours* » ou « fréquemment » utilisés par plus de la moitié des répondants (53,7%).

Les troncatures et les opérateurs de proximité ne sont par contre « jamais ou presque jamais utilisés » par près de la moitié des répondants (respectivement 49% et 62%).

Une seule personne a déclaré n'utiliser « *jamais ou presque jamais* » ni la recherche par champs ou par expressions exactes, ni les opérateurs booléens ou de proximité, ni les troncatures.

Les fonctions d'analyse des résultats disponibles sur certaines bases (par exemple la fonction Analyse results sur Scopus) sont peu utilisées : seuls 18% des répondants affirment y avoir recours.

#### **4.5.2 Les données des rapports d'utilisation sur Scopus et Science Direct**

Les statistiques d'utilisation ont l'avantage de fournir une autre source d'information que les données déclaratives des entretiens et de l'enquête en ligne. Elles ont cependant des limites, que nous avons vues en partie au cours de la présentation de la méthodologie de l'enquête. Ces limites apparaissent à travers l'analyse des rapports statistiques d'utilisation de certaines des fonctionnalités de recherche à partir de Scopus et Science Direct par le groupe Commandes en ligne. Si nous présentons ici les données pour ces deux plateformes, il faut toutefois noter que leurs interfaces de recherche sont sensiblement différentes : les résultats ne sont donc pas entièrement comparables.

#### **4.5.2.1 Scopus**

Scopus, comme en partie Science Direct, ne présente pas une recherche simple qui s'opposerait clairement à une recherche avancée. Quatre principaux types de recherches initiales sont proposés à travers quatre onglets sur Scopus :

- Document search : propose une recherche sur les différents champs existants (avec la possibilité de les combiner avec les opérateurs AND / OR / AND NOT), par date de publication, par date d'ajout à Scopus et par thème(s) ;
- Author search : propose une recherche par nom et prénom d'auteur qui peut être combinée à une recherche par thème, affiliation et identifiant ORCID (Open Researcher and Contributor ID ou Identifiant ouvert pour chercheur et contributeur)<sup>74</sup>;

<sup>74</sup> L'indentifiant ORCID est un code permettant d'identifier de manière unique les chercheurs et auteurs de contributions académiques et scientifiques. Source : WIKIPEDIA. Orcid.<[http://fr.wikipedia.org/wiki/ORCID>](http://fr.wikipedia.org/wiki/ORCID), [consulté le 22/09/2014]

- Affiliation search : permet une recherche en fonction de l'affiliation de l'auteur. Un lien à partir de cette interface (Search for documents by affiliation: Recherche de documents par affiliation), renvoie à l'interface *Document search* où sont préselectionnés les différents types de champs liés à l'affiliation (Affiliation name, Affiliation City, Affiliation Country) ;
- Advanced search : offre une interface permettant de construire directement des équations de recherche en utilisant les codes des champs et l'ensemble des opérateurs disponibles (dont les opérateurs de proximité).

La fonction Advanced Search sur Scopus est en valeur relative utilisée près de cinq fois plus souvent par les salariés de SGR membres du groupe Commandes en ligne que par l'ensemble des salariés de Saint-Gobain en Europe (hors groupe Commandes en ligne) ayant accès à la base. Ces données intègrent l'activité des veilleurs et d'une des documentalistes du service VTIC, qui utilisent très largement Scopus, mais ne représentent que 5% des effectifs du groupe Commandes en ligne.

Tableau 5 : Nombres et pourcentages de recherches effectuées d'août 2013 à août 2014 par le groupe Europe et le groupe Commandes en ligne sur Scopus.

| <b>Groupe</b>              | Type de recherche    | % des      |
|----------------------------|----------------------|------------|
|                            |                      | recherches |
|                            | Advanced searches    |            |
|                            |                      | 56,1%      |
|                            | Affiliation searches | 0,3%       |
| Salariés de SGR membres    |                      |            |
| du groupe Commandes en     | Author searches      | 4,6%       |
| ligne                      | Document searches    | 39%        |
|                            |                      |            |
|                            | <b>Total</b>         | 100%       |
|                            |                      |            |
|                            | Advanced searches    | 11,2%      |
| Salariés de Saint-Gobain   | Affiliation searches | 0,7%       |
| membres du groupe          |                      |            |
| <b>Europe</b> (hors groupe | Author searches      | 9,7%       |
| Commandes en ligne)        | Document searches    | 78,4%      |
|                            |                      |            |
|                            | Total                | 100%       |
|                            |                      |            |

Source : Scopus. 2a. Search Types

Ces données reflètent probablement le fait que la recherche avancée sur Scopus est promue auprès des chercheurs par le service VTIC<sup>75</sup> comme la méthode d'interrogation offrant le plus de possibilités. Il est aussi possible que les inscrits au groupe Commandes en ligne aient des pratiques de recherche plus avancées que le reste des chercheurs.

#### **4.5.2.2 Science Direct**

L'utilisation des fonctions de recherche avancée par les membres du groupe Commandes en ligne sur Science Direct est un peu plus faible que celle mentionnée par Chérifa Boukacem-Zeghmouri dans son article de 2010<sup>76</sup> pour les enseignants-chercheurs en STM. On notera toutefois que la simple recherche rapide sur Science direct offre déjà la possibilité d'interroger plusieurs champs et que les opérateurs booléens, la recherche par expression exacte ou les troncatures peuvent être utilisés directement à partir de cette interface<sup>77</sup>.

Tableau 6 : Pourcentages des requêtes sur Science Direct effectuées via les fonctions de recherche rapide, avancée et experte

| <b>Population</b>                                                                                                    | <b>Période</b>                            | Pourcentage des requêtes sur Science direct effectuées via la<br>fonction de : |                   |                   |
|----------------------------------------------------------------------------------------------------|-------------------------------------------|--------------------------------------------------------------------------------|-------------------|-------------------|
|                                                                                                    | considérée                                | recherche rapide                                                               | recherche avancée | recherche experte |
| <b>Salariés</b><br>de<br><b>SGR</b> membres<br>du<br>groupe<br>« Commandes<br>en ligne »                                   | <b>Juin 2013</b><br>à<br>juin 2014        | 89,10%                                                                         | 2,2%              | 6,90%             |
| <b>Enseignants-</b><br>chercheurs<br>français dans<br>domaine<br>le<br>des sciences et<br>techniques<br>médicales<br>(STM) | <b>Janvier</b><br>2008<br>à<br>avril 2009 | 83%                                                                            | 10%               | 7%                |

<sup>75</sup> Notamment lors de la présentation du service VTIC et des bases disponibles à SGR effectuée par la chef du service auprès de chaque nouveau chercheur.

<sup>76</sup> [3] BOUKACEM-ZEGHMOURI Chérifa.

<sup>77</sup> Les recherches avancée et experte sur Science Direct permettent notamment de sélectionner un domaine scientifique, de sélectionner le type de publication (livres, revues, open access), et de définir une période de publication.

Chez les membres du groupe Commandes en ligne comme chez les enseignants-chercheurs en STM la recherche simple est de loin la plus utilisée sur Science Direct.

L'utilisation des fonctions de recherches avancées sur Science Direct par les membres du groupe Commandes en ligne est nettement plus limitée que sur Scopus. Aucune promotion de Science Direct comme outil de recherche n'est effectuée par le service VTIC, cette plateforme étant avant tout considérée comme un outil d'accès au texte intégral des revues d'Elsevier.

# 5 Pratiques de conservation et de partage des références

Les bibliographies figurant dans les documents produits par un centre de recherche ne représentent qu'une part limitée des références recherchées par les chercheurs dans le cadre de leur activité bibliographique.

Une solution adoptée par les chercheurs au niveau individuel pour conserver et retrouver les références consiste en effet souvent à conserver et classer dans des dossiers de leur ordinateur les fichiers en texte intégral correspondant à celles-ci et/ou à stocker les versions papier des documents. Le partage d'informations bibliographiques à SGR se fait largement par mail.

Nous présenterons dans la première partie la place des références bibliographiques dans les documents produits à SGR à travers les bibliographies figurant dans les notes de recherche internes. Dans les deuxième et troisième parties nous nous intéresserons aux modalités de stockage des références, d'abord à travers la présentation de la diversité des logiciels utilisés pour les conserver, ensuite à travers celle de la place du double archivage papier + électronique des documents dans les pratiques des chercheurs. Dans la quatrième partie, nous présenterons les modalités de partage des références.

# **Les bibliographies figurant dans les notes internes produites à SGR**

Les recherches bibliographiques à SGR ne se traduisent que rarement par la publication d'une note principalement bibliographique, sauf si le sujet traité le justifie. Les modèles de notes destinées à la diffusion des résultats de recherche comprennent une rubrique bibliographie, qui n'est pas toujours utilisée. Il n'y a pas de règles spécifiques à respecter pour la présentation des références.

Une bibliographie figurant dans une note interne peut être assez succincte. Un des chercheurs rencontrés a signalé que les clients de SGR n'étaient pas nécessairement intéressés par une revue détaillée de la littérature portant sur un thème de recherche<sup>78</sup>. Beaucoup de notes ne contiennent pas de bibliographies. La base de documents internes (Livelink) n'est pas décrite par les chercheurs rencontrés comme une source pour consulter les bibliographies produites par SGR, mais comme la source permettant de savoir ce qui a été produit par l'entreprise sur un sujet. Certains chercheurs ont mentionné qu'ils trouvaient les bibliographies figurant sur Livelink globalement assez pauvres. Un chercheur a signalé

<sup>78</sup> Entretien 9, 13 juillet 2014.

dans une de ses réponses à l'enquête en ligne que les bibliographies produites n'étaient pas toujours capitalisées :

> « Je ne vois pas le problème au niveau des références bibliographiques, mais plutôt dans le manque de rapport biblio rédigé. Un cas assez fréquent est une biblio simplifiée dans une présentation. Donc pas capitalisée ni archivée ni retrouvable pour des personnes intéressées qui n'auraient pas connaissance de cette présentation » 79 .

Certains documents internes à SGR sont toutefois avant tout des bibliographies commentées : état de l'art sur un sujet, analyse de l'évolution de son traitement dans le temps… mais les notes internes qui sont strictement bibliographiques sont rares. Il s'agit en général plutôt d'analyses de publications (basées sur la fréquence de publication, le nombre d'auteurs ayant abordés un thème, l'évolution temporelle du traitement du sujet etc.). L'outil utilisé peut être, selon la nature du besoin, Intellixir ou la fonction Analyse Results de Scopus.

Dans un centre de R&D, comparer à travers l'analyse d'un corpus bibliographique différents résultats de recherches est un moyen permettant de s'assurer de l'intérêt scientifique existant au développement de nouveaux produits ou procédés. Une synthèse bibliographique peut dans ce cadre être un enjeu dans la gestion des connaissances de l'entreprise en éclairant les choix effectués.

Un des chercheurs rencontrés a rédigé en 2013 une note technique dans laquelle il analyse la littérature scientifique existante sur son sujet d'étude. Il s'est appuyé pour cette étude sur une requête effectuée à partir de Scopus et sur les outils d'analyse des résultats disponibles sur cette base. Son objectif était d'identifier des partenaires dans le monde académique : la note analyse les thèmes traités, leur évolution et l'origine géographique des publications, identifie les principaux auteurs et leur affiliation, pour conclure en mentionnant les institutions qu'il serait intéressant de contacter pour développer des collaborations<sup>80</sup>.

# **Diversité des outils utilisés**

Différents outils sont utilisés pour stocker les références bibliographiques au sein de SGR.

 $79$  Réponse la question 39 : Avez-vous des commentaires ou des suggestions à faire sur le partage et/ou la capitalisation des références bibliographiques au sein de SGR ? Un commentaire similaire a été fait au cours d'un entretien individuel <sup>80</sup> Entretien 9, 13 juillet 2014

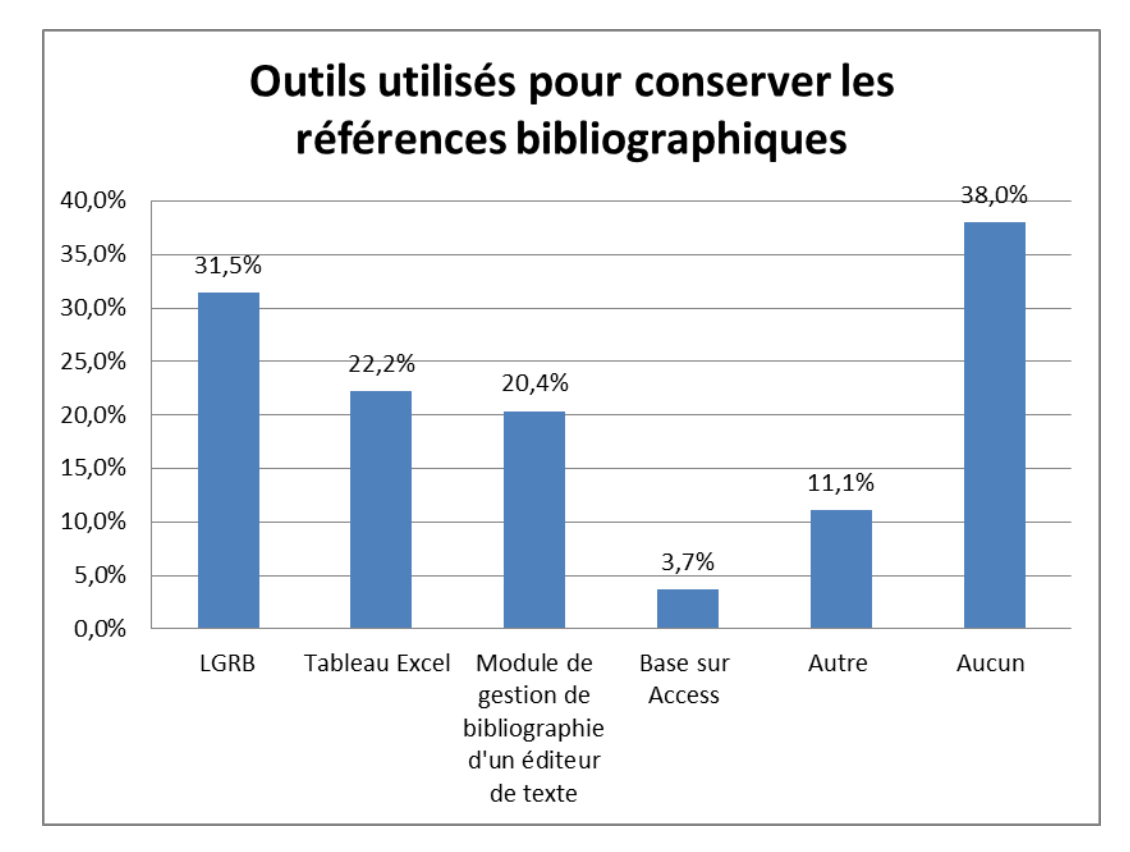

Figure 9 : Outils utilisés pour conserver les références bibliographiques (hors conservation des fichiers électroniques dans des dossiers ou des versions papier des documents)

Combinaison des questions : 20 (Utilisez-vous le module de gestion de bibliographie de votre éditeur de texte ?), 21 (Utilisez-vous un ou plusieurs logiciel(s) de gestion de références bibliographiques (par exemple Mendeley, Reference Manager...) et 27 (Quel(s) autre(s) outil(s) utilisez-vous pour stocker les références bibliographiques (titre du document, auteurs, etc...) que vous avez trouvées ?)

En dehors des LGRB, utilisés par 31,5% des répondants, le principal outil utilisé pour la conservation de références est Excel, utilisé par 22,2% des répondants. Environ un cinquième des salariés effectuant des recherches bibliographiques utilisent le module de gestion de bibliographie de leur éditeur de texte.

Access est utilisé depuis début 2013 pour stocker et partager les références bibliographiques au sein d'un groupe comprenant 12 personnes. Cette base :

- est alimentée par les seuls cadres (5 personnes dont 4 ingénieurs de recherche et un chef de groupe) et est avant tout, voire uniquement, consultée par ces derniers<sup>81</sup> ;
- est composée de tables organisées par années et subdivisées en 3 thèmes (articles scientifiques, brevets, marchés concurrents). Un champ est destiné au lien hypertexte vers la ressource en texte intégral ;
- comprenait 257 références en septembre 2014 ;

Les autres outils mentionnés sont très variables. Trois personnes ont mentionné ici BibTeX, d'autres personnes Word.

# **Un double archivage papier + électronique des documents largement pratiqué**

La pratique d'un double-archivage des documents en version papier et électronique est répandue dans le monde de la recherche. Déjà en 2002, Annaïg Mahé notait dans un texte sur les usages des revues électroniques :

> Les chercheurs pratiquent […] de plus en plus le « double archivage » : ils impriment une copie de l'article et sauvegardent le fichier PDF sur leur disque dur<sup>82</sup>.

Au sein de SGR, ce double archivage est largement pratiqué :

- 70% des répondants à l'enquête en ligne impriment et classent une version papier des documents trouvés au format électronique et jugés intéressants. Parmi ces 70%, tous conservent aussi la version électronique des documents. Cette pratique témoigne d'une préférence encore nette pour la lecture sur papier, confirmée par la majorité des témoins au cours des entretiens individuels - y compris pour les articles ;
- 93% stockent sur leur ordinateur les fichiers électroniques des documents jugés intéressants trouvés au cours de leurs recherches.

Dans sa thèse publiée en 2002, A. Mahé notait :

Ceux qui pratiquent de plus en plus l'archivage électronique en sont doublement satisfaits : cela prend moins de place dans le bureau, et la localisation des éléments pertinents est beaucoup plus facile.<sup>83</sup>

<sup>81</sup> Entretien 4, 17 septembre 2014. Les techniciens peuvent consulter la base, mais d'après notre source, ils ne le feraient pas, n'en ayant pas besoin.

<sup>82 [10]</sup> MAHÉ Annaïg.

Au cours des entretiens à SGR, plusieurs chercheurs ont mis en avant l'intérêt de la conservation des documents électroniques comme papier pour les retrouver. La conservation de la version papier d'un document en plus de sa version électronique évite les réimpressions et sert parfois à conserver une version annotée. La lecture à l'écran reste souvent d'abord un survol visant à une première prise de connaissance du contenu et est suivi d'une impression et d'une lecture sur papier quand l'article est jugé pertinent. La version papier facilite la lecture et le feuilletage du document. La version électronique facilite la recherche d'expressions.

Pour être retrouvés, les fichiers électroniques sont souvent organisés en dossiers. Cette organisation des fichiers reproduit parfois un classement par thèmes des versions papier. Les noms des dossiers et sous dossiers peuvent permettre d'associer aux documents une première série de mots clés.

Pour pourvoir identifier les documents, les chercheurs rencontrés ont adopté leur propre règle de nommage des fichiers. Le nom de fichier d'un article pourra par exemple reprendre le nom de l'auteur, le nom de la revue en abrégé, la date de publication et, éventuellement, un ou plusieurs mots-clés.

#### **Un partage des références surtout effectué par e-mail**

Les échanges de références bibliographiques sont peu formalisés. Outre les discussions entre personnes, l'envoi par mail de fichiers ou de liens est souvent utilisé comme moyen d'échange d'informations bibliographiques. Plus de 50% des répondants à l'enquête en ligne déclarent échanger « fréquemment » ou « très fréquemment » par mail des références bibliographiques avec d'autres personnes. Ces mails peuvent être des copies d'alertes créées sur une base comme Scopus ou contenir des fichiers aux formats RIS ou BibTeX extrait d'un LGRB<sup>84</sup>, mais les chercheurs rencontrés ont surtout mentionné envoyer des liens hypertextes ou des fichiers en texte intégral.

Moins d'un cinquième des répondants (17%) participent à des réunions en partie ou totalement dédiées à l'analyse bibliographique. Ces réunions, quand elles existent, ont majoritairement lieu au niveau du groupe (dans 67% des cas), d'un projet (61% des cas) ou d'une étude (44% des cas).

<sup>83 [11]</sup> MAHÉ Annaïg.

<sup>84</sup> Entretien 10, 25 juillet 2014
Un chercheur a décrit au cours d'un entretien individuel deux types de réunions de ce type auxquelles il participe<sup>85</sup>. L'une se tient au niveau de son groupe, l'autre au niveau de son département :

- au niveau du groupe, les réunions ont lieu chaque semaine. La première partie de la réunion est consacrée à la vie du groupe. La deuxième partie à la présentation d'articles repérés au cours de la semaine par les chercheurs. Chaque membre du groupe effectue une veille bibliographique sur un thème spécifique, qui alimente son intervention. Les références présentées sont intégrées à une base Access partagée au niveau du groupe.
- au niveau du département les réunions ont lieu tous les un à deux mois. Un chercheur du département y présente un sujet lié à son domaine de recherche. Ces présentations s'appuient sur des recherches bibliographiques.

Les trois-quarts des répondants ont déclaré s'être vus remettre à leur arrivée à SGR un ensemble de documents (notes, articles…) ou de notices bibliographiques liés à leur domaine de recherche. Le nombre de ces références est en général limité. Parmi ceux qui ont précisé le nombre de documents et/ou références fournis, 59 % indiquent un nombre inférieur ou égal à 20. 31% mentionnent un nombre entre 21 et 99. Seuls 10 % mentionnent un chiffre égal ou supérieur à 100.

Les pratiques de partage et de conservation des documents et de leurs références varient selon les individus mais sont aussi influencées par les pratiques au sein des groupes de chercheurs. On peut à ce titre en partie transposer aux groupes de chercheurs de SGR une remarque d'Annaïg Mahé sur la place des habitudes locales au sein d'un laboratoire de recherche :

> Le laboratoire est un lieu de travail où se cristallisent et se transmettent des façons de faire, des habitudes de gestion du travail, du matériel, de communication. Chaque laboratoire est un micro-système qui organise ses ressources à sa façon<sup>86</sup>.

<sup>85</sup> Entretien 4, 06 juin 2014

<sup>86</sup> [10] MAHÉ Annaïg.

# 6 Evaluation par les chercheurs de l'offre documentaire disponible et pistes d'amélioration possibles

Une évaluation de l'offre documentaire permet au professionnel de l'information de vérifier son adéquation avec les besoins, de repérer d'éventuels problèmes dans l'identification des ressources, de vérifier si les procédures existantes pour commander des articles ou demander à consulter des documents internes répondent aux attentes…. Elle peut conduire à un rééquilibrage des abonnements aux revues, à une refonte des dispositifs d'accès aux ressources, à une amélioration des procédures…

Dans le cadre de l'enquête en ligne menée à SGR, les questions portant sur l'évaluation de l'offre documentaire ont dû être limitées à quelques aspects. Une question ouverte permettait aux chercheurs de faire part de leurs suggestions d'amélioration afin de permettre l'identification éventuelle d'autres points<sup>87</sup>.

Une large majorité des chercheurs de SGR ayant exprimé une opinion concernant l'offre documentaire disponible a déclaré en être satisfaite ou très satisfaite, que ce soit en matière d'offre de revues, d'ouvrages, d'accès aux brevets, de bibliographies réalisées à la demande ou de veille.

Les taux d'insatisfaction les plus élevés sont ceux qui concernent l'offre d'ouvrages et d'articles, mais ils restent modérés :

- 17,6% des répondants sont peu satisfaits de l'offre de revues contre 72,2 % de personnes satisfaites ou très satisfaites- 10,2% des personnes interrogées n'ont pas d'opinion ;
- 8,3% des répondants sont peu satisfaits de l'offre d'ouvrages contre 75% de personnes satisfaites ou très satisfaites - 16,7% des personnes interrogées n'ont pas d'opinion.

Ces taux d'insatisfaction s'expliquent surtout par la difficulté à couvrir un ensemble de besoins variables selon les départements et les groupes. Huit chercheurs ont profité du questionnaire pour suggérer de nouveaux abonnements à des revues ou autour de certains thèmes. Certains des abonnements suggérés correspondent toutefois à des abonnements déjà existants, dont la liste se trouve sur la base Revues de Vidoc. Constatant cette méconnaissance de l'offre par certains chercheurs, le service VTIC a décidé de publier dans

<sup>87</sup> Question 18. Y-a-t-il des points qui pourraient, selon vous, être améliorés en matière d'offre documentaire et d'accès aux documents ?

un prochain numéro de la Newsletter de SGR destinée à l'ensemble des salariés un rappel de l'ensemble des abonnements en cours.

Concernant les procédures pour commander des articles, des ouvrages ou consulter des notes internes sur Livelink, si on ne prend en compte que les personne ayant exprimé une opinion :

- 84% sont satisfaites ou très satisfaites de la procédure relative aux articles
- 79% de celle relative aux ouvrages
- 58% de celle pour consulter des notes internes sous Livelink. Le fort taux de personnes sans opinion concernant ce point est à rattacher au faible nombre de demande de consultation.

Tableau 7 : Evaluation des procédures pour commander des articles, des ouvrages et consulter des documents internes de recherche

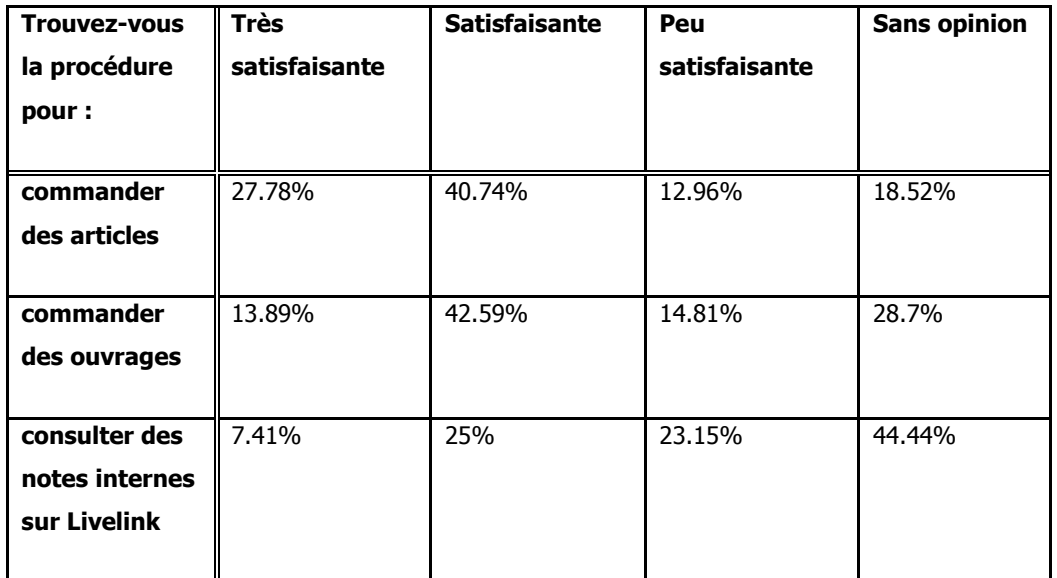

Les principales suggestions d'amélioration exprimée par les chercheurs concernent :

- l'offre de revues disponibles ;
- les délais de réception des documents demandés ;
- les commandes directes par les chercheurs pour les ouvrages et articles ;
- l'accès au texte intégral des notes internes.

Les problèmes de délai peuvent être liés :

- au temps nécessaire à la réception des documents commandés à l'extérieur ;
- à la charge de travail des documentalistes.

Le premier point peut-être en partie être réglé par une étude des offres de fournisseurs de documents et éventuellement par un changement de prestataire, solution dont nous avons vu qu'elle avait été mis en œuvre récemment à SGR et avait permis une amélioration de la situation en 2014.

Le second problème est plus complexe à régler. Selon les services documentaires, les solutions peuvent porter sur :

- une réorganisation du flux de travail du service, avec éventuellement l'identification de tâches qui pourraient être abandonnées en partie ou totalement. Dans le cas de SGR, le service apparaît toutefois déjà largement rationalisé ;
- le recrutement de personnel, solution qui paraît souvent difficile à mettre en oeuvre dans le cadre de centres de documentation soumis à des contraintes budgétaires ;
- le développement des commandes directes par les chercheurs, solution actuellement envisagée à SGR.

Les remarques sur les notes internes témoignent des difficultés qui peuvent exister pour gérer les droits d'accès à ces documents :

- le niveau de confidentialité requis pour un document pourrait ne plus être le même au bout d'une certaine période, sans pour autant qu'une règle générale - par exemple modifier ce niveau pour tous les documents passé un certain délai - puisse nécessairement en être tirée pour gérer les autorisations ;
- les règles fixées pour définir les publics autorisés à consulter certains documents peuvent parfois aller à l'encontre des besoins des usagers.

La solution peut alors être :

- de gérer plus finement ces droits, par exemple en décidant qu'une note confidentielle ne l'est plus au bout d'une certaine durée, ce qui impliquerait :
	- que les services ou départements en charge de l'élaboration des règles de confidentialité soient favorables à cette évolution ;
	- que cela soit possible sans accroître de manière démesurée le temps consacré à cette activité ;
	- que le logiciel utilisé permette cette gestion plus fine des droits,

 de prévoir un système de consultation sur demande qui autorise un minimum de souplesse, solution actuellement en vigueur à SGR, mais qui peut ne pas répondre entièrement aux attentes.

Une étude sur les pratiques bibliographiques des chercheurs à SGR avait déjà été menée en 200388. Cette étude ne fournit que peu d'éléments pour effectuer une comparaison avec les pratiques actuelles. Les sources utilisées à l'époque étaient différentes. Les données mentionnées indiquent les taux de consultation de certaines bases par les interviewés (75% pour Current Contents par exemple) mais ne fournissent pas d'information sur la fréquence des ces consultations.

Quelques constantes se dégagent cependant :

- le manque de temps était déjà mentionné comme le principal obstacle aux recherches bibliographiques ;
- l'offre documentaire était jugée satisfaisante par les chercheurs. Le délai entre les commandes d'article et leur réception (une à deux semaines en 2003) était toutefois jugé trop long ;
- les échanges bibliographiques étaient peu formalisés, même si l'étude notait déjà l'existence d'initiatives au sein de groupes de chercheurs.

Cette faible formalisation des échanges bibliographiques, que l'on retrouve aujourd'hui, peut conduire à s'interroger sur le rôle que pourrait jouer un LGRB pour aider à les structurer, d'autant que l'offre de ces outils s'est fortement étoffée ces dix dernières années

<sup>88 [43]</sup> ABENSOUR S. LEFEVRE D.

**Troisième partie. D'un bon usage des LGRB pour la conservation et le partage des références bibliographiques**

L'offre de LGRB s'est largement développée au cours des dernières années : de nouveaux logiciels sont apparus permettant la gestion des fichiers en texte intégral associés aux références, le partage de bases via le web… Au-delà d'un ensemble de fonctions communes, les LGRB offrent désormais souvent des possibilités qui dépassent le cadre du simple stockage et de la mise en forme des références bibliographiques. Le développement de ces fonctionnalités a entraîné une évolution des usages.

Nous présenterons d'abord le fonctionnement des LGRB, les critères possibles pour le choix d'une solution, et les usages qui peuvent être faits de ces logiciels, ce qui nous amènera à nous intéresser au rôle que peut jouer un professionnel de l'information. Nous proposerons ensuite des préconisations pour l'utilisation et le choix d'un LGRB dans le cadre de SGR.

# 7 Fonctionnement, critères de choix et usages des LGRB

# **Fonctionnement et critères de choix**

L'expression logiciel de gestion de références bibliographiques (LGRB) retenue ici n'est qu'une des dénominations de ces outils. On trouve pour les désigner différentes expressions : logiciels de gestion de bibliographies, logiciels de références bibliographiques… Nous retiendrons ici l'expression de logiciel de gestion de références bibliographiques, plus fréquemment utilisée dans la littérature sur le sujet<sup>89</sup>.

## **7.1.1 Principes généraux de fonctionnement**

Les logiciels de gestion de références bibliographiques permettent notamment :

- de collecter des références bibliographiques et de les organiser dans des bases de données ;
- d'utiliser ces références dans un texte :
	- en les insérant en note ou dans le corps du texte, par exemple comme source d'une citation ;
	- en générant des bibliographies.

Les LGRB s'appuient sur les normes en vigueur portant sur le contenu, la forme et la structure des références bibliographiques, notamment les normes AFNOR NF Z 44-005 (Documentation : Références bibliographiques : Contenu, forme et structure) et Z 44-005-2 (Information et documentation : Références bibliographiques : Partie 2 : documents électroniques, documents complets ou parties de documents) 90 .

L'utilisateur peut opter pour différentes présentations des références, en fonction de styles de publication. Les styles de publication (ou styles de citation) sont un « ensemble d'instructions de mise en forme et de conventions d'écriture pour la présentation et la publication des références composant la bibliographie et les citations faites dans un texte. Chaque [LGRB] propose un ensemble variable de styles préconisés par les revues scientifiques, qui permettent de formater automatiquement bibliographie et citations  $\ast^{91}$ .

<sup>89</sup> La diversité des expressions utilisées pour désigner ces logiciels se retrouve en anglais : Reference Management Software (RMS), Citation Management Software et Bibliographic (ou Bibliography ) Management Software : dans chacune de ces expression le terme Tools peut aussi être utilisé à la place de celui de Software. Sur le sujet on pourra consulter : [19] DELL'ORSO Francesco et [38] MASUR Robin.

<sup>90 [36]</sup> MALINGRE Marie-Laure.

<sup>91 [37]</sup> MALINGRE Marie-Laure, BOUGE-GRANDON Dominique.

L'utilisation d'un LGRB permet à un auteur de reformater automatiquement l'ensemble de ses références pour un même article soumis à plusieurs revues respectant des styles de publication différents. Selon le logiciel, le style de publication peut être écrit dans un format propriétaire ou ouvert. Zotero et Mendeley utilisent par exemple un format XML ouvert, le CSL (Citation Style Language), EndNote et Reference Manager un format propriétaire.

Ces logiciels sont principalement destinés à l'usage personnel de chercheurs ou étudiants, mais intègrent souvent - et de manière croissante - des possibilités de partage et des fonctionnalités du web social. Ils ont été développés à partir du début des années 80 pour faciliter l'écriture de documents contenant un grand nombre de références bibliographiques, et ont depuis évolué afin de permettre de conserver, outre les références bibliographiques, le texte intégral des documents correspondant à ces références. Pour Thomas Mead et Donna Berryman, les nouveaux produits orientés web apparus ces dernières années ne sont plus tant des logiciels de gestion de références que des logiciels de gestion de fichiers pdf (PDF-manager software) 92 .

Les LGRB sont des outils prêts à l'emploi :

- pour chaque référence un type de référence prédéfini peut-être choisi (tel que : article, revue, livre, chapitre de livre, brevet, vidéo…). Il existe en général un type de référence dit « générique » pour les documents qui ne correspondent à aucun des types prédéfinis ;
- à chaque type de référence correspond un ensemble de champs (par exemple pour une revue : auteur, titre, nom de la revue, volume, numéro etc.). La plupart du temps, les attributs de ces champs (nombre de caractères, multi-articles …) ne peuvent pas être modifiés.

Les logiciels de traitement de texte tels que Word possèdent souvent une fonction de gestion des bibliographies. L'avantage des LGRB sur ce type de fonction est qu'ils facilitent l'exploitation d'un volume important de références et offrent des possibilités de recherche, de classement et d'autres fonctionnalités que l'on ne retrouve pas dans les traitements de texte<sup>93</sup>. Les références sur le module de bibliographie de Word doivent par exemple être rentrées manuellement<sup>94</sup>. Avec un LGRB, les références peuvent être saisies manuellement ou importées.

<sup>92 [40]</sup> MEAD Thomas L., BERRYMAN Donna R.

<sup>93 [36]</sup> MALINGRE Marie-Laure ; [21] KEMBELLEC Gérald, SCOPSI Claire.

<sup>94</sup> Il existe des possibilités d'importer des références sur Word, mais elles sont limitées et « requiert [...] de l'utilisateur des aptitudes avancées aux manipulations d'outils informatiques ». [9] KEMBELLEC Gérald.

Parmi les principales fonctionnalités des LGRB, on trouve<sup>95</sup> :

- l'export de tout ou partie de la base de notices dans un ou plusieurs formats (utile si l'usager utilise plusieurs LGRB ou veut échanger des références avec des personnes utilisant d'autres LGRB que le sien)<sup>96</sup>. ;
- l'import de références provenant d'autres LGRB, de bases de données bibliographiques (Web of Science, Scopus…) ou de bases d'éditeurs (Science Direct…). De nombreuses bases bibliographiques ou d'éditeurs offrent la possibilité de récupérer les références sous des formats d'échange courants, voire de transférer directement la référence vers certains LGRB<sup>97</sup>. Un LGRB comme Mendeley permet également de récupérer automatiquement une référence à partir des métadonnées du document pdf sur lequel elle porte. Après tout import, il reste nécessaire de vérifier chaque notice afin de s'assurer qu'il n'y a pas eu de perte d'information ou d'erreur ;
- l'insertion directe des références dans un document au moment de son écriture. Elle suppose la compatibilité du LGRB avec l'éditeur de texte utilisé. Un module permet souvent une fois installé l'intégration des références à partir d'un icône intégré au traitement de texte (Word, Open Office…).

Plusieurs formats d'échanges bibliographiques existent permettant l'import et l'export des références<sup>98</sup>. Les principaux formats utilisés sont :

- BibTeX. C'est à la fois un format ouvert de fichier et un outil de gestion de références bibliographiques. Utilisé principalement dans un environnement LaTex<sup>99</sup>, il a été conçu par Oren Patashnik et Leslie Lamport en 1985.
- Le RIS (Research Information Systems) est un format propriétaire développé par la société du même nom (Research Information Systems, Incorporated). Cette société, à l'origine avec Reference Manager d'un des premiers LGRB, a ensuite fusionné avec Niles Logiciels, créatrice d' EndNote. Cette fusion a débouché sur la création de l'Institute for Scientific Information (ISI) ResearchSoft, une filiale de Thomson Reuters<sup>100</sup>.

<sup>95</sup> Le passage qui suit reprend en partie les développements sur le sujet de : [21] KEMBELLEC Gérald, SCOPSI Claire.

<sup>96 [27]</sup> WIKIPEDIA.

<sup>97</sup> Science Direct propose par exemple d'exporter directement les références sélectionnées sur Mendeley ou RefWorks.

<sup>98</sup> On trouve une présentation des formats d'échanges bibliographiques dans la thèse de Gérald Kembellec : [9] KEMBELLEC.

<sup>99</sup> LaTex est un compilateur de texte basé sur une séparation du fonds de la forme utilisé pour rédiger des documents dans les domaines scientifique et technique. Il permet notamment d'assurer la qualité du rendu des formules, tableaux et équations.

<sup>&</sup>lt;sup>100</sup> [9] KEMBELLEC Gérald.

Tous les LGRB permettent l'import et l'export d'au moins un de ces formats. Beaucoup ne permettent pas l'import et/ou l'export de l'un des deux, ou seulement en réalisant des manipulations qui peuvent nécessiter un minimum de maîtrise technique.

## **7.1.2 Les comparatifs disponibles**

Deux principaux comparatifs, régulièrement mis à jour, permettent de se faire une idée de l'offre existante, l'un disponible sur Wikipedia, l'autre sur le site de l'université de Munich $^{101}.$ Utiles pour effectuer un premier élagage en fonction des besoins et contraintes identifiés (système d'exploitation requis, gratuit/payant, libre/propriétaires, liste des fonctionnalités…) ils restent insuffisants pour effectuer un choix dans la mesure où ils n'offrent qu'une description limitée des fonctionnalités proposées. D'autres comparatifs sont disponibles, centrés sur un nombre plus restreint de logiciels, parfois en fonction de caractéristiques particulières (libre et/ou gratuit<sup>102</sup>, orienté web<sup>103</sup> ...). Ces comparatifs peuvent permettre d'affiner le choix en fournissant des détails sur les modalités de fonctionnement des différents outils. Les comparatifs ayant moins de deux ans sont à privilégier compte tenu de la rapide évolution du domaine. Un comparatif plus ancien peut cependant s'avérer utile s'il est de très bonne qualité. C'est le cas principalement du comparatif proposé par Francesco Dell'Orso. Remontant à 2010 et limité à six logiciels (Bibus, EndNote, EndNote Web, RefWorks, ProCite, Reference Manager) ce comparatif ne permet pas de connaître les fonctionnalités actuelles des logiciels comparés, mais s'avère utile à la fois pour comprendre le fonctionnement des LGRB et les enjeux recouverts par les différentes fonctionnalités analysées<sup>104</sup>.

Les sites des éditeurs de LGRB proposent également des comparatifs à vocation commerciale qui mettent en valeur les qualités de leur logiciel. Ils peuvent être utiles pour identifier en quoi ce logiciel se distingue du reste de l'offre. Le site de Docear, éditeur d'un LGRB libre, propose une comparaison entre Mendeley, Zotero et Docear<sup>105</sup>, ainsi qu'une brève comparaison critique des différents comparatifs proposés sur les sites d'éditeurs<sup>106</sup>.

Une fois le choix affiné, une vérification plus poussée de l'adéquation des logiciels retenus avec les besoins identifiés peut être réalisée à travers :

<sup>101</sup> [25] TECHNISCHE UNIVERSITÄT MÜNCHEN, UNIVERSITÄTSBIBLIOTHEK ; [27] WIKIPEDIA

<sup>102 [21]</sup> KEMBELLEC Gérald, SCOPSI Claire.

<sup>103 [24]</sup> STEELEWORTHY Michael, DEWAN Pauline Theresa.

<sup>104</sup> [19] DELL'ORSO Francesco.

<sup>105</sup> DOCEAR. Comprehensive Comparison of Reference Managers: Mendeley vs. Zotero vs. Docear. <http://www.docear.org/2014/01/15/comprehensive-comparison-of-reference-managers-mendeley-vszotero-vs-docear/>, [consulté le 12 octobre 2014]

<sup>106</sup> DOCEAR. Which one is the best reference management software?

[<sup>&</sup>lt;http://www.docear.org/2013/08/27/off-topic-which-one-is-the-best-reference-management-software](http://www.docear.org/2013/08/27/off-topic-which-one-is-the-best-reference-management-software-tool/)[tool/>](http://www.docear.org/2013/08/27/off-topic-which-one-is-the-best-reference-management-software-tool/), [consulté le 12 septembre 2014]

- la consultation d'articles, pages Internet, ouvrages portant sur des logiciels particuliers,
- la consultation des forums de communautés d'utilisateurs, des FAQ sur les sites d'éditeurs et des tutoriels disponibles (vidéo, manuels...). Les forums sont notamment utiles pour repérer les bugs éventuels et identifier les problèmes parfois rencontrés dans l'utilisation du logiciel ;
- les tests : pour les logiciels payants, des versions de démonstration gratuite sont en générales disponibles pour une durée limitée. Elles sont parfois moins complètes que les versions payantes ;
- la rencontre de représentants des éditeurs de logiciels.

Parallèlement aux fonctionnalités propres aux LGRB, une structure (centre de recherche publique ou privée, entreprise…) peut aussi envisager de développer des fonctionnalités sur le logiciel qu'elle utilise pour gérer les documents qu'elle produit (un logiciel de gestion électronique des documents par exemple) afin que leurs références soit exportables vers le LGRB qu'elle utilise.

Dans le cadre de la présente étude, trois logiciels ont été en partie testés : Reference Manager, Mendeley et EndNote. Reference Manager et Mendeley sont deux des LGRB les plus utilisés à SGR. EndNote est édité par Thomson Reuters, avec lequel SGR est en discussion dans le cadre d'une souscription à Web of Science. Nous nous centrerons dans ce mémoire sur ces trois logiciels pour illustrer certaines des fonctionnalités des LGRB, ainsi que sur :

- Zotero, sur lequel quelques tests plus limités ont été effectués. C'est l'un des LGRB les plus connus et il offre des possibilités intéressantes de partage des références ;
- Jabreff, qui n'a pas été testé, mais est utilisé par plusieurs chercheurs de SGR. En raison des possibilités de partage restreintes offertes par ce logiciel, nous nous sommes limités à consulter la documentation disponible.

## **7.1.3 L'environnement logiciel requis**

## **7.1.3.1 Système d'exploitation et navigateur**

Selon les produits, les LGRB peuvent être installés directement sur l'ordinateur de l'utilisateur (desktop-based), sur son navigateur (browser-based) ou sur un serveur web (web-based) $^{107}$ . Si certains logiciels comme RefWorks n'existent qu'en version « full-web », les systèmes sont souvent hybrides : EndNote existe en version web et desktop. Zotero peut-être installé sur le navigateur Firefox ou directement sur l'ordinateur de l'utilisateur, avec possibilité de partager

<sup>107</sup> [23] MARINO William.

les références stockées sur les serveurs de l'éditeur via une interface web. Mendeley existe en version Desktop et Web. Reference Manager peut-être installé en local et utilisé via une interface web. Des cinq logiciels étudiés, seul Jabref n'existe qu'en version Desktop.

Les LGRB installés sur les serveurs web de l'éditeur du logiciel fonctionnent indépendamment du système d'exploitation. Pour les autres LGRB, le choix dépendra en partie du système d'exploitation utilisé. Reference Manager ne fonctionne par exemple que sous Windows, EndNote X7 sous Windows et MAC OS mais pas Linux.

Les logiciels installés sur le navigateur de l'usager ne fonctionnent qu'avec certains navigateurs. Zotero fonctionnait jusqu'en 2011 sous Mozilla Firefox, la version Standalone sortie depuis permet désormais d'installer le logiciel directement sur l'ordinateur de l'utilisateur ; des plug-ins permettent d'utiliser la fonction de détection de notice sur Safari et Opera, mais pas sur Internet Explorer.

### **7.1.3.2 Traitement de texte**

L'insertion directe des références dans un document au moment de son écriture est souvent considérée comme une fonctionnalité de base des LGRB, mais n'existe pas sur l'ensemble d'entre eux. Reference Manager, EndNote, Mendeley, Zotero et Jabreff possèdent tous les cinq une fonctionnalité permettant d'intégrer les références sous Word.

L'utilisation de LaTeX implique que des fichiers puissent être importés ou exportés au format BibTeX. Parmi les cinq logiciels étudiés, Reference Manager ne permet pas l'export direct de fichier au format BibTeX, EndNote n'en permet pas l'import. Des passerelles existent cependant permettant ces opérations avec quelques manipulations. Jabref, Mendeley et Zotero permettent l'import et l'export de fichiers aux formats RIS et BibTeX. Jabreff a l'avantage de particulièrement bien gérer le format BibTeX.

## **7.1.4 Des fonctionnalités variables selon les logiciels**

Au-delà du bloc commun de fonctionnalités propres à la plupart des LGRB, ces logiciels possèdent des fonctionnalités variables de l'un à l'autre, même si beaucoup d'entre elles sont largement répandues.

Nous présenterons ici les principales fonctionnalités pouvant intervenir comme critères de choix.

#### **7.1.4.1 Contrôle**

Les fonctions de contrôle contribuent à assurer la cohérence des données entrées dans la base. Elles peuvent notamment concerner :

- la gestion des doublons : elle permet d'éviter qu'une notice soit entrée plusieurs fois sur une même base. Les cinq logiciels analysés offrent cette fonction. Endnote et Reference Manager permettent de redéfinir les champs utilisés comme critères de dédoublonnage utilisés par défaut (par ex : auteur, titre, date) ;
- la détection d'erreur de typage documentaire : « repérage d'éléments manifestement manquants pour un type de document, comme le numéro de page dans un article de revue » <sup>108</sup>. G. Kembellec et C. Scopsi notent que « JabRef offre l'opportunité de formaliser des bibliographies de manière très stricte. En effet, si les champs obligatoires ne sont pas renseignés ou sont mal renseignés, le logiciel le signale de manière claire par un point rouge » ;
- l'élaboration de listes à partir de certain champs : le logiciel intègre une liste associée à un champ (généralement les champs auteurs, mots clés, noms de revues) où sont stockées toutes les valeurs entrées pour ce champ. On retrouve ce type de liste sur les cinq logiciels étudiés. Sur Endnote et Reference Manager, lorsque l'utilisateur entre manuellement, par exemple, un nom d'auteur, le logiciel suggère en cours de frappe le nom le plus proche figurant dans la liste (autocomplétion), limitant les risques d'erreur. Si un nom qui ne figure pas dans la liste est entré manuellement ou par import, le nom est signalé dans une autre couleur et automatiquement intégré à la liste quand la référence est enregistrée. Il peut aussi exister des listes prédéfinies pour les titres de périodiques, qui intègrent parfois les versions complète et abrégée des noms de revues.

## **7.1.4.2 Structuration des données**

Elle concerne notamment :

- le nombre de types de références disponibles (article, livre, vidéo…) ;
- la personnalisation des types de référence et des champs. Les modifications effectuées sont cependant susceptibles de poser ensuite des problèmes d'import et d'export des données $109$ ;
- la possibilité de créer des dossiers qui permettent de regrouper les documents par thème et jouent un rôle voisin des mots-clés pour caractériser les ressources. Cette création de dossier est possible sur Mendeley, Zotero, EndNote. Zotero permet également la création de sous-dossiers ;
- l'édition de styles de citation avec possibilité de les sauvegarder ;

<sup>108 [21]</sup> KEMBELLEC Gérald, SCOPSI Claire.

<sup>109</sup> [19] DELL'ORSO Francesco. [<http://www.riccardoridi.it/esb/dellorso/bms/text/Canned.html>](http://www.riccardoridi.it/esb/dellorso/bms/text/Canned.html)

#### **7.1.4.3 Collaboration**

Le partage des références entre plusieurs utilisateurs s'effectue souvent via une réplique de la base sur le serveur Internet de l'éditeur. La correspondance entre les deux bases est assurée par un processus de synchronisation. On trouve ce fonctionnement sur Endnote, Mendeley, Zotero, mais pas Jabref. Reference Manager propose une forme particulière de partage via une interface web : le logiciel intègre son propre serveur web, Web Publisher. Si le Web Publisher est activée, jusqu'à quinze bases peuvent être partagées via Internet ou un intranet, tout en étant stockées sur un serveur de l'entreprise. Le partage est également possible avec la version Network Edition de Reference Manager à travers une base partagée également stockée sur un serveur de l'entreprise<sup>110</sup>. Le fonctionnement de Reference Manager peut être un point positif si l'entreprise ne souhaite pas que ses bases bibliographiques partagées soient stockées sur un serveur extérieur.

Avec Mendeley, EndNote et Zotero l'utilisateur partage ses références via le site web à travers des groupes publics ou privés. Les références stockées via un groupe privé ne sont accessibles qu'aux membres de ce groupe, alors que celles stockées sur un groupe public sont accessibles à tous les utilisateurs du site de l'éditeur. Si les interfaces web des logiciels hybrides permettent le partage des références, elles offrent parfois moins de possibilités en matière de recherche et d'organisation des références que leur version desktop. L'utilisation des deux versions est souvent complémentaire.

La plupart des LGRB ne permettent pas de verrouillage des enregistrements (record-locking) lors des modifications de données : si deux personnes interviennent sur une même référence, la version sauvegardée sera la dernière enregistrée.

Les fonctionnalités du web social concernent les logiciels fonctionnant via un site web. Elles permettent notamment :

- la réception d'informations en fonction des centres d'intérêts de l'utilisateur et des groupes qu'il suit, de son profil et des références figurant dans sa base, ce qui offre la possibilité de découvrir de nouvelles ressources. Ce type de fonctionnalités est souvent considéré comme l'un des points forts de Mendeley ;
- la mise en ligne par un auteur des documents qu'il a produit. Le logiciel peut permettre de générer des statistiques d'usage pour mesure leur impact. Des outils comme Mendeley ou Zotero sont parfois utilisés pour valoriser sur le web les publications d'un chercheur ou de l'ensemble d'un centre de recherche ;

<sup>110</sup> Reference Manager. Product information. < [http://www.refman.com/rminfo\\_net.asp>](http://www.refman.com/rminfo_net.asp), [consulté le 18 octobre 2014]

#### **7.1.4.4 Gestion du texte intégral correspondant à la référence**

Les LGRB permettent de manière croissante de charger directement sur la base bibliographique le texte intégral du document auquel correspond la référence. Cette fonctionnalité est disponible sur les cinq logiciels étudiés.

Les LGRB peuvent également permettre de renommer automatiquement ces fichiers en fonction de critères paramétrables : les fichiers peuvent ensuite être stockés dans un dossier de l'ordinateur de l'utilisateur et/ou via l'interface web du LGRB. On trouve cette fonction sur Mendeley, Zotero, Endnote, Jabref.

### **7.1.4.5 Recherche**

-

Les LGRB proposent des fonctionnalités de recherche avancée plus ou moins développées selon les logiciels. Elles permettent l'utilisation d'opérateurs et des recherches par champs. Les différents champs de la base sont alors indexés. Des cinq logiciels, EndNote (version X7) est celui qui offre les fonctionnalités de recherche les plus poussées, mais Reference Manager, Jabreff, Mendeley (via sa version desktop) et Zotero (via ses versions desktop et browser) offrent également des possibilités de recherche avancée (recherche possible sur plusieurs champs et utilisation de certains opérateurs booléens<sup>111</sup>). EndNote, Reference Manager, Zotero et Jabreff permettent également de sauvegarder des recherches, mais pas Mendeley. Pour les logiciels hybrides, les possibilités de recherche sont en général moins développées via l'interface web que via l'interface browser ou desktop.

Certains LGRB offrent également la possibilité :

- d'effectuer des recherches dans des bases de données telles qu'ArXiv ou Web of Science depuis une interface de recherche du LGRB<sup>112</sup> ;
- d'effectuer des recherches sur le texte intégral des fichiers associés aux références. Cette fonctionnalité est disponible sur Mendeley, Zotero (avec une extension) et EndNote, absente de Reference Manager et Jabreff ;
- de détecter des notices présentes sur un site web et de les importer directement. Zotero et Mendeley offrent cette fonctionnalité via un plug-in attaché au navigateur. Lorsque l'on navigue sur certains sites proposant des références bibliographiques, une icône apparaît dans la barre d'adresse du navigateur à côté de l'adresse du site web, en

<sup>111</sup> Sur Zotero, la fonction recherche avancée permet d'utiliser soit des ET soit des OU, mais pas de combiner les deux opérateurs dans une même recherche.

<sup>112</sup> Un article comparant les résultats de requêtes effectuées sur des bases bibliographiques via l'interface de recherche d'un LGRB - en l'occurrence EndNote, et directement via l'interface de recherche de ces bases bibliographiques, montrait cependant qu'une même requête pouvait parfois ramener des résultats sensiblement différents, en partie parce que les champs pouvant être interrogés n'étaient pas toujours les mêmes. [30] FITZGIBBONS Megan, MEERT Deborah.

cliquant dessus, l'utilisateur sauvegarde la référence dans la base. Pour être détectées sur le site, les références doivent être intégrées à la page HTML selon des spécifications permettant leur récupération. COinS (ContextObjects in Spans) est une des méthodes utilisées. Elle permet d'intégrer des [métadonnées](http://fr.wikipedia.org/wiki/M%C3%A9tadonn%C3%A9e) [bibliographiques](http://fr.wikipedia.org/wiki/Bibliographie) dans le code [HTML](http://fr.wikipedia.org/wiki/Hypertext_Markup_Language) de [pages web](http://fr.wikipedia.org/wiki/Page_Web) entre les balises <span></span>. COinS et utilisé par de nombreux sites comprenant des références bibliographiques, que ce soit des sites commerciaux comme Amazon, des catalogues comme le Sudoc, ou des sites destinés à la communauté scientifique comme ResearchGate<sup>113</sup>.

## **7.1.4.6 Caractérisation de l'information**

L'utilisateur peut mettre en valeur l'intérêt d'une référence en complétant les champs motsclés, résumé et commentaire, même si les données figurant dans les deux premiers champs auront souvent été récupérées ailleurs. Certains logiciels permettent également :

- de gérer les synonymes. Reference Manager offre la possibilité d'effectuer des regroupements sur certain termes, mais cette fonctionnalité est absente d'Endnote, de Mendeley, Zotero et Jabref ;
- d'attribuer une notation à la référence, par exemple avec un système d'étoiles. Endnote propose un système de notation avec cinq étoiles, Mendeley permet d'attribuer une étoile aux documents « favoris » ;
- d'annoter et surligner le texte du fichier pdf associé à une référence directement à partir du LGRB. Cette fonction est disponible sur Mendeley et Endnote. L'annotation des pdf n'est possible qu'avec un éditeur externe sur Jabref, Zotero et Reference Manager. La gestion des pdf est l'un des points forts de Mendeley.

#### **7.1.4.7 Accès distant**

Si l'utilisateur a besoin d'accéder aux bases du LGRB hors de son lieu de travail, la solution peut varier selon le logiciel :

- si les bases sont accessibles via Internet ou un intranet, l'accès distant est possible, mais peut dépendre dans le second cas des conditions d'accès à l'intranet par les salariés hors de l'entreprise ;
- si les bases sont stockées uniquement sur un ordinateur professionnel fixe ou un serveur interne, l'accès dépendra des solutions qu'a pu mettre en œuvre l'entreprise pour permettre l'accès à distance des utilisateurs à leur ordinateur personnel ou au réseau de

<sup>113</sup> FABRICA. INRIA. COinS (ContextObjects in Spans). <http://fabrica.inria.fr/spip.php?article154>, [consulté le 5 octobre 2014]

l'entreprise. L'accès à distance est alors indépendant des fonctionnalités offertes par le LGRB.

Figure 10 : Que permet un LGRB ?

# Un logiciel de gestion de références bibliographiques permet de :

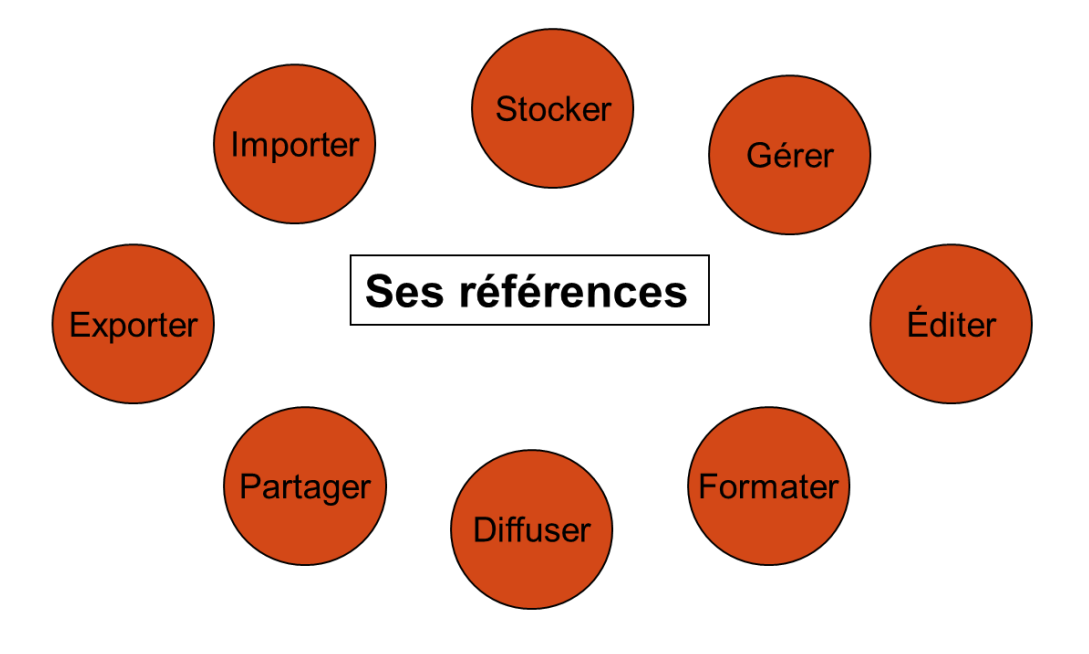

Source : [36] MALINGRE Marie-Laure

## **7.1.5 Libres/propriétaires, gratuits/payants, capacités, nombre d'utilisateurs**

Les logiciels peuvent être libres (Jabref, Zotero…) ou propriétaires (EndNote, Reference Manager, Mendeley…). Le code source des logiciels propriétaires est protégé, ne permettant le plus souvent pas son adaptation aux éventuels besoins spécifiques d'une entreprise. Le code des logiciels libres est par contre ouvert, ce qui permet ces adaptations si elles sont nécessaires. Les logiciels libres sont le plus souvent gratuits, mais peuvent comprendre une offre payante pour le stockage des données sur le serveur de l'éditeur du logiciel au-delà d'une certaine limite (Zotero)<sup>114</sup>.

Un certain nombre de LGRB fonctionne sur le modèle freemium : c'est le cas par exemple de Mendeley. Ce modèle est basé sur la mise à disposition de deux versions d'un produit ou d'un service, l'une gratuite et l'autre payante. L'objectif est d'attirer les utilisateurs vers la version payante en leur faisant découvrir à travers la version gratuite une partie de ses

<sup>114 [21]</sup> KEMBELLEC Gérald, SCOPSI Claire.

potentialités. La version gratuite d'un LGRB basée sur le modèle freemium a des capacités de stockage et/ou des fonctionnalités plus limitées que sa version payante.

Le coût pour une entreprise des logiciels payants n'est souvent pas toujours mentionné sur le site des éditeurs. Quand ces coûts sont précisés, les informations fournies peuvent ne pas répondre à l'ensemble des questions relatives au sujet. Il est alors nécessaire de contacter les éditeurs pour obtenir des informations complémentaires.

La possibilité d'utiliser une version gratuite dépendra de la nécessité de partager les références entre plusieurs utilisateurs, du nombre de ces utilisateurs, des fonctionnalités souhaitées, de la taille des bases autorisée par cette version…

Les capacités de stockage peuvent varier selon les licences pour un même logiciel et comprennent deux aspects :

- Le nombre de références que peut comporter une base. Il est limité à 50 000 références pour la version web gratuite d'Endnote (EndNote basic). Théoriquement illimité pour la version desktop payante d'Endnote (version X7), l'éditeur recommande toutefois un maximum de 50 000 références par base pour maintenir de bonnes performances. Pour Reference Manager, un maximum de 100 000 références par base est recommandé.
- Pour les versions web des LGRB, le poids pouvant être occupé par les fichiers attachés dépend de l'offre choisie. Il est par exemple limité à 100 Mo pour la version gratuite de Mendeley. Si Zotero est à la fois un logiciel libre et gratuit, le stockage sur les serveurs web de l'éditeur devient payant au-delà de 300Mo<sup>115</sup>, le coût du stockage ne sert cependant pas à dégager un profit, mais à financer les frais associés à ce stockage<sup>116</sup>. Le coût d'une licence sur Mendeley varie non seulement en fonction des capacités de stockage, mais aussi - à la différence de Zotero - en fonction du nombre d'utilisateurs. Le coût de Mendeley est nettement plus élevé que celui de Zotero quand le nombre de collaborateurs au sein d'un groupe privé est supérieur à trois : 49 euros par mois pour un groupe privé de 5 personnes et une capacité de stockage illimitée, contre 8 euros par

115 Zotero Storage Subscriptions Upgraded. [<https://www.zotero.org/blog/zotero-storage](https://www.zotero.org/blog/zotero-storage-subscriptions-upgraded/)[subscriptions-upgraded/>](https://www.zotero.org/blog/zotero-storage-subscriptions-upgraded/), [consulté le é novembre 2014].

<sup>116</sup> Le site de Zotero justifie ce coût en expliquant que « [l]e coût associé au stockage des données et au transfert de données sont potentiellement bien supérieurs aux frais généraux associés au développement et à la maintenance du client et du serveur Zotero, qui ont toujours été et sont gratuits. Le projet Zotero n'a jamais eu le projet de rentabiliser les données des utilisateurs ou de tirer profit de ses utilisateurs, et il ne s'agit que d'un moyen de financer les coûts associés au stockage des fichiers. ». Source : Zotero. Storage faq, <https://www.zotero.org/support/fr/storage\_faq>, [consulté le 12 septembre 2014]

mois pour un groupe privé (sans limite au nombre de participants) et une capacité de stockage illimitée sur Zotero<sup>117</sup>.

Il peut exister des tarifs préférentiels et de meilleures possibilités de négocier le coût de la licence si l'entreprise est déjà abonnée à des bases d'éditeur ou à des bases bibliographiques appartenant à des sociétés éditrices de LGRB (Mendeley dépend d'Elsevier, EndNotes et Reference Manager de Thomson Reuters, Papers de Springer…).

## **7.1.6 Viabilité du logiciel, sécurité et usages des données**

La question de la viabilité du logiciel doit être posée au moment de son choix. Cette viabilité peut dépendre de la solidité financière de son éditeur, de l'importance de sa communauté de développeurs dans le cas d'un logiciel libre, mais aussi du choix de l'éditeur de poursuivre ou non sa commercialisation.

Un outil dont les mises à jour ne sont plus assurées ne sera progressivement plus compatible avec l'environnement logiciel existant (systèmes d'exploitation, traitements de texte…) qui, lui, continuera d'évoluer. Si les données sont stockées sur le seul serveur web de l'éditeur, le risque existe qu'elles ne soient plus accessibles s'il fait faillite.

Le comparatif des LGRB disponible sur Wikipedia mentionne 31 logiciels, dont la plupart (23) ont fait l'objet d'une nouvelle version depuis 2012, et sont donc toujours supportés par leurs éditeurs<sup>118</sup>. Un éditeur peut être solide mais néanmoins choisir d'abandonner la commercialisation d'un logiciel. Thomson Reuters, qui édite EndNote et Reference Manager, a par exemple abandonné la commercialisation de Procite en 2013. Reference Manager n'a de son côté fait l'objet d'aucune mise à jour depuis 2010 et Thomson Reuters privilégie depuis plusieurs années le développement de nouvelles fonctionnalités sur EndNote plutôt que sur Reference Manager, ce qui peut conduire à s'interroger sur la viabilité du logiciel. Le site d'EndNote incite les utilisateurs de Reference Manager à passer à EndNote<sup>119</sup>.

Une entreprise dont les thèmes de recherche sont confidentiels peut souhaiter s'assurer, lorsque les bases sont stockées sur les serveurs web de l'éditeur du LGRB, que ces serveurs sont sécurisés. La lecture des sections consacrées aux conditions d'utilisation et au respect de la vie privée renseigne sur les usages qui sont faits des données collectées. Le site de

<sup>&</sup>lt;sup>117</sup> Voir MENDELEY. The best way to work collaboratively in a team.

[<sup>&</sup>lt;https://www.mendeley.com/upgrade/team/>](https://www.mendeley.com/upgrade/team/), [consulté le 12 septembre 2014] ; Zotero. Storage faq,<<u>https://www.zotero.org/support/fr/storage\_faq</u>>, [consulté le 12 septembre 2014] ; Zotero Groups. <<u>https://www.zotero.org/support/groups#interact\_with\_groups\_through\_the\_zotero\_client</u>>, [consulté le 12 septembre 2014]. Le prix sur le site de Zotero est indiqué en dollars : 10\$ 118 [27] WIKIPEDIA; [29] EMANUEL Jenny.

<sup>119</sup> Pour un comparatif des fonctionnalités disponibles sur EndNote et Reference Manager, voir : ENDNOTE. Compare Reference Manager and EndNote. [<http://endnote.com/product-details/compare](http://endnote.com/product-details/compare-refman)[refman>](http://endnote.com/product-details/compare-refman), [consulté le 10 décembre 2014]. Ce comparatif indique : «Thomson Reuters Reference Manager is a powerful bibliographic solution for workgroups, networks and collaborative projects. But now that EndNote offers [library sharing](http://endnote.com/product-details/library-sharing) for up to 14 people plus yourself, it's time to make the switch. ».

Mendeley précise par exemple les informations collectées et indique qu'elles peuvent être partagées avec des tierces parties (institutions ou éditeurs) après anonymisation $^{120}$ .

La politique de l'entreprise en termes de sécurité informatique peut ne pas autoriser une synchronisation avec un serveur externe $121$ , ce qui aura un impact sur le choix du LGRB.

## **7.1.7 Facilité d'utilisation et assistance**

La facilité d'utilisation est un facteur à prendre en compte au moment du choix d'un logiciel. Cette facilité aura un impact direct sur le temps nécessaire à la maîtrise de l'outil. Des solutions comme Jabref, Zotero ou Mendeley sont généralement considérées comme étant  $d'$ une utilisation assez simple<sup>122</sup>. Endnote est par contre parfois critiqué pour son ergonomie. Une bibliothécaire remarque ainsi dans un article de 2011 qu'une institution qui préconise l'utilisation de cet outil doit s'attendre à devoir jouer un rôle de support plus important que pour d'autres solutions<sup>123</sup>. Le comparatif de l'université de Munich note que « [certaines fonctions d'EndNote] sont très "techniques" et peu explicitées (par exemple les champs de saisie, l'export RIS, le paramétrage de la syntaxe des styles de citation) » 124 . Ron Gilmour et Laura Cobus-Kuo soulignent dans une comparaison de quatre LGRB (RefWorks, Zotero, Mendeley et CiteULike) que le temps nécessaire pour maîtriser l'utilisation de ces différents outils est très variable, et note que l'utilisation de RefWorks nécessite un apprentissage plus long que celui d'outils dont l'orientation « web 2.0 » est plus marquée comme Mendeley ou Zotero<sup>125</sup>. M. Steeleworthy et P.T. Dewan mentionnent de leur côté que la possibilité de classer les références en dossiers et sous dossiers sur Zotero permet leur organisation selon une interface qui sera familière aux utilisateurs de Windows et OS X<sup>126</sup>.

Selon le logiciel utilisé, le type d'assistance qui peut être trouvé est variable : l'existence de communautés d'utilisateurs, de forums, de guides d'utilisation détaillés sont des facteurs qui en faciliteront la maîtrise. Pour les logiciels payants, il faudra s'intéresser à ce que prévoit la licence en termes d'assistance.

# **Usages**

-

Les usages des LGRB peuvent varier selon les profils des utilisateurs (statut, âge…) mais aussi, comme le note G. Kembellec et C. Scopsi, selon le type de science de rattachement<sup>127</sup>.

<sup>120</sup> [22] MAGNAN François.

MENDELEY. Terms of Use. [<http://www.mendeley.com/terms/>](http://www.mendeley.com/terms/), [consulté le 10 septembre 2014]. MENDELEY. Privacy Policy. [<http://www.mendeley.com/privacy/>](http://www.mendeley.com/privacy/), [consulté le 10 septembre 2014]

<sup>121</sup> [23] MARINO William.

<sup>122</sup> [25] TECHNISCHE UNIVERSITÄT MÜNCHEN, UNIVERSITÄTSBIBLIOTHEK ; [27] WIKIPEDIA.

<sup>123 [33]</sup> HENSLEY Merinda Kaye.

<sup>124</sup> [25] TECHNISCHE UNIVERSITÄT MÜNCHEN, UNIVERSITÄTSBIBLIOTHEK.

<sup>125 [20]</sup> GILMOUR Ron, COBUS-KUO Laura.

<sup>126 [24]</sup> STEELEWORTHY Michael, DEWAN Pauline Theresa.

<sup>127 [21]</sup> KEMBELLEC Gérald, SCOPSI Claire.

En STM, domaine où l'utilisation de BibTeX est fréquente, les chercheurs utilisent souvent Jabref et Mendeley<sup>128</sup>. En sciences humaines et sociales (SHS), des outils comme Zotero, Mendeley ou EndNote sont privilégiés. Un même utilisateur recours parfois à plusieurs LGRB pour bénéficier de leurs différentes fonctionnalités.

Les études sur les usages des LGRB et le rôle de support que peuvent jouer les professionnels de l'information à l'égard de leurs utilisateurs portent avant tout sur le monde universitaire : étudiants, enseignants-chercheurs<sup>129</sup>. Les usages décrits dans ce cadre apparaissent souvent plus individuels que collaboratifs.

## **7.2.1 Usages actuels à SGR et éléments de comparaison avec d'autres structures**

Les usages en matière d'utilisation des LGRB à SGR sont caractérisés par le recours à différents logiciels. Le LGRB payant utilisé depuis 2001 dans le centre de recherche, Reference Manager, n'est pas le plus employé. Les fonctionnalités collaboratives sont peu utilisées.

### **7.2.1.1 Une utilisation limitée de Reference Manager**

En 2001, cinq licences réseaux ont été achetées pour Reference Manager (RefMan). L'achat a été effectué à l'initiative de chercheurs qui se sont chargés d'analyser l'offre de LGRB et de prendre contact avec la société commercialisant le logiciel. La version actuellement utilisée est Reference Manager 12.

Les licences ne permettent pas plus de cinq utilisations simultanées du logiciel. Le Web publisher de Reference Manager, qui permet un partage des bases sur Internet ou sur un intranet, n'a pas été utilisé. Sous Reference Manager, trente-six bases sont disponibles via le réseau de l'entreprise et accessibles à tous. La plupart des bases disponibles sur le réseau semblent être des bases créées pour des tests effectués dans le passé qui n'ont pas été supprimées. Seules dix bases ont été modifiées depuis novembre 2011. Certains utilisateurs ont une ou plusieurs bases personnelles qui ne sont disponibles que sur leur ordinateur.

Cinq des dix bases figurant sur le réseau ont été créées par une même utilisatrice. Ces bases étaient auparavant alimentées conjointement par deux chercheuses. La deuxième ne participait que ponctuellement à cette alimentation et a arrêté récemment de le faire. Dans sa réponse au questionnaire en ligne cette chercheuse a précisé :

<sup>&</sup>lt;sup>128</sup> Zotero permet comme Mendeley de synchroniser la base de références bibliographiques du LGRB avec une base BibTeX, mais nécessite pour cela l'installation d'une extension (AutoZotLib). <sup>129</sup> [28] CHILDRESS Dawn ; [39] McMINN H. Stephen.

« J'ai cessé d'alimenter Reference Manager car on ne partage pas assez : je me suis aperçue que l'une de mes collègues utilise Zotero que je ne connaissais pas. Il faudrait qu'on se mette d'accord (dans la mesure du possible) » ;

Aucune des bases partagées sur le serveur ne contient de fichier en texte intégral attaché.

Un chercheur<sup>130</sup> a mentionné utiliser Jabref plutôt que Reference Manager à la fois parce qu'il utilisait déjà cet outil pendant sa thèse et parce que le logiciel fonctionne avec BibTeX en format natif.

Un autre utilisateur de Reference Manager<sup>131</sup> a indiqué s'être mis à utiliser Mendeley en plus de Reference Manager pour pouvoir attacher des fichiers à ses références, à une époque où la version utilisée de Reference Manager à SGR ne le permettait pas<sup>132</sup>. Il a parallèlement continué à utiliser Reference Manager pour stocker les seules références des documents qu'il conserve dans son bureau en version papier.

Deux observations principales peuvent être tirées de l'utilisation de Reference Manager :

- personne n'est chargé de superviser la création des bases, ce qui conduit à la multiplication de bases vides ou quasiment vides sur le réseau ;
- les limites liées au nombre possible d'utilisateurs simultanés et l'apparition de nouveaux logiciels gratuits ont conduit les chercheurs à utiliser d'autres LGRB que Reference Manager. Les fonctionnalités qu'avaient ces autres logiciels (et que n'avait pas la version utilisée de Reference Manager) ont parfois joué un rôle dans leur adoption.

Un des résultats d'une étude menée à l'université de l'Illinois montre aussi une plus faible utilisation du logiciel payant auquel a souscrit l'institution. Alors que l'université a acquis une licence pour RefWorks en 2004, le logiciel le plus utilisé est EndNote. Une partie des utilisateurs d'EndNote justifient leur choix par le fait qu'ils avaient commencé d'utiliser ce logiciel avant que le campus acquière la licence pour RefWorks et qu'ils n'ont pas souhaité changer de logiciel ; une autre partie invoque les fonctionnalités d'EndNote<sup>133</sup>.

## **7.2.1.2 Diversité des LGRB utilisés**

Environ un tiers des répondants à l'enquête en ligne ayant déclaré avoir une activité bibliographique (34 sur 108, soit 31,5%) utilisent un logiciel de gestion de références bibliographiques. Tous ont le statut de cadre. 34,5% d'entre eux sont chefs de projets, chefs

<sup>&</sup>lt;sup>130</sup> Entretien 9, 13 juillet 2014.

 $131$  Entretien 8, 12 juin 2014

<sup>132</sup> La version actuellement utilisée permet d'associer les fichiers en texte intégral aux références mais cette fonctionnalité n'est pas utilisée.

<sup>133</sup> [29] EMANUEL Jenny.

de groupe ou directeurs de département, leur taux d'utilisation des LGRB est similaire à celui du reste des cadres.

L'utilisation des LGRB à SGR apparaît relativement peu élevée en comparaison du résultat d'une enquête sur les pratiques rédactionnelles et bibliographiques en milieu universitaire français, pour laquelle il est de 56%<sup>134</sup>. L'écart est plus faible par rapport au chiffre de 40% d'utilisateurs d'outil de gestion de références donné dans l'enquête sur les doctorants et chercheurs du PRES<sup>135</sup> Université Paris-Est, qui incluait dans la liste des outils BibTeX<sup>136</sup>, qui est plus un outil de gestion de bibliographie dans un environnement LaTex qu'un LGRB<sup>137</sup>.

Le LGRB le plus utilisé à SGR d'après les résultats de l'enquête en ligne est Mendeley (17 utilisateurs), suivi par Jabref (9 utilisateurs). Reference manager ne vient qu'en troisième place avec 7 utilisateurs (mais au moins deux utilisateurs de Reference Manager n'ont pas répondu au questionnaire). Les autres outils utilisés sont Zotero (2 utilisateurs) et Papers (1 utilisateur)<sup>138</sup>. Deux utilisateurs utilisent chacun deux LGRB (Mendeley et Jabref dans un cas, Reference Manager et Mendeley dans l'autre).

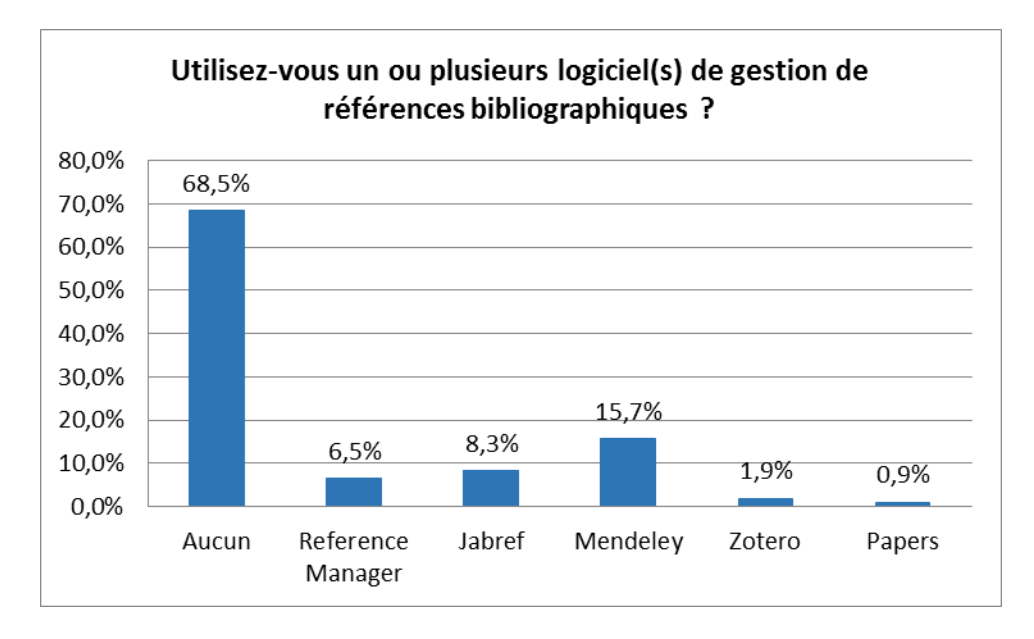

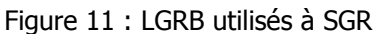

<sup>134 [34]</sup> KEMBELLEC Gérald.

Le public de l'étude de G. Kembellec comprend 54 enseignants chercheurs, 98 doctorants, 28 personnels de Service commun de la documentation (SCD), 4 post-doctorants et 11 personnes hors classement (par exemple des ingénieurs de recherche). Il est majoritairement composé de personnes travaillant dans le domaine des sciences humaines et sociales (SHS).

<sup>&</sup>lt;sup>135</sup> PRES : pôle de recherche et d'enseignement supérieur

<sup>136 [7]</sup> GAUTHERON Isabelle, MAZENS Sophie, LEVY Philippe.

<sup>137 [31]</sup> FRANCESE Enrico, p. 18.

<sup>138</sup> Les personnes interrogées peuvent connaître l'existence des LGRB et/ou en avoir déjà utilisé un ou plusieurs sans pour autant y avoir recours dans le cadre de leur activité à SGR. Trois personnes mentionnent ainsi EndNote sans l'utiliser dans le cadre de leur travail, ce logiciel étant payant (sauf pour la version web EndNote Basic). L'une d'elle précise qu'elle l'a utilisé au cours de sa thèse.

La faible présence de Zotero à SGR s'explique à la fois par le fait que l'accès au site de l'éditeur est bloqué depuis les ordinateurs de l'entreprise et par le fait qu'il fonctionnait historiquement comme une extension (plug-in) du navigateur Internet Mozilla Firefox, qui n'est pas le navigateur préconisé à Saint-Gobain<sup>139</sup>.

Le nombre d'utilisateurs de LGRB par département parmi les répondants à l'enquête va de 0 à 7.

Figure 12 : Pourcentages d'utilisateurs de LGRB par département parmi les répondants à l'enquête en ligne

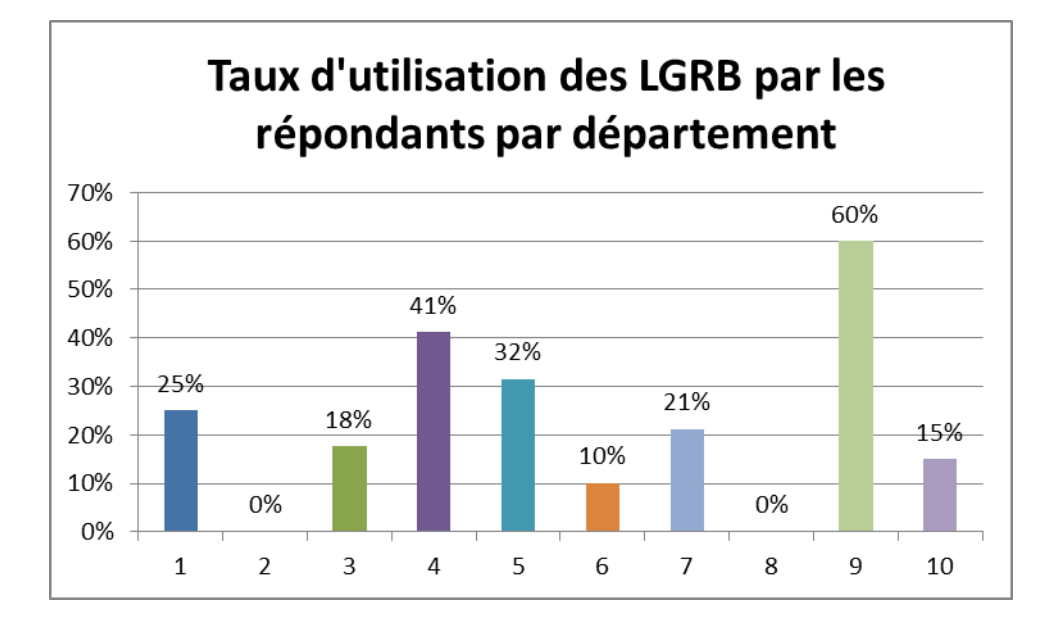

## **7.2.1.3 Fonctionnalités utilisées, organisation des bases et partage**

A SGR, les logiciels de gestion de références bibliographiques sont utilisés dans les troisquarts des cas pour capitaliser les références bibliographiques et générer des bibliographies. Ils servent à stocker les documents au format électronique dans 63% des cas et à insérer dans une note la source d'une référence ou d'une citation dans 53% des cas. Certains les utilisent également pour annoter les fichiers pdf ou commenter une référence via le champ commentaire, mais ces pratiques sont loin d'être systématiques. Le partage de bases est peu pratiqué.

Les usages des LGRB à SGR apparaissent assez proches de ceux décrits dans deux études, menées dans le monde universitaire : malgré la différence de contexte, l'utilisation qui est faite de ces logiciels est avant tout individuelle.

<sup>139</sup> Le navigateur utilisé à SGR est Internet Explorer, mais des dérogations peuvent être accordées.

La première étude<sup>140</sup>, menée à l'université de Turin auprès des professeurs, chercheurs et étudiants en thèse des départements STM, relève que les fonctionnalités des LGRB utilisées sont généralement les plus basiques : insérer des références, éditer une référence selon un style donné, sauvegarder ses références, générer une bibliographie... L'étude note un faible intérêt pour les possibilités de collaboration offertes par ces outils. Parmi les fonctionnalités que les répondants déclarent utiliser le plus, seuls 13% mentionnent celles permettant un partage des références, 2% celles permettant d'entrer en contact avec des personnes travaillant sur des thèmes de recherche similaires.

Une faible utilisation des LGRB pour le partage des références ressort aussi de la seconde étude<sup>141</sup> menée auprès du personnel et des étudiants de l'université de l'Illinois. Les principaux usages des LGRB sur le campus sont : la citation de sources pour des articles, thèse et/ou manuscrit (84%), la collecte et l'organisation de références (82%), la collecte et l'organisation de fichiers pdf (55%), la publication de bibliographie ou de liste de lectures (33%). 26% des utilisateurs de ces logiciels déclarent s'en servir pour partager des références, mais seulement 9% d'entre eux affirment avoir créé des groupes pour collaborer et 4% disent consulter les citations entrées par d'autres utilisateurs.

L'utilisation d'un LGRB peut être associée à la conservation des documents en version papier. Un des utilisateurs de LGRB rencontrés à SGR ne conserve ni les fichiers électroniques des textes en version intégrale ni leur adresse Internet, n'ajoute pas de commentaire aux références et n'utilise pas de mots clés pour décrire la ressource. Il annote et surligne par contre directement les versions papiers des documents correspondant aux références, qu'il conserve dans son bureau. Son LGRB lui sert principalement à conserver ses références, à les insérer, et à gérer ses fichiers BibTeX<sup>142</sup>.

Une chercheuse de SGR a mentionné qu'un des grands avantages à l'utilisation de Reference Manager était pour elle de pouvoir utiliser le numéro identifiant une référence sur ce logiciel pour numéroter et retrouver les versions papier. Cela lui a notamment permis d'abandonner le classement chronologique des documents papier. Elle n'a plus à ajouter un carton pour une année quand le premier carton correspondant à l'année en question est plein. Cette même chercheuse a reproduit sur son LGRB le classement de sa documentation papier en cinq thèmes à travers cinq bases différentes.

<sup>140</sup> [31] FRANCESE Enrico. P. 41

<sup>141</sup> [29] EMANUEL Jenny. P. 648

<sup>&</sup>lt;sup>142</sup> Entretien 9, 19 septembre 2014.

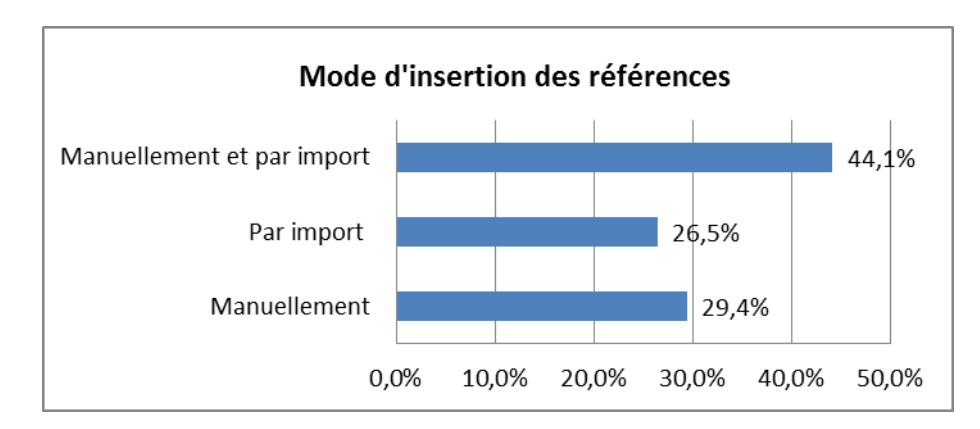

Figure 13 : Mode d'insertion des références dans les LGRB

Environ la moitié (44,1%) des utilisateurs de LGRB ayant répondu à l'enquête en ligne ont mentionné entrer les références manuellement et par import. L'autre moitié n'a mentionné que l'une ou l'autre méthode.

Le choix d'entrer manuellement une référence n'est pas toujours lié à l'absence d'une fonction d'export de référence à partir de la base consultée : un chercheur a par exemple mentionné qu'il n'avait que sept champs sous Jabref et trouvait aussi rapide de les copiercoller que d'importer la référence.

BibTeX est le format d'échange bibliographique le plus utilisé (par près de 50% des répondants).

Figure 14 : Formats d'échange de références bibliographiques utilisés

(Réponse à la question : Quel format d'échange de données bibliographiques utilisez-vous ?)

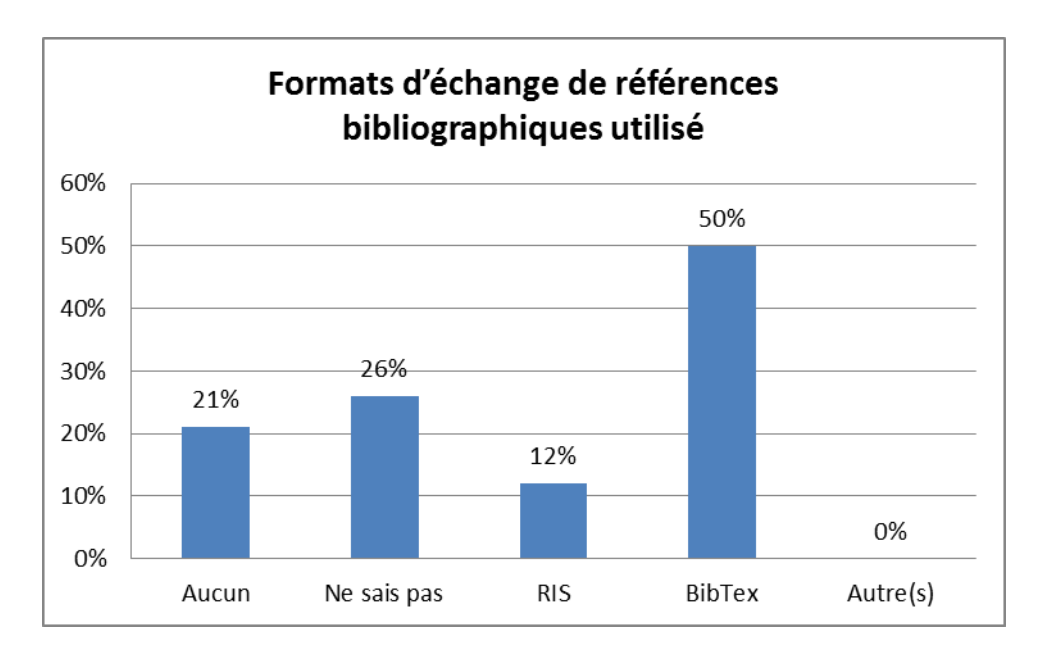

Le questionnaire ne comportait pas de question sur l'organisation des bases ni sur leur volumétrie. Les informations à ce sujet ont été collectées au cours des entretiens. Concernant l'organisation des bases :

- certains chercheurs utilisent plusieurs bases, que ce soit sur un seul ou sur plusieurs logiciels : chaque base peut correspondre à un thème ou à un type de document (une base pour les publications externes (articles, ouvrages…), une autre pour les documents internes de Saint-Gobain) ;
- quelques bases sont stockées sur un serveur de SGR, mais la majorité se trouve sur l'ordinateur personnel des chercheurs ;
- les références conservées par les utilisateurs couvrent l'ensemble des types de documents pouvant être utilisés comme ressources bibliographiques, même si les pratiques varient selon les chercheurs : certains n'utiliseront par exemple pas leur LGRB pour conserver des références de notes internes à Saint-Gobain, de brevets ou de normes.

Au niveau de la volumétrie, le nombre de références conservées par les utilisateurs de LGRB rencontrés aux cours d'entretiens est très variable. Deux des chercheurs conservent sur leurs bases un peu plus de 5000 références, l'un sur une seule base principale, l'autre sur plusieurs bases dont chacune correspond à un thème. Un autre chercheur conserve environ 4000 références : 2060 sur une base sur Mendeley et 1460 sur deux bases sur Reference Manager. Ce nombre de références n'est pas nécessairement exceptionnel, les chercheurs étant amenés à récupérer de nombreuses références dans le cadre de leur travail, mais il peut aussi être beaucoup plus restreint. Un utilisateur de Jabref conserve sur sa base personnelle 390 références<sup>143</sup>.

Deux groupes d'utilisateurs utilisent actuellement une base pour gérer les références liées à une étude ou un travail particulier. Le nombre de références conservées est alors nettement plus restreint :

- un chercheur effectuant une thèse partage avec sa responsable à SGR environ 250 références au travers d'un groupe créé sur Mendeley ;
- trois chercheurs travaillant sur une étude partagent une base d'environ 250 références sur un groupe privé sur Mendeley. La limite de stockage gratuit sur le cloud de Mendeley était à cette date atteinte, empêchant l'ajout de nouvelles références, bien que l'étude pour laquelle elle devait servir ne soit pas achevée. Il s'agit à notre connaissance de la

<sup>143</sup> Entretien 9, 19 septembre 2014

seule initiative existante à SGR de travail collaboratif dans le cadre d'une étude à travers une base partagée sur un LGRB.

Seuls 12% (4 sur 34) des utilisateurs de logiciels de gestion de références bibliographiques ont déclaré partager leur(s) base(s) avec d'autres utilisateurs.

Aucune question de l'enquête en ligne menée à SGR ne portait sur le partage de références par envoi de l'extraction d'une base issue d'un LGRB. Cette utilisation apparaît cependant assez limitée d'après les réponses reçues par les utilisateurs rencontrés : quand elle est pratiquée, ce n'est qu'une forme de partage parmi d'autres.

Les problèmes rencontrés par les salariés dans l'utilisation des LGRB à SGR, semblent relativement restreints. Ils concernent :

- des difficultés d'utilisation pour certaines fonctionnalités ;
- les limites au nombre d'utilisations simultanées de Reference Manager ;
- les limites au niveau des capacités de stockage et au niveau du nombre de personnes pouvant partager une base sur Mendeley. Ce problème ne concerne actuellement qu'un groupe de trois personnes, mais il est possible qu'il se soit posé à d'autres.

## **7.2.2 LGRB et rôle du professionnel de l'information**

#### **7.2.2.1 Aide au choix, rôle de formation et support technique**

L'accroissement du nombre de LGRB disponibles au cours des dernières années complexifie le positionnement du professionnel de l'information par rapport à ces outils. Dans le passé, une partie du rôle des services de documentation consistait à choisir un ou plusieurs logiciels payants mis à la disposition des utilisateurs. Avec le développement d'une offre gratuite de qualité, les utilisateurs choisissent désormais de manière croissante un outil par eux même. Les professionnels de l'information ne connaissent pas toujours précisément les outils utilisés dans leur institution, ce qui rend difficile l'identification du type d'aide qu'ils peuvent apporter. L'étude déjà mentionnée menée à l'université de l'Illinois avait par exemple entre autres objectifs de savoir si RefWorks, logiciel pour lequel la bibliothèque de l'institution avait souscrit à une licence en 2004, était le LGRB le plus utilisé sur le campus<sup>144</sup>.

La pertinence du maintien de licences payantes est par ailleurs parfois remise en cause. Les bibliothèques de l'Université de Liège (ULg), qui avaient souscrit à une licence institutionnelle à EndNote pour les enseignants et chercheurs, ont ainsi annoncé début novembre 2014 que cette licence ne serait pas renouvelée en 2015. Elles justifient ce choix par le fait que, « face à [d]es alternatives gratuites et de très haute qualité, la souscription

<sup>144</sup> [29] EMANUEL Jenny. P. 645

institutionnelle à un outil payant perdait beaucoup de sa pertinence » et par la volonté, suite à des contraintes financières, de « donner la priorité au maintien de l'offre documentaire, ce qui suppose par ailleurs le renoncement à d'autres outils ou service.» Les bibliothèques de l'institution maintiennent néanmoins une formation à Mendeley, Zotero et EndNote, tout en proposant une analyse comparative de différents LGRB<sup>145</sup>.

Les principaux rôles que peut jouer le professionnel de l'information concernant les LGRB portent sur :

- l'aide au choix du logiciel. Cette aide peut prendre plusieurs formes :
	- choisir un logiciel qui devra impérativement être utilisé par les usagers dans le cadre de l'institution ou d'un projet. Ce choix doit alors être correctement justifié afin que l'imposition de l'outil ne soit pas vécue comme une contrainte ;
	- préconiser l'utilisation d'un ou plusieurs logiciels ;
	- présenter plusieurs logiciels et leurs fonctionnalités, en y incluant éventuellement des logiciels payants pour lesquels l'institution a souscrit des licences ;
- la formation, qui peut notamment porter sur :
	- la création de tutoriels pour l'utilisation du logiciel ;
	- la mise en place de sessions de formation en présentiel ou à distance ;
	- un encadrement des pratiques afin de s'assurer qu'elles respectent les règles de confidentialité et le cadre légal ;
	- l'élaboration de consignes portant sur les champs obligatoires, le flux de travail...
- un support technique, par exemple :
	- la création d'un style de citation si l'institution utilise une présentation qui lui est propre pour les références bibliographiques ;
	- des aides ponctuelles à l'utilisation du logiciel.

L'étude menée auprès du personnel et des étudiants de l'université de l'Illinois montre que les différentes formes d'aide que peuvent apporter les bibliothécaires aux utilisateurs de LGRB sont jugées utiles par environ les deux tiers des répondants. Les pourcentages d'utilisateurs jugeant que l'intérêt de cette fonction d'assistance n'est « pas important » varient selon le type d'aide mentionné, mais ne dépassent jamais le tiers des répondants, allant de 26 à 33%.

<sup>145</sup> [26] ULG LIBRARY.

#### **7.2.2.2 Exemples d'utilisation des LGRB**

Les utilisations qui peuvent être faites des LGRB dans un centre de recherche peuvent être très diverses. Comme nous l'avons vu, une partie de ces outils ne sont pas seulement des logiciels de gestion de références mais intègrent des fonctionnalités de réseaux sociaux ou de publication de travaux de chercheurs. Ces fonctionnalités peuvent intervenir dans le choix de l'outil, voire être le critère de sélection prédominant.

### 7.2.2.2.1 Utilisation dans le cadre d'un projet : le cas de l'ESCo sur les douleurs animales de INRA

Diane Lefevre et Dominique Fournier apportent dans un article de 2010<sup>146</sup> un exemple du rôle que peut jouer un professionnel de l'information au niveau de l'utilisation d'un LGRB dans un centre de recherche, à travers l'expérience qu'elles ont menée à l'INRA (Institut National de la Recherche Agronomique) dans le cadre d'une expertise scientifique collective (ESCo) sur les douleurs animales.

L'INRA réalise des ESCo depuis 2002. « Pour chaque ESCo, un groupe pluridisciplinaire d'experts est constitué. Il dresse un état critique des connaissances scientifiques et en explicite les limites, pour évaluer les réponses que ces connaissances apportent à une question de politique publique » <sup>147</sup>. Ces experts étant amenés à analyser et à citer de nombreuses références bibliographiques, ainsi qu'à consulter leur texte intégral, les documentalistes ont décidé d'intégrer au processus d'expertise un LGRB. Leur choix s'est porté sur EndNote, le LGRB le plus utilisé au sein de l'INRA. Afin d'éviter les problèmes d'incompatibilité entre versions, les documentalistes se sont assurées que tous les experts utilisaient la même version du logiciel, pour laquelle des licences ont été mises à disposition. L'intérêt de l'utilisation d'un LGRB mentionné par les documentalistes était entre autres de :

- classer les références à travers des dossiers ;
- faciliter l'accès des experts aux références ;
- donner accès au texte intégral des documents à travers des fichiers attachés ou des liens ;
- récupérer ensuite les références effectivement citées par les experts dans les documents produits en vue de constituer un nouveau corpus documentaire ;
- fournir un outil pour une première analyse descriptive de ce corpus. Une partie de l'analyse a été effectuée en utilisant les fonctions d'EndNote permettant de connaître la structuration du corpus par type de documents, par titre de revue et par année de parution.

<sup>146</sup> [35] LEFEBVRE Diane, FOURNIER Dominique (2010)

 $147$  *Ibid.* 

La possibilité d'ajouter des commentaires aux références était également perçue comme un avantage, mais les auteurs notent que « malgré les incitations des documentalistes, les experts ne se sont pas appropriés cette option » 148 .

Une base de références a été créée que les utilisateurs ont téléchargée. Chaque mois, ils étaient informés de sa mise à jour afin de pouvoir actualiser la base récupérée.

Pour accompagner la prise en main d'EndNote, les documentalistes ont mis à la disposition des experts un FAQ sur le site collaboratif créé conjointement au projet. Elles ont également joué un rôle d'assistance technique par téléphone et par mail. Les experts n'ont par contre pas souhaité bénéficier d'une formation de groupe en raison des disparités de niveaux entre les utilisateurs et du temps qu'aurait nécessité une telle formation.

Le rôle des documentalistes dans l'organisation de l'utilisation d'un LGRB s'inscrit ici dans un processus qui suppose à la fois « une implication forte des experts et des documentalistes tout au long du projet » et « une nécessaire interaction entre ces deux groupes d'acteurs »<sup>149</sup>.

#### 7.2.2.2.2 Utilisation comme outil de partage et de valorisation des publications : le cas de l'UMR LAMETA

Le Laboratoire montpellierain d'économie théorique appliquée (LAMETA), une unité mixte de recherche (UMR), fournit un exemple d'utilisation d'un LGRB dans un centre de recherche pour valoriser les publications produites par les chercheurs de l'institution. Les documents sur cette expérience ne traitent pas de manière centrale du rôle du professionnel de l'information, mais montrent que les outils du web 2.0 peuvent aider à reporter une partie des tâches effectuées jusque-là par un documentaliste sur les chercheurs, même si un travail de vérification des données saisies reste nécessaire.

Les références des publications des chercheurs de l'UMR étaient auparavant saisies par une documentaliste sur une base stockée en locale et accessible à travers le site web de l'UMR. Cette base ne comportait pas de module d'édition des références bibliographiques correspondant à ces publications.

La documentaliste était prévenue par les membres de l'UMR lorsqu'une publication était acceptée par une revue afin de pouvoir l'intégrer. Les limites de l'outil et le départ à la retraite de la documentaliste chargée de la saisie des références ont conduit le laboratoire à opter pour un mode d'auto-valorisation des publications par les chercheurs<sup>150</sup>. Deux groupes ont été créés pour l'UMR sur Mendeley. L'un comprend quelques références sur le thème de

<sup>148</sup> Ibid.

 $149$  Ibid.

<sup>150</sup> [32] GARNIER Laurent.

l'évaluation de la recherche en économie. L'autre recense toutes les références des travaux des chercheurs de l'unité<sup>151</sup>. Les chercheurs doivent pré-saisir les références de leurs travaux et publications dans Mendeley. Elles sont ensuite corrigées, uniformisées et complétées par un documentaliste qui se charge à la fois de les intégrer dans la base collective de l'UMR<sup>152</sup> et de rédiger les tutoriels. Le documentaliste est désormais averti des nouvelles publications via le système de messagerie intégré de Mendeley. Les chercheurs qui le souhaitent peuvent par ailleurs intégrer les nouvelles références à la liste de leurs publications sur leur profil créé sous Mendeley. Des liens vers la base des références des publications et vers les profils des chercheurs sur Mendeley figurent sur le site de l'UMR.

La présentation du projet note qu'il offrait des « opportunités pour améliorer le partage des publications de l'UMR en interne et en externe, l'affichage sur le web et [l]e recensement des publications …mais avec une personne en moins » 153 .

L'objectif était de faciliter le partage, mais aussi l'analyse qualitative et quantitative de la production de l'UMR. Le choix a été fait d'adopter la version gratuite de Mendeley plutôt que celle de Zotero en vue d'encourager la participation des chercheurs aux réseaux sociaux. Ce critère l'a emporté sur les possibilités supérieures de la version gratuite de Zotero en matière de partage de références au sein de groupes privés.

<sup>151</sup> Publications de l'UMR LAMETA. <http://www.mendeley.com/groups/2285671/publications-de-l-umrlameta/>, [consulté le 30 octobre 2014]

<sup>152</sup> GARNIER Laurent. Gestion des publications avec Mendeley : aide et tutoriels. 19 décembre 2012. <http://www.lameta.univ-montp1.fr/spip.php?article775>, [consulté le 30 octobre 2013]

# 8 Quelles préconisations pour l'utilisation et le choix d'un LGRB ?

Avec le Web 2.0, le salarié peut partager des contenus directement à travers des sites Internet et les fonctionnalités qui leurs sont associées (abonnement à et/ou création de flux RSS, participation à un forum…). Le développement des outils de partage et de communication de l'information peut poser des problèmes si les contenus sont utilisés en dehors des contraintes de confidentialité existant dans l'entreprise ou en dehors du cadre légal. Il peut aussi conduire à ce que les salariés choisissent un outil sans réflexion sur les éventuelles possibilités de partage que cet outil pourrait permettre au sein de l'entreprise.

Les LGRB sont en partie passés d'un modèle où l'offre du logiciel disponible dans une structure résulte souvent d'un choix du professionnel de l'information ou du département des technologies de l'information, basé sur l'analyse des besoins des usagers, à un modèle où l'usager peut de manière croissante choisir lui-même le logiciel qui lui paraît le plus adapté à ses besoins. L'exemple de SGR, où l'initiative du choix d'un LGRB en 2001 - à une époque où l'offre était largement payante et nécessitait un investissement - émanait de certains chercheurs, apparaît à ce titre comme un cas particulier.

La question se pose aujourd'hui à SGR de savoir si le service VTIC devrait proposer aux chercheurs l'emploi d'un LGRB commun. Nous analyserons dans une première partie l'intérêt d'un outil commun et de bases bibliographiques partagées. Dans une deuxième partie, nous présenterons les fonctionnalités pouvant être utiles dans le cadre de SGR. Dans une troisième partie, nous aborderons la question des conditions d'utilisation de l'outil, d'abord à travers les implications qu'ont les contraintes liées au droit d'auteur et aux règles de confidentialité sur celles-ci, ensuite à travers le nécessaire travail d'uniformisation des données. Dans une quatrième partie nous présenterons les pistes de travail possibles.

## **Intérêt d'un outil commun et de bases bibliographiques partagées dans le cadre de SGR**

## **8.1.1 Conserver, capitaliser et partager les références bibliographiques : une démarche de gestion des connaissances**

Jean-Louis Hermine distingue trois point-clés autour desquels s'articulent les objectifs de la gestion des connaissances, qu'il associe à trois mots d'ordre<sup>154</sup> :

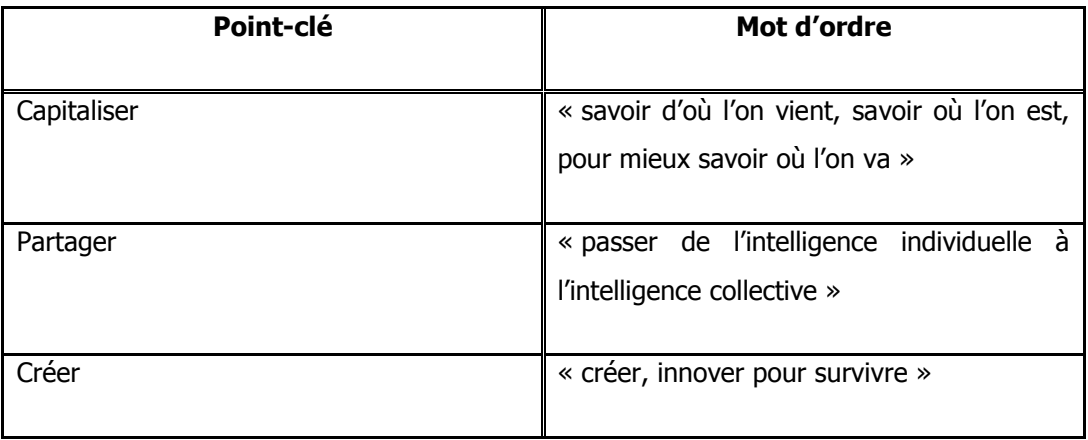

Ces objectifs se retrouvent à travers la question de la conservation, de la capitalisation et du partage des références bibliographiques. Dans ce cadre, la capitalisation des connaissances qu'ont les chercheurs des références passe par leur caractérisation en vue de dégager la plus-value apportée par les documents. Un LGRB ne peut pas se substituer à l'analyse bibliographique d'un ensemble de références à travers une synthèse bibliographique ou au traitement des références via un logiciel de datamining, qui permettent entre autres d'identifier les possibilités d'innovation et de vérifier leur faisabilité. Il peut par contre aider à repérer des références en valorisant des ressources qui n'auraient pas nécessairement été identifiées par l'ensemble des chercheurs travaillant sur des sujets connexes.

L'utilisation d'un LGRB commun au sein de SGR est susceptible de favoriser les pratiques de partage d'informations bibliographiques entre les chercheurs à travers la création de bases partagées. Un outil commun favoriserait également la prise en charge d'une fonction d'assistance à l'utilisation par les professionnels de l'information et, éventuellement, la mise en place de formations, plus aisées à déployer autour d'un outil particulier qu'autour de plusieurs logiciels. L'idée n'est pas nécessairement d'imposer un outil, mais d'en promouvoir

<sup>154</sup> HERMINE Jean-Louis. Les systèmes de connaissances. Deuxième éditions revue et augmentée. Paris, Hermès, 2010.

un afin d'encourager les chercheurs à l'adopter et à découvrir ses possibilités en termes de conservation et de partage des références.

L'intérêt du partage réside cependant largement sur le travail de caractérisation de l'information, qui peut s'avérer chronophage et difficile à mettre en oeuvre à l'échelle de communautés travaillant sur des problématiques différentes. L'exemple de la base Glass kNow, présenté ci-dessous, illustre en partie ces difficultés, bien qu'il ne s'agisse pas d'une base développée sur un LGRB.

## **8.1.2 Glass kNnow : une expérience de capitalisation des connaissances sur les articles verriers en dehors du cadre d'un LGRB**

Une base a été créée à SGR sur SPIP, un système de gestion de contenus (Content Management System, CMS) afin de capitaliser les connaissances sur des articles portant sur le verre. L'objectif de la base n'est pas de servir d'outil de recherche bibliographique, mais de mettre en valeur des comptes rendu critiques d'articles. La base comprend 420 présentations<sup>155</sup> d'articles et une rubrique de définitions. Cet outil ne permet pas de gérer des références, mais son utilisation témoigne des difficultés pouvant se manifester pour trouver des personnes susceptibles de mettre en valeur une information sur des références en vue d'un partage. Dix personnes ont publié au moins une présentation d'article sur le site. 84% des présentations ont été écrites par une même chercheuse qui partira prochainement à la retraite, les deux autres principaux contributeurs ont publié respectivement 9% et 3,5% des présentations. Les sept autres contributeurs ont publié entre 1 à 3 articles.

Si cette base de connaissances a été généralement décrite comme intéressante par les chercheurs au cours des entretiens, une partie d'entre eux a précisé qu'ils ne la consultaient pas ou très rarement, les sujets traités étant éloignés de leurs thèmes de recherche. Les statistiques de consultation indiquent au 8 juillet 2014 un nombre de 1750 visites depuis le 19 novembre 2012, soit une moyenne de 2,8 visiteurs/jour. Cette base témoigne en partie des difficultés pouvant être rencontrées pour créer un outil de partage des connaissances bibliographiques :

- les sujets sur lesquels travaillent les différents groupes de chercheurs ne se recoupent souvent pas ;
- il est difficile de trouver des chercheurs prêts à l'alimenter, la présentation de l'article nécessitant un travail d'écriture.

<sup>155</sup> Chiffre de juillet 2014
La deuxième difficulté est surtout liée au fait qu'une entrée sur cette base contient plus d'informations qu'une simple référence bibliographique et nécessite un travail de rédaction et de mise en forme. Elle témoigne néanmoins du fait que caractériser l'information prend du temps, temps qui est le principal obstacle mentionné par les chercheurs pour pratiquer des recherches bibliographiques.

### **8.1.3 Une large aspiration des chercheurs au partage des références**

Une large majorité (75%) des répondants au questionnaire en ligne ont déclaré penser qu'il serait utile de créer une nouvelle base bibliographique pour permettre aux chercheurs de partager leurs références. 83% qu'ils seraient prêts à l'alimenter.

La notion de base bibliographique partagée a cependant souvent été associée dans les réponses à une base comprenant les documents en texte intégral. Les commentaires formulés au cours de l'enquête en ligne témoignent du fait que les chercheurs ne connaissent pas toujours l'étendue des contraintes existantes pour le partage des documents externes. Plusieurs suggestions portent sur la mise en œuvre d'un partage au niveau de SGR du texte intégral des articles commandés, voire des normes, qui n'est pas envisageable dans la plupart des cas du fait des contraintes d'utilisation associées à ces documents.

N'étant pas exhaustive, une base bibliographique partagée ne dispensera pas d'une recherche sur les autres bases. Un chercheur a indiqué :

> « cela risque de prendre du temps […] de faire une recherche de document dans cette base de données interne qui ne sera que partielle, donc autant passer ce même temps sur les bases actuelles, qui en plus auront les dernières publications ou brevets parus. ».<sup>156</sup>.

Deux autres répondants au questionnaire en ligne ont également signalé que créer une telle base ajouterait un nouvel outil aux nombreux outils existants, problème aussi signalé par un chercheur au cours d'un entretien individuel, qui y voit un risque de créer un « Scopus bis », moins complet.

Les problèmes associés au partage des documents n'invalident cependant pas nécessairement l'intérêt de bases bibliographiques partagées, mais impliquent qu'elles soient composées, dans la plupart des cas, des seules références.

Une base bibliographique qui ne ferait que reproduire les références bibliographiques trouvées n'aurait qu'un intérêt limité. Reprendre ces références suppose aussi que cela soit

<sup>&</sup>lt;sup>156</sup> Réponse à la question 39. *Avez-vous des commentaires ou des suggestions à faire sur le partage* et/ou la capitalisation des références bibliographiques au sein de SGR?

autorisé par les licences d'utilisation des bases sur lesquelles elles ont été récupérées. Une partie des utilisateurs de LGRB rencontrés à SGR ont mentionné que l'intérêt du partage résiderait dans la forme de validation qui pourrait-être associée à une référence - par exemple dans le fait de savoir que telle référence a été sélectionnée par un chercheur particulier - et dans l'ajout de commentaires à la référence, sous réserve que l'auteur des commentaires soit identifiable. Si le logiciel ne permet pas de mentionner automatiquement cet auteur, des consignes d'utilisation peuvent indiquer aux utilisateurs de faire précéder tout commentaire de leur nom.

Certains des répondants au questionnaire en ligne ont signalé qu'une personne serait nécessaire pour gérer cette base. L'un d'eux a précisé :

> « Ça sera vraiment utile de créer une telle base des articles. Mais il faut trouver la personne qui va mener la gestion de cette base : vérifier que les publis sont placées dans les bons endroits selon leurs thématiques etc »

L'utilisation d'un même vocabulaire pour décrire l'ensemble des références au niveau de SGR pourrait poser problème : cela supposerait l'élaboration d'un référentiel auquel les chercheurs devraient se reporter pour décrire chaque document et pourrait-être chronophage. Actuellement la majorité des chercheurs utilisant un logiciel de gestion de références bibliographiques ont cependant déclaré ne pas utiliser de mots-clés (53%).

Figure 15 : Niveau auquel devrait être partagée une base de données bibliographique d'après les personnes interrogées.

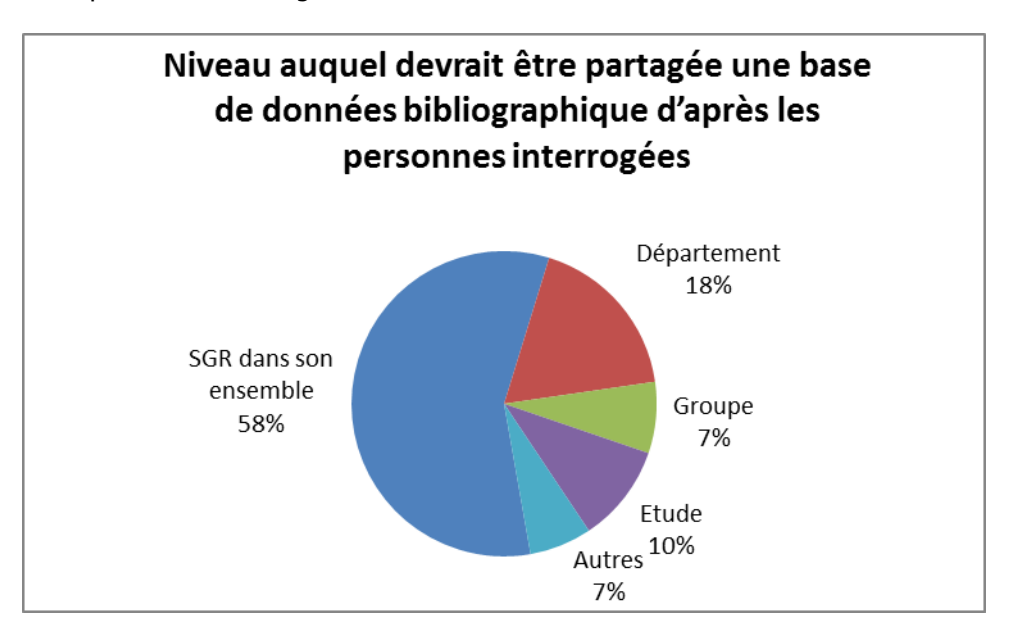

L'appréciation du niveau auquel une base devrait être partagée varie : 58% des répondants estiment que le partage devrait se faire au niveau de l'ensemble de SGR, 18% à celui du département, 10% à celui d'une étude et 7% à celui du groupe. Parmi les autres

suggestions, on trouve des propositions de partage au niveau : de groupes transverses, de l'ensemble de SGR mais par thème, de l'étude mais avec la possibilité d'ajouter des utilisateurs…

La diversité des thèmes sur lesquels travaillent les chercheurs ne semble donc pas perçue par la majorité d'entre eux comme un obstacle à la création d'une base bibliographique au niveau de l'ensemble de l'entreprise, même si le fait qu'une partie d'entre eux ait visiblement associée partage de références bibliographiques et partage de documents peut avoir fausser le résultat en faveur du niveau de partage le plus large parmi les choix proposés.

Une étude ou un projet peuvent être réalisés par des chercheurs n'appartenant pas au même groupe ou département de SGR, voire n'appartenant pas à SGR ou à Saint-Gobain. La plupart des chercheurs rencontrés ont mentionné avoir souvent à échanger des références avec des chercheurs extérieurs à SGR, voire à Saint-Gobain. Un partage au niveau de SGR seulement revient donc à exclure des chercheurs travaillant sur une étude ou un projet mené au sein de SGR mais qui ne sont pas salariés de l'entreprise.

Le partage d'une base au sein de l'ensemble de SGR peut poser des problèmes : accord sur les mots clés, nettoyage éventuel de la base…

### **Fonctionnalités utiles dans le cadre de SGR**

Selon les centres de recherche, les fonctionnalités retenues pour choisir un LGRB peuvent varier fortement.

Dans le cadre de SGR, dont les documents de recherche sont avant tout internes, le fait qu'il n'existe pas de présentation normalisé des références bibliographiques limite l'intérêt d'une grande variété de styles de citations disponibles. Les possibilités d'utilisation de l'outil pour valoriser les publications de l'entreprise ne sont pas non plus un critère retenu pour son choix. Le nombre d'usagers pouvant utiliser une même base et la possibilité de gérer des droits d'accès différents sont par contre à prendre en considération dans le cadre de base partagées.

### **8.2.1 Environnement logiciel et capacité**

Si le logiciel fonctionne via un navigateur, il doit pouvoir fonctionner avec Internet Explorer qui est l'outil utilisé par le groupe Saint-Gobain. Il doit aussi disposer d'un module d'insertion des références fonctionnant sous Word, ce traitement de texte étant utilisé par 90% des chercheurs. Il doit permettre l'import et l'export de référence au format RIS, mais aussi au format BibTeX, 23% des chercheurs utilisant - uniquement ou en association avec Word - LaTeX.

Le LGRB qui sera choisi devra permettre de gérer des bases contenant plusieurs milliers de références. Les capacités de stockage des fichiers attachés devraient idéalement être illimitées (ce qui impliquerait le choix d'une version payante).

### **8.2.2 Partage, sécurité des données et droit d'accès**

Les LGRB qui, comme Reference Manager, peuvent être installés sur un serveur de l'entreprise apparaissent peu nombreux. Le partage se fait en général via le site web de l'éditeur du logiciel qui stocke les données sur ses propres serveurs. La confidentialité des thèmes de recherche de l'entreprise implique de s'assurer que ces serveurs sont correctement sécurisés. L'accès aux bases doit pouvoir être réservé aux seuls utilisateurs au sein de l'entreprise. La viabilité du logiciel devra être vérifiée.

Le logiciel doit permettre de gérer au moins trois niveaux d'autorisation. Compte tenu des règles de confidentialité existantes, un ensemble de références partagées au sein d'un groupe de chercheurs doit pouvoir, selon les utilisateurs :

- n'être visible qu'aux utilisateurs qui les partagent effectivement. Les autres utilisateurs du LGRB n'ont aucun droit de lecture ni d'écriture ;
- être partagé entre plusieurs contributeurs qui ont un droit de lecture et d'écriture ;
- être partagée avec des utilisateurs qui pourront seulement la consulter. Ils n'auront alors qu'un droit de lecture seul.

Certaines licences ne permettent la création de groupes partagés que par une seule personne, ce qui peut poser problème<sup>157</sup>.

## **8.2.3 Caractérisation de l'information**

Les fonctionnalités permettant une caractérisation de l'information apparaissent comme essentielles pour encourager les pratiques de partage d'informations. Le logiciel choisi devrait permettre d'associer des mots-clés et des commentaires aux références. Les possibilités d'identifier les nouvelles références et le nom de la personne qui les a ajoutées (à travers une liste des références récemment ajoutées visible au moment de l'accès à la base et/ou la réception d'alertes), apparaissent également utiles.

Un logiciel comme Mendeley permet également d'identifier automatiquement les auteurs des annotations et surlignages sur les pdf. Ces annotations et surlignages apparaissent dans une

<sup>157</sup> Voir à ce sujet la question d'un utilisateur de Mendeley et la réponse fournie par l'éditeur : JOSH. Give admin rights to another member of a private group . Mendeley Support, 11 octobre 2012.<[http://support.mendeley.com/customer/portal/questions/556202-give-admin-rights-to-another](http://support.mendeley.com/customer/portal/questions/556202-give-admin-rights-to-another-member-of-a-private-group)[member-of-a-private-group](http://support.mendeley.com/customer/portal/questions/556202-give-admin-rights-to-another-member-of-a-private-group)>, [consulté le 17 septembre 2014]

couleur propre à chaque utilisateur<sup>158</sup>. Les possibilités de partage des fichiers attachés étant cependant limitées par les contraintes légales et les règles de confidentialité en vigueur, l'intérêt de cette fonctionnalité n'est pas majeur dans le cadre de SGR.

### **8.2.4 Gestion des fichiers attachées**

Une grande part des utilisateurs de LGRB à SGR se servent de ces logiciels pour stocker des fichiers en texte intégral correspondant aux références. La conservation des fichiers électroniques correspondant aux résultats des recherches bibliographiques hors du cadre d'un LGRB est par ailleurs pratiquée par l'immense majorité des chercheurs ayant répondu à l'enquête en ligne.

Les possibilités de partager les fichiers en texte intégral sont soumises à des contraintes légales, commerciales et de confidentialité. Le logiciel choisit devrait cependant permettre d'associer le texte intégral aux référence pour qu'un chercheur souhaitant utiliser cette fonctionnalité pour une base bibliographique à laquelle il est le seul à avoir accès puisse le faire. Cette possibilité pourrait aussi éventuellement être exploitée dans le cadre de bases communes à plusieurs chercheurs pour ceux des documents qui peuvent être partagés, ce qui implique que les chercheurs soient correctement informés des usages autorisés. Parmi les documents que les chercheurs jugent utiles de conserver, la part d'entre eux pouvant effectivement être partagée à une échelle relativement large (par exemple à l'échelle d'un département ou de SGR) apparaît toutefois potentiellement très retreinte.

### **8.2.5 Contrôle**

Les fonctionnalités permettant d'assurer la cohérence des données (dédoublonnage, élaboration de liste, détection d'erreur), utiles au niveau de bases utilisées au seul niveau individuel, le sont encore plus dans le cadre de bases partagées où le nombre d'intervenants accroît les risques d'incohérences. La possibilité d'effectuer des regroupements sur certains termes pour gérer les synonymes n'étant offerte que par un nombre limité de LGRB, cette fonctionnalité peut ne pas être considérée comme indispensable.

### **8.2.6 Recherche**

-

Le LGRB utilisé à SGR devra permettre de trier les références en fonction des champs auteurs, mots clé, revues, date.

Pouvoir combiner différents critères de recherche (recherche par champs et possibilité d'utiliser au moins des OR et des AND comme opérateurs) apparaît utile. Des troncatures

 $158$  Voir par exemple la vidéo « [How to create and use groups](http://resources.mendeley.com/Videos/) » sur : Mendeley Ressources. Videos & Tutorials [<http://resources.mendeley.com/Videos/>](http://resources.mendeley.com/Videos/), [consulté le 19 septembre 2014].

devront également être possibles. Effectuer des recherches sur les fichiers attachés et éventuellement leurs annotations apparaît souhaitable, mais pas nécessairement indispensable.

## **Conditions d'utilisation**

### **8.3.1 Implications des contraintes liées au droit d'auteur et aux règles de confidentialité sur l'utilisation d'un LGRB**

Les utilisateurs de LGRB dans une entreprise ou institution doivent être informés des limites au partage des documents. Des consignes peuvent être rédigées indiquant les usages possibles.

### **8.3.1.1 Accès aux documents externes**

De nombreux LGRB permettent d'attacher les fichiers des versions intégrales des documents à leurs références. Les éditeurs de LGRB rappellent systématiquement que cette possibilité doit respecter le cadre légal et les licences d'utilisation des bases.

Les conditions d'utilisation de Mendeley rappellent ainsi aux utilisateurs :

6.1. You may use our Services only for lawful purposes. Accordingly, you may only post versions of Academic Papers or other Content […] on the Site if you have the right to do so. By way of example, while many journal publishers permit posting of some versions of Academic Papers, most journals restrict the sharing of final versions. To be sure you have the right to upload such content, you should review your publishing agreement, the publisher's copyright policies, and/or any other applicable information prior to posting any version of an Academic Paper. 6.4. You may not use our Services: 6.4.1. to send, knowingly receive, upload, download, use or re-use any Academic Papers without authorization. You may perform these actions only if you are the copyright owner, have the copyright owner's permission, are permitted to do so under your publishing agreement or your institution's license agreement or under license from an Open Access database or under a Creative Commons license. <sup>159</sup>

Le manuel d'utilisation d'EndNote indique quant à lui dans un encadré consacré aux questions liées au droit d'auteur :

> EndNote gives you the capability to import references downloaded from online databases into its libraries. Some producers of online reference databases expressly prohibit such use and storage of their data, others charge an extra fee for a license to use the data in this way. Before you download references from a database, be sure to carefully check the copyright and fair use notices for the database. Note that different

<sup>&</sup>lt;sup>159</sup> MENDELEY. Terms of Use. [<http://www.mendeley.com/terms/>](http://www.mendeley.com/terms/), [consulté le 10 septembre 2014].

databases may have varying restrictions, even from the same information provider (such as DIALOG or Ovid). <sup>160</sup>

L'accès au texte intégral d'un document externe par le biais de sa référence dans une base bibliographique partagée doit donc être envisagé pour la plupart des documents via un lien hypertexte plutôt qu'à travers un fichier attaché à la référence. Cette solution a deux inconvénients :

- elle ne permet pas de recherches globales sur le texte intégral ;
- un lien hypertexte peut changer au cours du temps.

Pour pallier le second problème il est possible de privilégier un lien pérenne, quand il en existe un. Les liens avec DOI (Digital Object identifier) sont une solution envisageable. Le DOI est un identifiant pérenne qui permet l'identification unique d'un objet physique ou numérique. Ce système, développé par les éditeurs en sciences et techniques médicales, offre un lien stable vers des ressources en ligne<sup>161</sup>.

Le numéro DOI se trouve en général dans les références trouvées sur les bases d'éditeurs ou les bases bibliographiques type Scopus.

Le lien avec DOI n'est pas nécessairement celui qui apparaît dans le navigateur lorsque l'on accède à une ressource. Le DOI comprend deux parties séparées par une barre oblique ( /) : le préfixe identifiant l'éditeur et le suffixe identifiant la ressource chez l'éditeur, par exemple : 10.3917/docsi.483.0062. Il faut insérer ce numéro dans un lien qui peut commencer (au choix) par http://dx.doi.org/ ou http://doi.org/ suivi du DOI. Dans le cas de l'exemple donné cela pourra être : http://doi.org/10.3917/docsi.483.0062 ou <http://dx.doi.org/10.3917/docsi.483.0062>.

Ce lien est utilisé pour interroger un répertoire des identifiants DOI, qui recherche l'URL associée à l'objet et redirige le navigateur vers son emplacement. Une fois entrée dans le navigateur, l'adresse avec DOI http://doi.org/10.3917/docsi.483.0062 renverra l'adresse : http://www.cairn.info/revue-documentaliste-sciences-de-l-information-2011-3-page-62.htm

[<http://en.wikipedia.org/wiki/Digital\\_object\\_identifier>](http://en.wikipedia.org/wiki/Digital_object_identifier), [consulté le 21 août 2014

<sup>160</sup> ENDNOTE. EndNote X7.1. Collect. Collaborate. Create. From anywhere. Help User Guide. [En ligne]. Thomson Reuters, 2013. 479 p. [<https://library.leeds.ac.uk/downloads/file/564/endnote\\_manual>](https://library.leeds.ac.uk/downloads/file/564/endnote_manual), [consulté le 12 septembre 2014]. p. 319

<sup>161</sup> INIST. Attribution de DOI. (s.d.). [En ligne]. [<http://www.inist.fr/?Attribution-de-DOI>](http://www.inist.fr/?Attribution-de-DOI), [consulté le 17 septembre 2014].

LUPOVICI, Catherine. Le digital Object Identifier. Bulletin des bibliothèques de France [en ligne], n° 3, 1998. [<http://bbf.enssib.fr/consulter/bbf-1998-03-0049-007>](http://bbf.enssib.fr/consulter/bbf-1998-03-0049-007), [consulté le 21 août 2014] WIKIPEDIA. Digital object identifier. [En ligne].

#### **8.3.1.2 Accès aux documents internes**

Dans le cas de stockage sur les serveurs de l'éditeur du logiciel, il faudra s'assurer que la politique de sécurité informatique du centre de recherche permet ce stockage externe des données :

- pour les documents de recherche en version intégrale auxquels est affecté un niveau de confidentialité élevé ;
- pour les seules références, celle-ci permettant d'identifier les thèmes de recherche de l'entreprise, qui peuvent être confidentiels.

Dans le cas de SGR, l'accès au texte intégral des notes internes est limité :

- sur Livelink, aux membres de Saint-Gobain, de SGR ou du département ayant produit la note ;
- par mail, aux destinataires de la note, dont certains peuvent être extérieurs au département, à SGR ou à Saint-Gobain.

Les mêmes règles de confidentialité s'appliquent au résumé des notes internes qu'à leur version complète

Si une base intègre des références de notes internes et est partagée au-delà du cercle des personnes ayant le droit d'accéder à ces notes :

- elle ne devra contenir qu'un lien vers le texte intégral sur Livelink, afin que seuls les utilisateurs autorisés y aient accès.
- le champ résumé ne devra pas contenir le résumé original. La rédaction d'un nouveau résumé moins précis ralentirait fortement l'intégration de nouvelles notices portant sur des notes internes et ne pourrait être imposée. Elle impliquerait par ailleurs que des consignes soient données sur les informations pouvant figurer dans le nouveau résumé.

### **8.3.2 Uniformisation des données**

La conservation des références bibliographiques implique une uniformisation des données en amont<sup>162</sup>. Dans le cadre d'une base partagée cette uniformisation nécessite un accord entre les utilisateurs au sujet des règles à appliquer. Ces règles concernent :

 les mots-clés. Ils peuvent en général être récupérés directement à partir des références importées sur les LGRB. Si les utilisateurs souhaitent utiliser leurs propres mots clés, il est préférable qu'ils établissent une liste des termes qu'ils souhaitent employer.

<sup>162</sup> Nous reprenons ici une partie des développements sur le sujet de : [41] TECHNIQUES DE L'INGÉNIEUR.

- les noms d'auteur et les titres de revues. Ils peuvent être présentés différemment selon les bases à partir desquelles ils ont été récupérés :
	- les noms d'auteur peuvent comprendre le prénom complet ou seulement ses initiales. Les particules peuvent être interprétées comme des éléments du prénom… Il est préférable d'opter pour le prénom complet de l'auteur afin d'éviter les confusions ;
	- les titres de revues. Ils peuvent être en version intégrale ou abrégée, l'abréviation peut être ou non suivie d'un point.

D'autres données peuvent avoir à être harmonisées. Sur certains logiciels, les utilisateurs peuvent par exemple personnaliser le type d'identifiant attribué à chaque référence. Il peut être numérique ou basé sur le nom de l'auteur et la date de publication de la référence. Si les utilisateurs ne sont pas cohérents dans leur choix, la base contiendra des identifiants construits selon des critères différents<sup>163</sup>.

Lorsque des champs peuvent être personnalisés ou définis comme obligatoires, un accord préalable entre les usagers est également nécessaire.

### **Pistes de travail**

La solution la plus adaptée à SGR pourrait être dans un premier temps la création de bases bibliographiques au niveau de projets ou études sur la base du volontariat. La création de bases pourrait également être envisagée au sein de groupes ou départements, sur le modèle de ce que fait déjà un groupe de SGR avec une base Access, ou entre des personnes travaillant sur un même thème. La question de savoir si les bases pourraient être partagées avec des personnes extérieures à SGR, voire à Saint-Gobain est à trancher. S'il existe en effet une réelle aspiration au partage des références, les contraintes liées à l'utilisation d'une base partagée à grande échelle posent problème.

Un test pourrait être envisagé avec deux ou trois groupes de chercheurs travaillant sur des études différentes mais pouvant avoir besoin d'utiliser des références communes. Il pourrait permettre d'évaluer la pertinence d'un partage de références bibliographiques via un LGRB au-delà du cadre d'une étude ou d'un projet.

Ce test pourrait être effectué sur des logiciels offrant des possibilités de collaboration tels que Mendeley ou EndNote.

<sup>163</sup> REFERENCE MANAGER. Reference Manager 12. User's Guide. Thomson Reuters, 2008. 622p. P.553

Zotero aurait paru être une solution intéressante, mais qui ne semble pas envisageable à SGR, le site de l'éditeur étant bloqué dans l'entreprise<sup>164</sup>. C'est un point qui reste cependant à approfondir : quelles sont les raisons du blocage de l'accès au site de Zotero à SGR ? Y-at-il un risque que Mendeley ou d'autres LGRB fonctionnant via une interface web soient aussi bloqués à terme ?

<sup>&</sup>lt;sup>164</sup> Bénéficier des différentes fonctionnalités qui peuvent être jugées utiles dans le cadre de bibliographies scientifiques nécessite de plus pour Zotero l'installation de plusieurs plug-ins (pour synchroniser une base sous Zotero avec une base Bibtex, pour gérer les fichiers pdf), ou l'utilisation d'outils externes (pour annoter les pdf par ex.). Mendeley offre l'essentiel de ces fonctionnalités par défaut. [22] MAGNAN François, 2013

# **Conclusion**

L'évolution technique, le développement du Web 2.0, et l'expansion d'une offre documentaire en libre accès permettent une autonomisation croissante des usagers dans leur pratique de recherche, de stockage et de partage de l'information.

L'étude de ces pratiques au sein de SGR à travers le cas des références bibliographiques montre que le rôle du professionnel de l'information en matière d'intermédiation documentaire reste nécessaire :

- au niveau de la gestion des ressources, le développement d'une offre en libre accès ne supprime pas le besoin de gérer des abonnements à des revues et bases de données ;
- en matière de recherches bibliographiques, le professionnel de l'information joue un rôle de formation et de support : l'élaboration d'une requête ou le choix des sources interrogées peuvent requérir une assistance ponctuelle ou une formation qu'il pourra apporter. Son offre de service peut aussi permettre de remédier au manque de temps dont disposent les chercheurs pour effectuer certaines tâches ;
- en ce qui concerne la conservation et le partage des références bibliographiques, il peut aider au choix d'outils, jouer un rôle de support dans leur utilisation, informer les usagers des contraintes juridiques et des règles de confidentialité limitant les possibilités de partage des ressources….

Le rôle que peut jouer le professionnel de l'information dans le choix et l'utilisation d'un LGRB dépendra en partie des ressources humaines et financières dont dispose le service dont il relève : assurer un rôle d'assistance et de formation prend du temps, temps qui ne pourra pas être consacré à d'autres activités.

L'intérêt d'utiliser un logiciel commun au sein d'une entreprise dépendra en partie de la manière dont les usagers s'approprieront l'outil. Le choix du logiciel implique de bien connaître les pratiques des chercheurs et d'identifier leurs besoins précis en matière de conservation et de partage. La conservation des références ne constitue pas l'enjeu majeur. Celui-ci réside avant tout dans la capitalisation des connaissances. Cette capitalisation ne sera possible que si les utilisateurs du logiciel prennent le temps de caractériser l'information, ce qui implique qu'ils perçoivent l'intérêt d'une telle démarche.

# **Bibliographie**

## **Gestion des abonnements, statistiques de consultation et pratiques de recherche d'information**

[1] ADBS, ADBU, FNPS, GFII, SNIEL. Clients, agences éditeurs, comment gérer ensemble les abonnements aux périodiques. Vade-mecum. ADBS, ADBU, FNPS, GFII, SNIEL. 2011. 50 p. [<http://www.enssib.fr/sites/www.enssib.fr/files/documents/clients-agences-editeurs](http://www.enssib.fr/sites/www.enssib.fr/files/documents/clients-agences-editeurs-comment-gerer-ensemble-les-abonnements-aux-periodiques.pdf)[comment-gerer-ensemble-les-abonnements-aux-periodiques.pdf>](http://www.enssib.fr/sites/www.enssib.fr/files/documents/clients-agences-editeurs-comment-gerer-ensemble-les-abonnements-aux-periodiques.pdf), [consulté le 1<sup>er</sup> juillet 2014]

Ce guide présente les différents acteurs en présence dans le cadre de la gestion des abonnements aux périodiques et propose un ensemble de recommandations. Il aborde également les questions de l'évolution de l'offre, de la pérennité de l'accès aux données et du rôle des statistiques d'utilisation.

[2] BOUKACEM-ZEGHMOURI Chérifa, SCHÖPFEL Joachim. Statistiques d'utilisation des ressources électroniques. Bulletin des bibliothèques de France [en ligne], n°4, 2005. [<http://bbf.enssib.fr/consulter/bbf-2005-04-0062-001>](http://bbf.enssib.fr/consulter/bbf-2005-04-0062-001), [consulté le 20 septembre 2014] Une présentation du rôle des statistiques d'utilisation pour réaliser des arbitrages entre considérations bibliothéconomiques et considérations économiques dans la gestion des abonnements.

[3] BOUKACEM-ZEGHMOURI Chérifa. Pratiques de consultation des revues électroniques par les enseignants chercheurs : les STM en France, Documentaliste-Sciences de l'Information [en ligne], n°2, vol. 47, 2010. p. 4-11. [<http://www.cairn.info/revue-documentaliste](http://www.cairn.info/revue-documentaliste-sciences-de-l-information-2010-2-page-4.htm)[sciences-de-l-information-2010-2-page-4.htm>](http://www.cairn.info/revue-documentaliste-sciences-de-l-information-2010-2-page-4.htm), [consulté le 10 juillet 2014]. Une étude des pratiques de consultation sur Science Direct des enseignants-chercheurs dans le domaine des sciences et techniques médicales. L'auteur s'appuie sur les rapports statistiques d'utilisation réelle de cette base.

[4] CAVALIER François. Les acquisitions dans le contexte électronique. Bulletin des bibliothèques de France l'Information [en ligne], n° 1, 2006. [<http://bbf.enssib.fr/consulter/bbf-2006-01-0062-010>](http://bbf.enssib.fr/consulter/bbf-2006-01-0062-010), [consulté le 04 septembre 2014] Une analyse de l'évolution des modalités de l'acquisition de ressources documentaires liée à la généralisation du format électronique. Centrée sur les bibliothèques universitaires, cette étude fournit des éléments pour comprendre les transformations opérées.

[5] COLIN Nathalie, LAUNAY Sonia, PETITJEAN Sophie. La connaissance des consultations. Les Cahiers du numérique l'Information [en ligne], n°2, vol.5, 2009. P. 105-122. [<http://www.cairn.info/revue-les-cahiers-du-numerique-2009-2-page-105.htm>](http://www.cairn.info/revue-les-cahiers-du-numerique-2009-2-page-105.htm), [consulté le 30 juillet 2014]

L'analyse des statistiques d'utilisation représente un outil pour améliorer les politiques d'acquisition et optimiser les négociations avec les éditeurs. Cette étude présente cet apport dans le cadre de négociations menées par des regroupements d'établissements publics.

[6] COUPERIN. COUNTER. [En ligne]. Dernière mise à jour le 27 septembre 2012. [<http://www.couperin.org/groupes-de-travail-et-projets-deap/statistiques-dusage/counter>](http://www.couperin.org/groupes-de-travail-et-projets-deap/statistiques-dusage/counter), [consulté 01/10/2014] Une présentation du Code de bonnes pratiques Counter, qui permet une normalisation en matière de mesure de l'utilisation des ressources électroniques sur les plateformes d'éditeurs et sur les bases bibliographiques telles que Scopus.

[7] GAUTHERON Isabelle, MAZENS Sophie, LEVY Philippe. Retour sur une enquête du PRES Université Paris - Est : Pratiques informationnelles des chercheurs et des doctorants. [En ligne]. Université Paris-Est, 2011. 5p. [<http://www.enssib.fr/bibliotheque](http://www.enssib.fr/bibliotheque-numerique/notices/56426-retour-sur-une-enquete-du-pres-universite-paris-est-pratiques-informationnelles-des-chercheurs-et-des-doctorants)[numerique/notices/56426-retour-sur-une-enquete-du-pres-universite-paris-est-pratiques](http://www.enssib.fr/bibliotheque-numerique/notices/56426-retour-sur-une-enquete-du-pres-universite-paris-est-pratiques-informationnelles-des-chercheurs-et-des-doctorants)[informationnelles-des-chercheurs-et-des-doctorants>](http://www.enssib.fr/bibliotheque-numerique/notices/56426-retour-sur-une-enquete-du-pres-universite-paris-est-pratiques-informationnelles-des-chercheurs-et-des-doctorants), [consulté le 24 août 2014] Une enquête sur les pratiques informationnelles de chercheurs et doctorants de l'enseignement supérieur menée dans le cadre d'une étude pour un projet de portail documentaire. Cette enquête aborde la question des bases consultées, des problèmes rencontrés par les chercheurs dans leur travail bibliographique, du stockage des références bibliographiques et de l'utilisation des LGRB. Elle offre ainsi des données pouvant être utilisées pour effectuer des comparaisons avec la situation dans d'autres structures. D'un point de vue méthodologique, elle fournit à la fois un exemple de questionnaire et un exemple de synthèse des résultats obtenus.

[8] HEINDERYCKX François, HARDY Margaux, VANHOLSBEECK Marc. Les revues scientifiques en information-communication. L'ère des mutations ? Questions de communication [en ligne, accès sur abonnement], 2012, n° 21. P. 157-170. [<http://questionsdecommunication.revues.org/6643>](http://questionsdecommunication.revues.org/6643), [consulté le 11 septembre 2014] Un étude sur la manière dont les revues établissent leur légitimité. L'auteur y aborde entre autres la place de l'Open Access dans la mutation du paysage éditorial.

[9] KEMBELLEC Gérald. Bibliographies scientifiques : de la recherche d'informations à la production de documents normés. [En ligne]. 418 p. Thèse de doctorat, Université Paris VIII Vincennes-Saint Denis, Cognition, Langage et Interaction, 2012. [<https://tel.archives](https://tel.archives-ouvertes.fr/tel-00771553/)[ouvertes.fr/tel-00771553/>](https://tel.archives-ouvertes.fr/tel-00771553/), [consulté le 11 septembre 2014] Cette thèse sur les bibliographies scientifiques offre entre autres une présentation des normes, formats et styles associés aux bibliographies et à leurs métadonnées, un panorama des LGRB, ainsi qu'une étude sur leurs usages en milieu universitaire.

[10] MAHÉ Annaïg. Usages des revues électroniques. In Expertise de ressources pour l'édition de revues numériques. Chartron Ghislaine et Salaün Jean-Michel, dir. Site web du guide des ressources pour l'édition de revues numériques, 2002. [<http://revues.enssib.fr/pdf/Usages.pdf>](http://revues.enssib.fr/pdf/Usages.pdf), [consulté le 20/06/2014] Cette étude présente notamment les différents facteurs d'intégration des revues électroniques dans les pratiques des chercheurs : discipline de recherche, environnement informatique, habitudes locales dans les laboratoires, ressources disponibles, préférences personnelles, complémentarité des ressources papier et électroniques…

[11] MAHÉ Annaïg. La communication scientifique en (r)évolution. L'intégration des revues électroniques dans les pratiques informationnelles de chercheurs en sciences de la nature comme révélateur des mutations du modèle traditionnel de la communication scientifique. [En ligne]. Université Claude Bernard – Lyon 1. 2002. 178p.  $\langle$ http://enssibal.enssib.fr/bibliotheque/documents/theses/mahe/mahe.pdf>, [consulté le 1<sup>er</sup> septembre 2014]

Une thèse sur l'intégration des revues électroniques dans les pratiques des chercheurs. Elle s'appuie principalement sur une étude des usages et pratiques en vigueur au sein du Commissariat à l'Energie Atomique, où l'auteure a réalisé une série de quarante entretiens avec des chercheurs et doctorants.

[12] WAHNICH Stéphane. Enquêtes quantitatives et qualitatives, observation ethnographique. Bulletin des bibliothèques de France [en ligne], n° 6, 2006. [<http://bbf.enssib.fr/consulter/bbf-2006-06-0008-002>](http://bbf.enssib.fr/consulter/bbf-2006-06-0008-002), [consulté le 12 novembre 2014] Une présentation des principales techniques d'enquêtes existantes pour mieux connaître les pratiques des usagers des bibliothèques.

[13] WOJCIECHOWSKA Anna. Pratiques documentaires de chercheurs à l'ère numérique : le cas des mathématiciens et informaticiens en France. Documentaliste-Sciences de l'Information [en ligne, sur abonnement], n°3, vol. 48, 2011. P. 62-68. [<http://www.cairn.info/resume.php?ID\\_ARTICLE=DOCSI\\_483\\_0062>](http://www.cairn.info/resume.php?ID_ARTICLE=DOCSI_483_0062), [consulté le 5 juin 2014]

Une analyse de l'évolution des pratiques des mathématiciens et informaticiens en matière de recherche et conservation de l'information basée sur trois enquêtes menées en 2005, 2007 et 2010.

### **Accès aux ressources**

[14] BARTLING Sönke, FRIESIKE Sascha (2014). Towards Another Scientific Revolution [en ligne]. In Bartling Sönke, Friesike Sascha (Ed.).Opening Science. The Evolving Guide on How the Internet is Changing Research, Collaboration and Scholarly Publishing. Cham, Heidelberg, New York, Dordrecht, London, Springer. 2014. P. 3-15.

[<http://download.springer.com/static/pdf/726/bok%253A978-3-319-00026-](http://download.springer.com/static/pdf/726/bok%253A978-3-319-00026-8.pdf?auth66=1413142129_fb2ad67da71b038568b5a370a39e4690&ext=.pdf)

sur le partage et la diffusion des résultats de la recherche.

[8.pdf?auth66=1413142129\\_fb2ad67da71b038568b5a370a39e4690&ext=.pdf>](http://download.springer.com/static/pdf/726/bok%253A978-3-319-00026-8.pdf?auth66=1413142129_fb2ad67da71b038568b5a370a39e4690&ext=.pdf), [consulté le 12 septembre en 2014] Une présentation de l'impact du développement de la Sciences ouverte et de la Science 2.0

[15] DILLAERTS Hans. Libre accès à la communication scientifique : prospective, développement et enjeux pour la créativité et l'interdisciplinarité ? [En ligne]. Thèse en sciences de l'information et de la communication, DICEN-CNAM, 2012. 434p. [<http://tel.archives-](http://tel.archives-ouvertes.fr/docs/00/76/84/32/PDF/these_hans_dillaerts_version_finale.pdf)

[ouvertes.fr/docs/00/76/84/32/PDF/these\\_hans\\_dillaerts\\_version\\_finale.pdf>](http://tel.archives-ouvertes.fr/docs/00/76/84/32/PDF/these_hans_dillaerts_version_finale.pdf), [consulté le 14 octobre 2014]

Une thèse sur le libre accès qui fournit des éléments de réflexion sur les conséquences de son développement sur les pratiques des chercheurs, mais aussi sur la perception qu'ils en ont.

[16] ILLIEN Gildas. Décrire les objets du savoir, les nouveaux paradigmes du catalogage. Documentaliste-Sciences de l'Information, n° 3, vol. 50, 2013. P. 26-29. Les données structurées des références bibliographiques offrent une information qui peut faire l'objet de traitements via des logiciels de datamining.

[17] JISC Legal Information. Transfer and Use of Bibliographic Records: Guidance on Legal Issues. [En ligne]. [<http://www.jisclegal.ac.uk/Projects/TransferandUseofBibliographicRecords.aspx>](http://www.jisclegal.ac.uk/Projects/TransferandUseofBibliographicRecords.aspx), [consulté le 19 septembre 2014] Une présentation des contraintes qui peuvent être associées au transfert et à l'utilisation des références bibliographiques.

[18] SIMETH Markus, RAFFO Julio D. « What makes companies pursue an Open Science strategy? ». Research Policy [en ligne, accès sur abonnement], volume 42, n° 9, novembre 2013. P. 1531-1543.[<http://dx.doi.org/10.1016/j.respol.2013.05.007>](http://dx.doi.org/10.1016/j.respol.2013.05.007), [consulté le 12 septembre 2014]

Le développement de la science ouverte a un impact sur la diffusion des résultats de la recherche et l'accès aux documents. Les auteurs présentent les raisons qui peuvent amener une entreprise privée à s'inscrire dans ce mouvement.

## **Logiciel de gestion de références bibliographiques**

### **Comparatifs et évaluations de LGRB**

[19] DELL'ORSO, Francesco. Bibliography Management Software with a Detailed Analysis of Some Packages: Bibus, EndNote Web, RefWorks, ProCite, EndNote, Reference Manager. [En ligne]. 2010. [<http://www.riccardoridi.it/esb/dellorso/bms-dasp/>](http://www.riccardoridi.it/esb/dellorso/bms-dasp/), [consulté le 21 août 2014]

Un comparatif de six LGRB, un peu ancien, mais l'un des plus détaillés.

[20] GILMOUR Ron, COBUS-KUO Laura. Reference Management Software: a Comparative Analysis of Four Products. Science and Technology Librarianship [en ligne], vol. 66, été 2011. [<http://www.istl.org/11-summer/refereed2.html>](http://www.istl.org/11-summer/refereed2.html), [consulté le 4 septembre 2014] Un comparatif de quatre logiciels : CiteULike, Mendeley, RefWorks, Zotero

[21] KEMBELLEC Gérald, SCOPSI Claire. Étude comparée de quatre logiciels de gestion de références bibliographiques libres ou gratuits. Documentation et Bibliothèques [en ligne], n° 58, vol. 4, 2012. P. 187-197. [<http://hal.archives](http://hal.archives-ouvertes.fr/docs/00/76/81/68/PDF/ASTED_Preprint.pdf)[ouvertes.fr/docs/00/76/81/68/PDF/ASTED\\_Preprint.pdf>](http://hal.archives-ouvertes.fr/docs/00/76/81/68/PDF/ASTED_Preprint.pdf), [consulté le 21 août 2014] Un comparatif de quatre outils (Zotero, Mendeley Desktop, Jabref, BibDesk). Les auteurs exposent les avantages existants à utiliser des logiciels libres et s'intéressent entre autres aux usages qui peuvent être faits des LGRB présentés.

[22] MAGNAN François. Logiciels bibliographiques : Zotero, alternative libre à Mendeley, propriété d'Elsevier. 17 juin 2013. [<http://www.francoismagnan.info/?p=366>](http://www.francoismagnan.info/?p=366), [consulté le 10 septembre 2014]

Un comparatif de Mendeley et Zotero qui s'intéresse notamment à l'usage fait des données par les éditeurs de ces logiciels.

[23] MARINO William. Fore-cite: tactics for evaluating citation management tools. Reference Services Review [en ligne, accès sur abonnement], vol. 40, n°2. 2012, p.295 – 310. [<http://www.emeraldinsight.com/doi/abs/10.1108/00907321211228336>](http://www.emeraldinsight.com/doi/abs/10.1108/00907321211228336), [consulté le 18 décembre 2014]

Une présentation des différents critères pouvant intervenir dans le choix d'un LGRB.

[24] STEELEWORTHY Michael, DEWAN Pauline Theresa. Web-based Citation Management Systems: Which One Is Best? Partnership: the Canadian Journal of Library and Information Practice and Research [en ligne], vol. 8, n°1, 2013. [<http://gir.uoguelph.ca/index.php/perj/article/view/2220#.VFjJ78nOWYu>](http://gir.uoguelph.ca/index.php/perj/article/view/2220%23.VFjJ78nOWYu), [consulté le 20 juillet 2014]

Un comparatif de quatre outils : RefWorks, Zotero, WizFolio, et Mendeley

[25] TECHNISCHE UNIVERSITÄT MÜNCHEN, UNIVERSITÄTSBIBLIOTHEK. Comparaison de programmes de gestion de références. [En ligne]. 4ème édition mise à jour (juin 2014). 18p.[<https://mediatum.ub.tum.de/doc/1226671/1226671.pdf>](https://mediatum.ub.tum.de/doc/1226671/1226671.pdf), [consulté le 07/09/2014] Un des comparatifs les plus complets. Mis à jour tous les ans, il porte sur huit LGRB

[26] ULG LIBRARY. Fin de la souscription ULg à EndNote: découvrez 3 excellentes alternatives. [<http://www.libnet.ulg.ac.be/fr/news/fin-de-la-souscription-ulg-endnote](http://www.libnet.ulg.ac.be/fr/news/fin-de-la-souscription-ulg-endnote-decouvrez-3-excellentes-alternatives)[decouvrez-3-excellentes-alternatives>](http://www.libnet.ulg.ac.be/fr/news/fin-de-la-souscription-ulg-endnote-decouvrez-3-excellentes-alternatives), [consulté le 20 novembre 2014]. Une présentation des raisons pour lesquelles les bibliothèques de l'Université de Liège (ULg) ont abandonné le maintien de licences payantes pour des LGRB et un comparatif de quatre logiciels (http://www.libnet.ulg.ac.be/sites/default/files/rapport\_endnote\_v2.pdf).

[27] WIKIPEDIA. Comparison of reference management software. [En ligne]. [<http://en.wikipedia.org/wiki/Comparison\\_of\\_reference\\_management\\_software>](http://en.wikipedia.org/wiki/Comparison_of_reference_management_software), [consulté le 10/09/2014]

Avec le comparatif de l'université de Munich [25], l'un des deux principaux comparatifs de LGRB régulièrement mis à jour. Moins complet que le premier de par le nombre de points étudiés, le comparatif de Wikipedia a une couverture plus large de par le nombre de logiciels analysés (plus de 30).

### **Usages des LGRB**

[28] CHILDRESS Dawn. Citation Tools in Academic Libraries. Best Practices for Reference and Instruction. Reference & User Services Quarterly [en ligne, accès sur abonnement], vol. 51, n°. 2, 2011, p. 53–62. [<http://rusa.metapress.com/content/h53nq3gt83772x61/>](http://rusa.metapress.com/content/h53nq3gt83772x61/), [consulté le 10 août 2014] Une présentation du rôle de support aux usagers que peuvent jouer les bibliothécaires pour l'utilisation de LGRB dans un cadre universitaire.

[29] EMANUEL Jenny. Users and citation management tools: use and support. Reference Services Review [en ligne, accès sur abonnement], n°4, vol. 41, 2013, p. 639 – 659. <http://www.emeraldinsight.com/doi/abs/10.1108/RSR-02-2013-0007>, [consulté le 10 août 2014]

La présentation d'une enquête menée à l'université de l'Illinois sur les usages des LGRB sur le campus. L'article donne des pistes sur le rôle que peut jouer un professionnel de l'information dans leur utilisation. D'un point de vu méthodologique, il offre un exemple de questionnaire pour une analyse des usages des LGRB.

[30] FITZGIBBONS Megan, MEERT Deborah. Are Bibliographic Management Software Search Interfaces Reliable? A Comparison between Search Results Obtained Using Database Interfaces and the EndNote Online Search Function . Western Libraries Staff Publications [en ligne], Paper 25. 2010. 7p. [<http://ir.lib.uwo.ca/cgi/viewcontent.cgi?article=1027&context=wlpub>](http://ir.lib.uwo.ca/cgi/viewcontent.cgi?article=1027&context=wlpub), [consulté le 7 juillet 2014]

Un article comparant les résultats de requêtes effectuées sur des bases bibliographiques via l'interface de recherche d'EndNote et directement via l'interface de recherche de ces bases bibliographiques.

[31] FRANCESE Enrico. Reference Management Software as Digital Libraries: a survey at the University of Torino. [En ligne]. International Master in Digital Library Learning, Tallinna Ulikool, Oslo ans Akershus University College of Applied Sciences, Università Degli Studi Di Parma, 2012. 75p. [<https://oda.hio.no/jspui/bitstream/10642/1274/2/Francese\\_Enrico.pdf>](https://oda.hio.no/jspui/bitstream/10642/1274/2/Francese_Enrico.pdf), [consulté le 23 août 2014]. P. 41 Une étude sur les usages des LGRB menée à l'université de Turin auprès des professeurs, chercheurs et étudiants en thèse des départements STM. Elle apporte des éléments permettant d'établir des comparaisons avec la situation dans d'autres structures. Le texte du questionnaire de l'enquête figure en annexe.

[32] GARNIER Laurent. Mendeley : un outil 2.0 pour gérer les publications de l'UMR LAMETA. SEMINAIRE IST@INRA – 10 avril 2013. [En ligne]. [<http://prodinra.inra.fr/ft?id=0462AFC9-A6F0-4AAA-ACE5-C6C146BE4281>](http://prodinra.inra.fr/ft?id=0462AFC9-A6F0-4AAA-ACE5-C6C146BE4281), [consulté le 30 octobre 2014] Une présentation de l'usage qui peut être fait d'un LGRB pour valoriser les publications d'une institution.

[33] HENSLEY Merinda Kaye. Citation management software: Features and futures. Reference & User Services Quarterly [en ligne], no. 3, vol. 50, 2011. P. 204-208. [<http://hdl.handle.net/2142/18659>](http://hdl.handle.net/2142/18659), [consulté le 10 juin 2014] Une présentation de quatre LGRB (RefWorks, EndNote, Zotero et Mendeley) où l'auteure s'appuie pour les comparer sur son expérience de bibliothécaire (problèmes rencontrés, nécessité plus ou moins grande selon les logiciels d'apporter une aide à l'utilisation, …)

[34] KEMBELLEC Gérald. La médiation technologique autour des pratiques rédactionnelles et bibliographiques en milieu universitaire français. Documentaliste-Sciences de l'Information [en ligne], 2013, n°1, vol. 50. P.62 – 69. [<https://hal.archives-ouvertes.fr/hal-](https://hal.archives-ouvertes.fr/hal-00795365/document)[00795365/document>](https://hal.archives-ouvertes.fr/hal-00795365/document), [consulté le 20 novembre 2014] L'auteur étudie à partir des résultats d'une enquête en ligne menée en 2011, principalement auprès d'enseignants chercheurs, doctorants, et personnels du Service commun de la documentation, les pratiques rédactionnelles dans le milieu universitaire en France. Il y aborde entre autres les questions des logiciels utilisés, des formats bibliographiques et du mode d'insertion des références dans les documents produits.

[35] LEFEBVRE Diane, FOURNIER Dominique. Rôle de l'ingénierie documentaire dans une expertise scientifique collective. Cahiers de la documentation [en ligne], n°1, 2010, p. 25-32. [<http://www.abd-bvd.be/cah/papers/2010-1\\_Lefebvre-Fournier.pdf>](http://www.abd-bvd.be/cah/papers/2010-1_Lefebvre-Fournier.pdf), [consulté le 2 septembre 2014]

Une présentation de l'utilisation d'EndNote dans le cadre d'une expertise scientifique collective (ESCo) menée à l'INRA. Cet article illustre à travers un cas concret le rôle que peut jouer un professionnel de l'information dans l'intégration d'un LGRB au flux de travail d'un groupe d'experts.

[36] MALINGRE Marie-Laure. Panorama des logiciels de gestion de références : quels besoins, quelles fonctions ? [En ligne]. URFIST de Rennes. 3 octobre 2013. 78 p. [<http://www.sites.univ-rennes2.fr/urfist/ressources/introduction-aux-logiciels-de-gestion-de](http://www.sites.univ-rennes2.fr/urfist/ressources/introduction-aux-logiciels-de-gestion-de-references-bibliographiques-quels-besoins-quelle)[references-bibliographiques-quels-besoins-quelle>](http://www.sites.univ-rennes2.fr/urfist/ressources/introduction-aux-logiciels-de-gestion-de-references-bibliographiques-quels-besoins-quelle), [consulté le 10 septembre 2014] Une présentation Powerpoint très complète sur les LGRB qui offre une bonne introduction à ces outils.

[37] MALINGRE Marie-Laure, BOUGE-GRANDON Dominique. Les logiciels de gestion de références bibliographiques ». [En ligne]. UEB (Université Européenne de Bretagne). Form@doct. Rennes : UEB, 2010 (mise à jour le 4 juillet 2013). [<http://guides](http://guides-formadoct.ueb.eu/logiciels-gestion-references)[formadoct.ueb.eu/logiciels-gestion-references>,](http://guides-formadoct.ueb.eu/logiciels-gestion-references) [consulté 2 septembre 2014] Un site sur les LGRB qui offre une information synthétique sur ces outils et comprend notamment un lexique.

[38] MASUR Robin. Étude sur la valorisation des logiciels de gestion de références bibliographiques (LGRB) dans le milieu des bibliothèques universitaires romandes, et sur les avantages et limites du plug-in Zotero. [En ligne]. Travail de Bachelor réalisé en vue de l'obtention du Bachelor HES. Haute école de gestion de Genève, 10 juillet 2009. 189 p. [<https://doc.rero.ch/record/12952/files/TDB\\_2101.pdf>](https://doc.rero.ch/record/12952/files/TDB_2101.pdf), [consulté le 18 septembre 2014] Une étude sur la valorisation des LGRB dans le milieu des bibliothèques universitaires de Suisse romande. Ce travail se base notamment sur une enquête diffusée par mail auprès d'un public d'étudiants, d'assistants et de professeurs, et sur une série d'entretien avec des responsables de la formation aux usagers. L'auteur remarque notamment que le public universitaire connait mal [en 2009] les LGRB.

[39] McMINN H. Stephen. Library support of bibliographic management tools: a review. Reference Services Review [en ligne, accès sur abonnement], vol. 39, n° 2, 2011, p. 278 – 302. <http://dx.doi.org/10.1108/00907321111135493 >, [consulté le 10 juin 2014] Un article sur l'assistance aux usagers fournie par les bibliothèques membres de l'Association for Research Libraries (ARL) en matière d'utilisation de LGRB.

[40] MEAD Thomas L., BERRYMAN Donna.R. (2010). Reference and PDF-manager software: complexities, support and workflow. Medical Reference Services Quarterly [en ligne], Vol. 29 No. 4, 2010. P. 388-393. [<https://courseweb.pitt.edu/bbcswebdav/institution/Pitt%20Online/MLIS\\_Pitt\\_Online/LIS%20](https://courseweb.pitt.edu/bbcswebdav/institution/Pitt%20Online/MLIS_Pitt_Online/LIS%202600/Module%2001/LIS_2600_%20M1_Reference%20and%20PDF%20Manager%20Software.pdf) [2600/Module%2001/LIS\\_2600\\_%20M1\\_Reference%20and%20PDF%20Manager%20Softw](https://courseweb.pitt.edu/bbcswebdav/institution/Pitt%20Online/MLIS_Pitt_Online/LIS%202600/Module%2001/LIS_2600_%20M1_Reference%20and%20PDF%20Manager%20Software.pdf) [are.pdf>](https://courseweb.pitt.edu/bbcswebdav/institution/Pitt%20Online/MLIS_Pitt_Online/LIS%202600/Module%2001/LIS_2600_%20M1_Reference%20and%20PDF%20Manager%20Software.pdf), [consulté le 6 septembre 2014] Les LGRB apparus ces dernière années ne permettent plus seulement de gérer des références bibliographiques, mais également les fichiers pdf associés à ces références. Les

auteurs s'interrogent sur les conséquences de cette évolution sur le rôle de support joué par les bibliothécaires en matière d'utilisation de ces outils.

[41] TECHNIQUES DE L'INGÉNIEUR [en ligne, accès sur abonnement]. Fiches pratiques. Maîtriser la veille pour l'intelligence scientifique. Optimiser la gestion documentaire scientifique avec EndNote ou Reference Manager. < http://www.techniques-ingenieur.fr/fiche[pratique/genie-industriel-th6/maitriser-la-veille-pour-l-intelligence-scientifique-dt63/optimiser](http://www.techniques-ingenieur.fr/fiche-pratique/genie-industriel-th6/maitriser-la-veille-pour-l-intelligence-scientifique-dt63/optimiser-la-gestion-documentaire-scientifique-avec-endnote-ou-reference-manager-1277/)[la-gestion-documentaire-scientifique-avec-endnote-ou-reference-manager-1277/>](http://www.techniques-ingenieur.fr/fiche-pratique/genie-industriel-th6/maitriser-la-veille-pour-l-intelligence-scientifique-dt63/optimiser-la-gestion-documentaire-scientifique-avec-endnote-ou-reference-manager-1277/), [consulté le 26 mai 2014] Une fiche pratique qui est à la fois un guide technique et un guide de bonnes pratiques pour l'utilisation d'EndNote et de Reference Manager dans le cadre d'une veille.

[42] TELSTAR. ReMit. Reference Management Integration Toolkit. [En ligne]. 2010. 71p. [<http://www.open.ac.uk/blogs/telstar/wp-content/uploads/2010/07/ReMIT1.pdf>](http://www.open.ac.uk/blogs/telstar/wp-content/uploads/2010/07/ReMIT1.pdf), [consulté le 19/09/2014]. P.12-13

Un guide pour aider les organismes d'enseignement à intégrer les LGRB dans leur environnement éducatif. Il aborde notamment la question des contraintes juridiques et commerciales limitant les possibilités de partage des références et des fichiers en texte intégral, ainsi que la question de la localisation des ressources à travers des liens pérennes.

## **Documentation sur Saint-Gobain Recherche**

[43] ABENSOUR S. LEFEVRE D. Recherche Bibliographique : analyse de la situation à SGR sur une base d'interviews. SGR, 2003. 9 p.

[44] DEBAISIEUX Isabelle. Rédaction et diffusion des notes émises par SGR. Changements 2007. Note Mémo. 9 mai 2007. 6 p.

[45] LEMOULAN Sabrina. Optimisation de la veille technologique et concurrentielle pour l'activité vitrage de Saint-Gobain. Mémoire de master. Université Paul-Cézanne, Aix-Marseille III. 2011. 79 p.

[46] PLOUVIEZ Isabelle. Analyser la pratique documentaire pour améliorer la qualité de service ; Le cahier des charge d'un SIGB. Mémoire, Sciences et techniques de l'information. Institut national des techniques documentaires (INTD). 2009. 185 p. [<http://memsic.ccsd.cnrs.fr/mem\\_00524653/document>](http://memsic.ccsd.cnrs.fr/mem_00524653/document), [consulté le 13 juin 3014]

[47] SAINT-GOBAIN. Charte des utilisateurs des ressources informatiques et des réseaux de communication. Saint-Gobain, 8 novembre 2013.

[48] SGR. Livret Motus. 2013. SGR, 2011.

# **Annexes**

# **Annexe 1. Liste des entretiens**

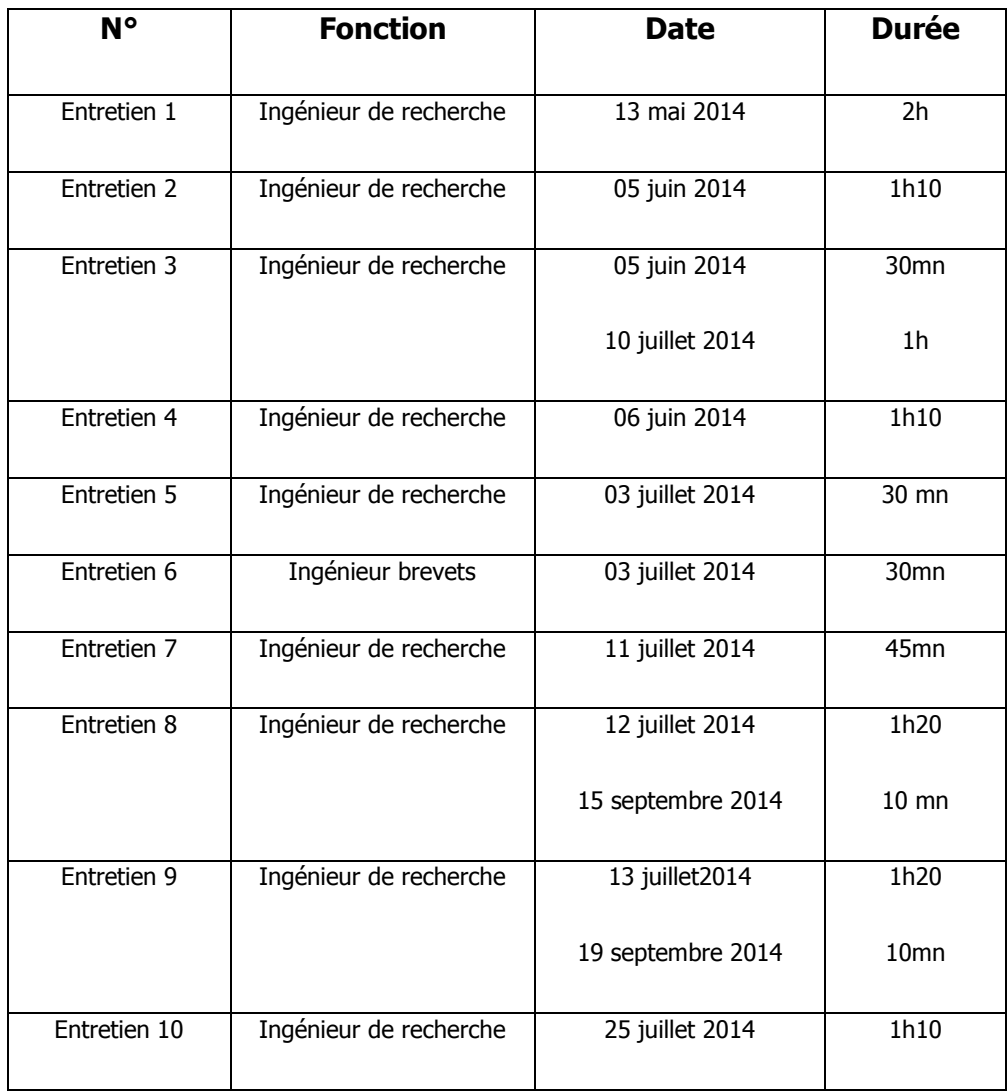

## **Annexe 2. Questionnaire en ligne**

Bibliographies : état des lieux

L'objectif de ce questionnaire est de :

- mieux connaître les pratiques en matière de bibliographie ;
- réfléchir à l'intérêt de mettre en place un outil de partage des bibliographies.

Il s'adresse à l'ensemble des techniciens et ingénieurs de recherche qui effectuent des recherches bibliographiques.

### **Si vous n'effectuez pas de recherches bibliographiques, merci de prendre quelques secondes pour répondre aux quatre premières questions.**

(Les questions suivies d'un astérisque doivent obligatoirement être remplies).

- 1. NOM Prénom\*
- 2. Département au sein de SGR\*
- 3. Groupe au sein de SGR (question facultative)
- 4. Dans le cadre de votre travail, réalisez-vous des recherches bibliographiques ?\*
	- 0 Oui **Non-Research Studies (Non-Research Studies Studies (Non-**
- 5. Quel outil de traitement de texte utilisez-vous dans le cadre de votre travail ?\*
- Word
- $\Box$  Latex
- П Autre(s)/ Précisez le(s)quel(s) :

6. Quel pourcentage de votre temps de travail annuel consacrez-vous à la recherche bibliographique

- Moins de 10% / Précisez :
- De 10 à 15%
- De 16 à 20%
- Plus de 20% / Précisez :

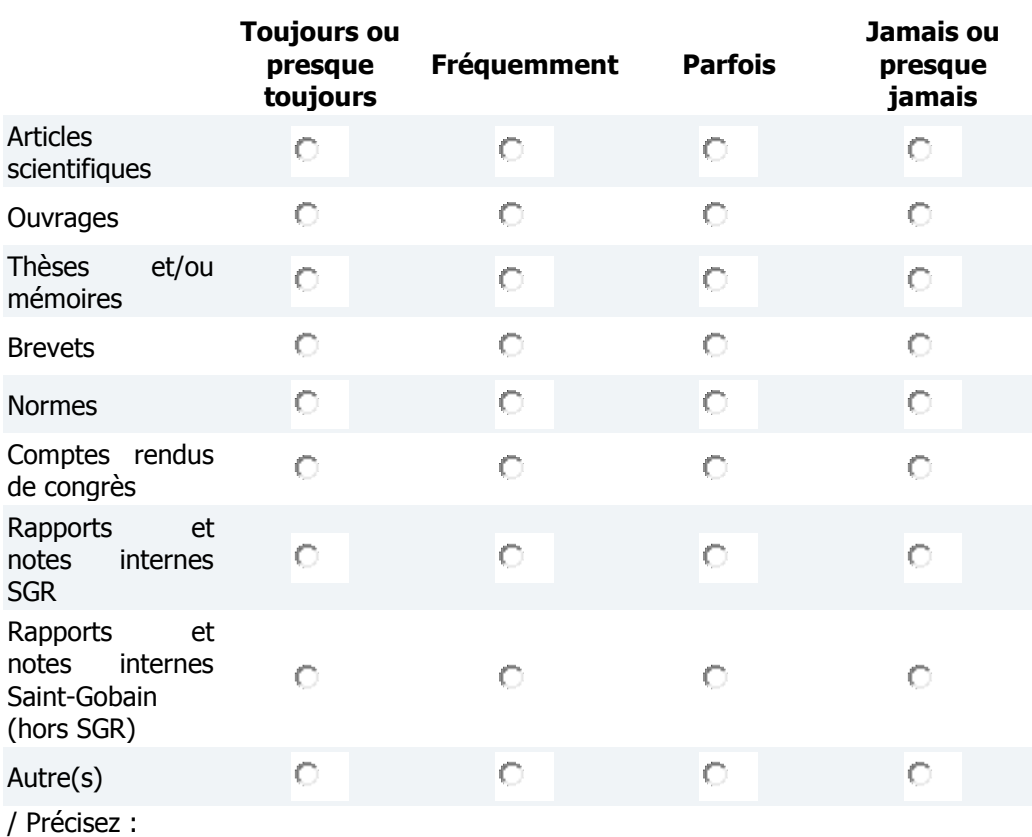

7. Quel type de documents recherchez-vous pour réaliser vos bibliographies ?\*

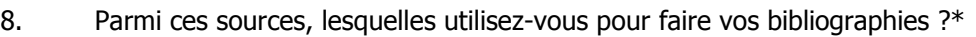

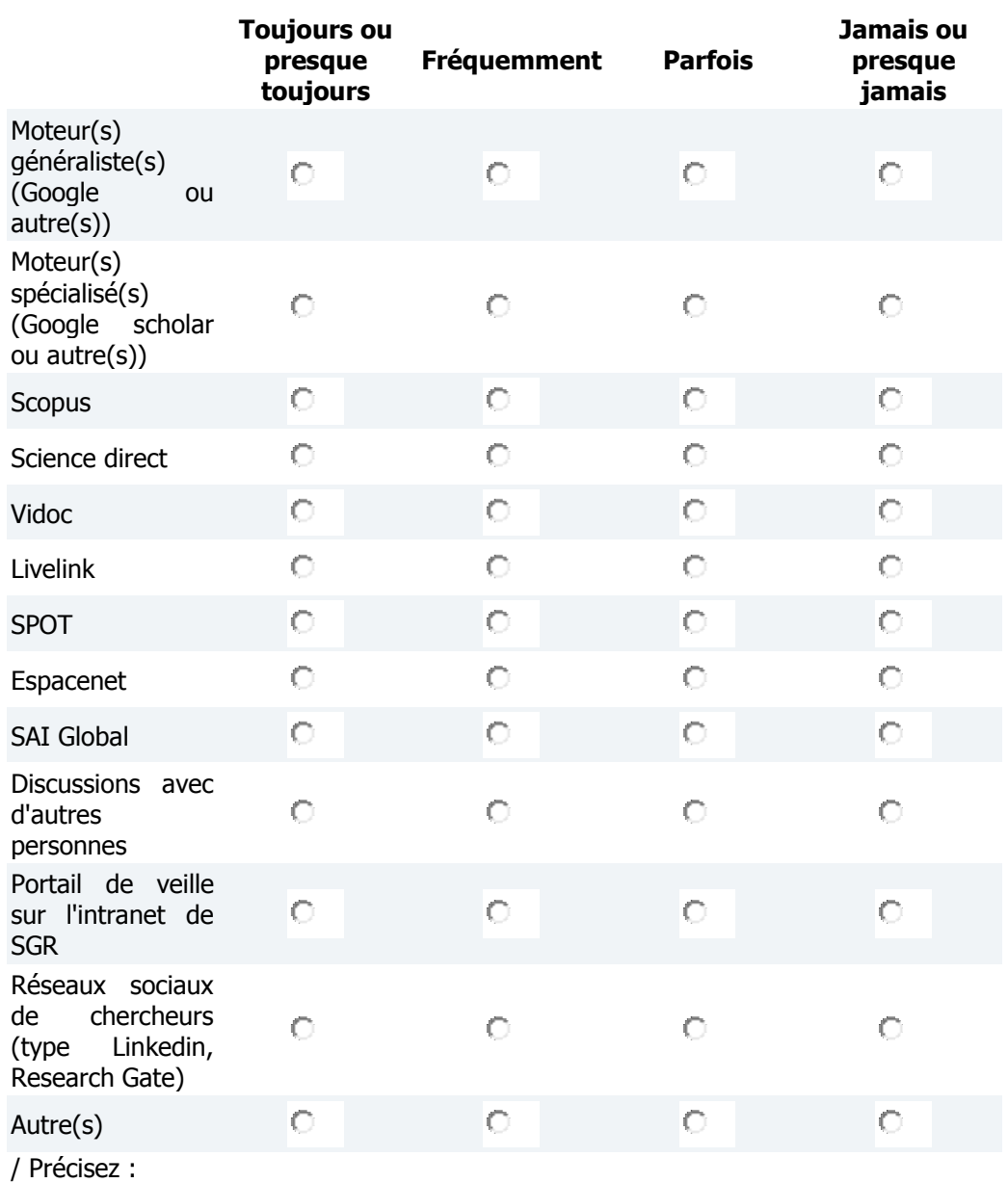

9. Si vous utilisez-des moteurs de recherche spécialisés, lesquels ? (Précisez, y compris s'il s'agit de Google Scholar)

10. Si vous consultez des réseaux sociaux de chercheurs, pourriez-vous préciser lesquels ?

11. En plus des recherches bibliographiques ponctuelles, effectuez-vous une ou des veille(s) bibliographique(s) régulière(s) sur certains thèmes ?\*

Oui **Non-Report Structure Contract Contract Contract Contract Contract Contract Contract Contract Contract Contract Contract Contract Contract Contract Contract Contract Contract Contract Contract Contract Contract Contrac** 

#### 12. Êtes-vous abonné à des :\*

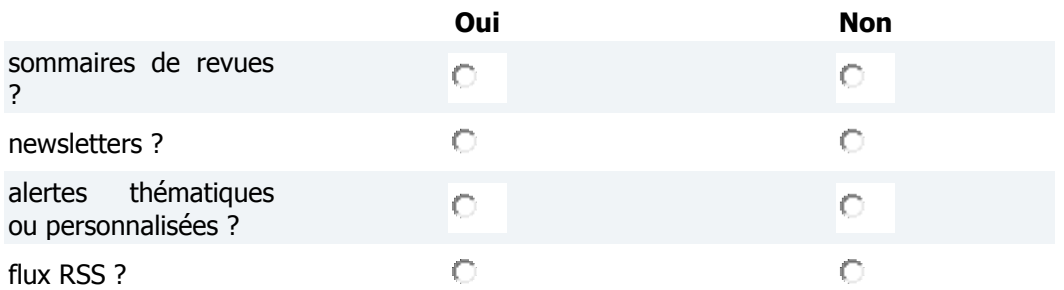

13. Si vous avez créé vous-même une ou plusieurs alertes, pourriez-vous indiquer sur quels bases ou sites et, éventuellement, copier/coller un ou plusieurs exemple(s) d'alertes ici ? (Question facultative) Les informations confidentielles qui figureront éventuellement dans vos réponses ne seront en aucun cas diffusées en dehors de SGR

14. Utilisez-vous dans vos requêtes :\*

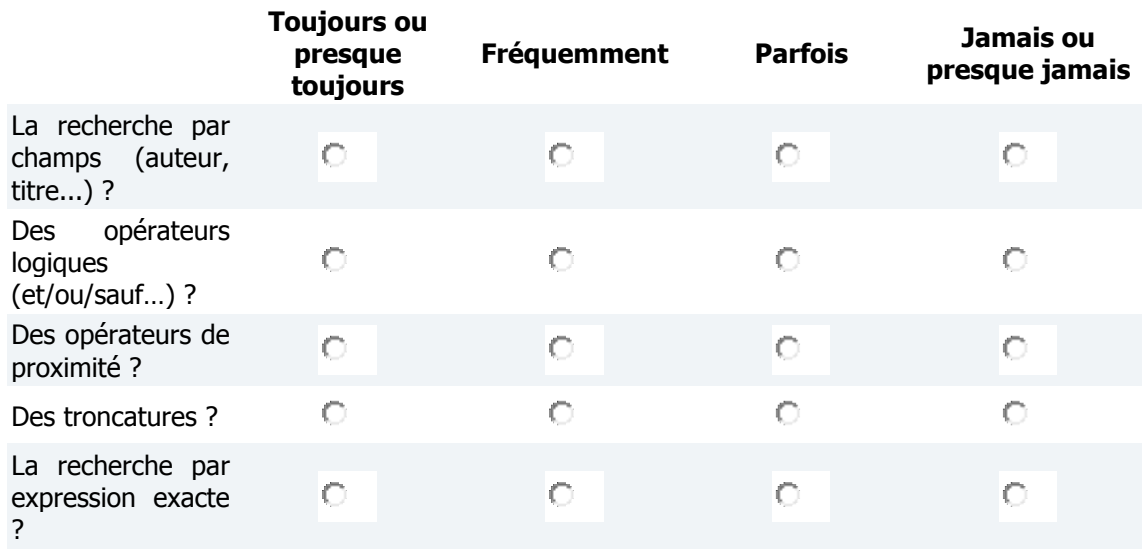

15. Utilisez-vous la fonction d'analyse des résultats sur les bases qui la proposent ?\* (Par exemple la fonction Analyse results sur Scopus)

 $\circ$ Oui **Non-Report Structure Contract Contract Contract Contract Contract Contract Contract Contract Contract Contract Contract Contract Contract Contract Contract Contract Contract Contract Contract Contract Contract Contrac** 

#### 16. A SGR, vous trouvez l'offre :\*

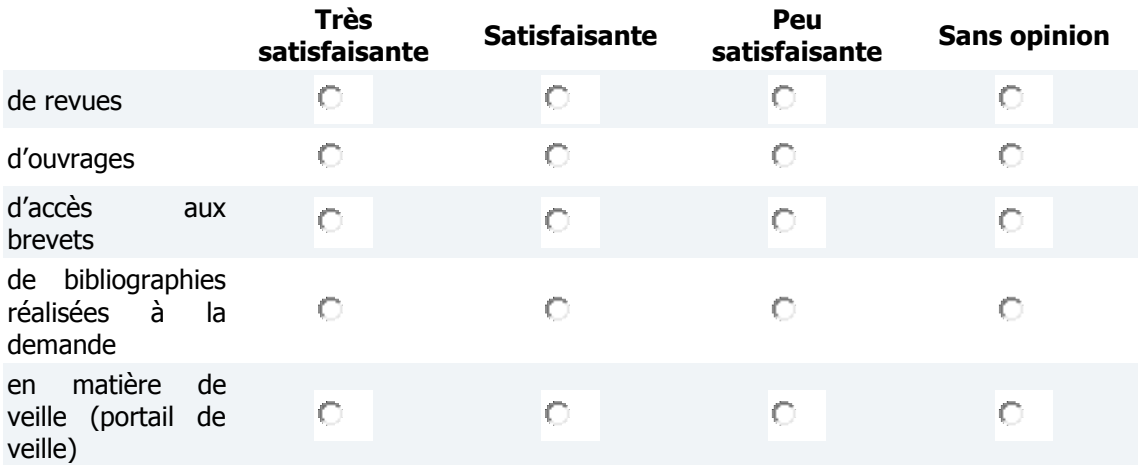

17. Trouvez-vous la procédure pour :\*

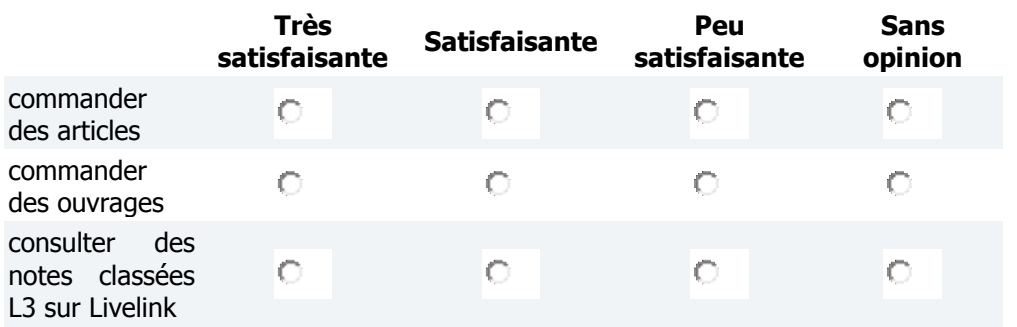

18. Y-a-t-il des points qui pourraient, selon vous, être améliorés en matière d'offre documentaire et d'accès aux documents ? (Question facultative)

19. Rencontrez-vous des obstacles pour réaliser des recherches bibliographiques ?\*

- $\Box$  Peu ou aucun
- $\Box$  Le manque de temps
- $\Box$  Le fait que le client n'en soit pas demandeur

П Autre(s).  $Le(s)$ quel(s) ? :

20. Utilisez-vous le module de gestion de bibliographie de votre éditeur de texte ?\* Attention : il s'agit de fonctions spécifiques à certains éditeurs de texte comme Word. Elles sont disponibles par défaut, sans nécessiter l'installation d'un logiciel de gestion de références bibliographiques.

 $\circ$ 

Oui **Non-Research Structure Contract Contract Structure Contract Contract Contract Contract Contract Contract Contract Contract Contract Contract Contract Contract Contract Contract Contract Contract Contract Contract Cont** 

21. Utilisez-vous un ou plusieurs logiciel(s) de gestion de références bibliographiques (par exemple Mendeley, Reference Manager...) ?\*

- $\square$  Non
- Reference Manager
- D Jabref
- $\Box$  Mendelay
- Zotero
- $\Box$  Autre(s)  $Le(s)$ quel(s) ? :
- 22. Utilisez-vous ce logiciel pour :\*
- Capitaliser les références bibliographiques ?
- Stocker les documents au format électronique ?
- □ Générer une bibliographie à la fin d'un texte ?
- $\Box$ Insérer dans une note la source d'une référence ou d'une citation ?
- П Utiliser d'autres fonctionnalités. Précisez :
- 23. Entrez-vous les données dans la base :\*
- $\Box$  Manuellement
- П. Par import (par exemple à partir d'une notice sur Science Direct)
- 24. Quel format(s) d'échange de données bibliographiques utilisez-vous?\*
- $\Box$  Aucun
- $\Box$  Ne sais pas
- П. RIS
- $\Box$  BibTex
- $\Box$  Autre(s)
- / Précisez le(s)quel(s) :
- 25. Utilisez-vous des mots clés pour décrire les documents sur ce logiciel ?\*
- $\circ$ Oui **Non-Report Structure Contract Contract Contract Contract Contract Contract Contract Contract Contract Contract Contract Contract Contract Contract Contract Contract Contract Contract Contract Contract Contract Contrac**
- 26. Partagez-vous cette base avec d'autres utilisateurs?\*
- О Oui **Non-Research Structure Countries and Structure Countries and Non-**

27. Quel(s) autre(s) outil(s) utilisez-vous pour stocker les référencces bibliographiques (titre du document, auteurs, etc...) que vous avez trouvées ?\*

П. Aucun

П. Une base sur Access

П. Un tableau Excel

П Autre (précisez lequel)

28. Les références disponibles sur cet outil sont-elles partagées entre plusieurs personnes ?\*

О Oui **Nontains Community Community Community** Non

29. Echangez-vous par mail avec d'autres personnes des références bibliographiques (fichiers ou liens) ?\*

- О Très fréquemment
- O Fréquemment
- Parfois
- О Jamais ou presque jamais

30. Stockez-vous les versions électroniques des documents (articles, livres, notes...) trouvés au cours de vos recherches ?\*

- П. Non
- П. Oui, sur mon ordinateur
- П. Oui, sur l'espace serveur partagé de mon département
- п. Oui, sur un espace Livelink
- п Oui, sur un autre espace. Précisez lequel :

31. Imprimez-vous et classez-vous les versions papier des documents trouvés au format électronique quand vous les jugez intéressants ?\*

Ю O Oui **Non-Research Structure Countries and Structure Countries and Non-**

32. Participez-vous à des réunions dédiées en partie ou totalement à l'analyse bibliographique ?\*\*

(Par exemple, à la présentation dans votre groupe d'articles trouvés au cours d'une veille)

 $\circ$ Oui **Non-Research Structure Countries and Structure Countries and Non-** 33. Ces réunions ont lieu au niveau :\*

П. du département

П. du groupe

П. des personnes participant à une étude

П des personnes participant à un projet

п à un autre niveau / Précisez lequel :

34. A votre arrivée à SGR, vous a-t-on transmis une bibliographie ou des documents (articles, notes...) liés à votre domaine de recherche ?\*

П Non

П. Oui : un ensemble de notes, d'articles ...

 $\Box$  Oui : une ou des liste(s) de références bibliographiques

/ Pourriez-vous donner une évaluation du nombre de documents et/ou de références remis ?

35. Pensez-vous qu'il serait utile, quand une personne quitte son poste, qu'elle transmette le résultat des recherches bibliographiques qu'elle a effectuées au fil des ans ?\*

Ю Oui C Non C Sans opinion

36. Pensez-vous qu'il serait utile de créer une nouvelle base de données pour permettre aux chercheurs de SGR de partager leurs références bibliographiques ?\*

C Oui C Non C Sans opinion

37. Seriez-vous prêt à alimenter une telle base de données ?\*

 $\circ$ 

Oui **Non-Research Structure Countries and Structure Countries and Non-**

38. Une telle base de données devrait-elle selon vous être partagée au niveau de :\*

C

- $\circ$ l'ensemble de SGR ?
- O chaque département ?
- O chaque groupe ?

 $\circ$ chaque étude ?

O autre

/ Précisez lequel :

39. Avez-vous des commentaires ou des suggestions à faire sur le partage et/ou la capitalisation des références bibliographiques au sein de SGR ? (question facultative)

## **Annexe 3. Comparatif de Reference Manager, EndNote, Jabref, Mendeley et Zotero**

|             | <b>REFERENCE MANAGER</b>                                                                                                    | <b>ENDNOTE</b>                                                                                                    | <b>JABREF</b> | <b>MENDELEY</b>                                                                                                    | <b>ZOTERO</b>                                                                                                    |  |  |  |  |
|-------------|----------------------------------------------------------------------------------------------------|----------------------------------------------------------------------------------------------------|---------------|----------------------------------------------------------------------------------------------------|----------------------------------------------------------------------------------------------------|--|--|--|--|
| <u>COÛT</u> |                                                                                                    |                                                                                                    |               |                                                                                                    |                                                                                                    |  |  |  |  |
|             | ReferenceManager 12,<br>Licence Monoposte<br>Windows - (Telech.) :<br>295,00 € HT<br>Network edition: prix non<br>précisé (achat par pack<br>valable pour 5 utilisateurs<br>avec possibilité d'acheter<br>plusieurs packs pour un<br>nombre d'utilisateurs<br>supérieur)<br>Pas de tarif entreprise<br>précisé. | EndNote X7 - Licence<br>Monoposte pour un<br>utilisateur : 225,00 € HT<br>Permet désormais aussi de<br>partager des bases via le<br>web, partage limité à 15<br>collaborateurs.<br>Pas de tarif entreprise<br>précisé<br>EndNote Basic (via le web<br>uniquement) : gratuit, avec<br>moins de foncitonnalité<br>qu'avec la version web<br>accessibles aux détenteurs<br>d'EndNote X7165 | Gratuit       | Version gratuite :<br>stockage limité dans le<br>cadre d'un groupe privé à<br>100Mo pour les pdf<br>(environ 250 fichiers) et à 3<br>collaborateurs max. (2 Go<br>dans le cadre d'un groupe<br>public)<br>Versions payantes :<br>Avec l'offre Team plan : la<br>tarification varie selon le<br>nombre de collaborateurs<br>prévu : 49 euros par mois<br>pour un groupe privé de 5<br>personnes et une capacité<br>de stockage illimitée <sup>166</sup> | Gratuit.<br>Stockage payant au-delà de<br>300Mo (environ 750<br>fichiers) : 10 dollars par<br>mois pour un groupe privé<br>(sans limite au nombre de<br>participants) et une<br>capacité de stockage<br>illimitée <sup>167</sup> |  |  |  |  |

<sup>165</sup> [<http://endnote.com/product-details/basic>](http://endnote.com/product-details/basic), [<http://endnote.com/product-details/library-sharing>](http://endnote.com/product-details/library-sharing), [consultés le 12décembre 2014]

<sup>166</sup> Les offres "personal storage" proposent des tarifs variables selon l'espace de stockage disponible, mais toujours limité à 100Mo dans le cadre d'un groupe privé de 3 collaborateurs maximum Source : [<https://www.mendeley.com/upgrade/>](https://www.mendeley.com/upgrade/) et [<https://www.mendeley.com/upgrade/storage/>](https://www.mendeley.com/upgrade/storage/), [consultés le 14 septembre 2014]. Il existe aussi une version "Institutional Edition", créée avec Swets, une agence d'abonnement, qui offre des conditions adaptées aux établissements d'enseignement, mais pour laquelle le nombre de collaborateurs par groupe privé est limité à 25 ; le nombre de groupes privés est quant à lui illimité. Source: < [http://www.elsevier.com/online](http://www.elsevier.com/online-tools/mendeley/about#about-mendeley-institutional-edition)[tools/mendeley/about#about-mendeley-institutional-edition>](http://www.elsevier.com/online-tools/mendeley/about#about-mendeley-institutional-edition), [consulté le 14 septembre2014].

<sup>167</sup> [<https://www.zotero.org/support/fr/storage\\_faq>](https://www.zotero.org/support/fr/storage_faq), [consulté le 12 septembre 2014]

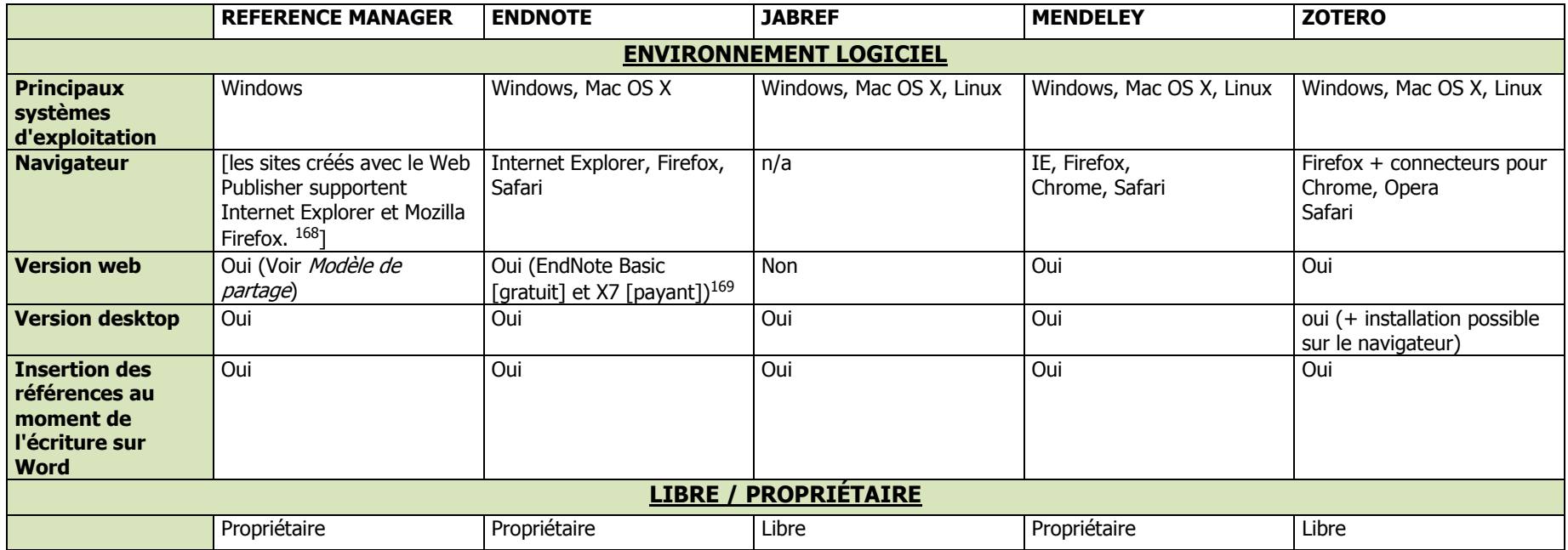

<sup>168</sup> Reference Manager 12. User's Guide. Thomson Reuters, 2008. 622p. P.525

<sup>&</sup>lt;sup>169</sup> [<http://endnote.com/product-details/basic>](http://endnote.com/product-details/basic), [consulté le 11 décembre 2014]

|                                                                | <b>REFERENCE MANAGER</b>                                                                                            | <b>ENDNOTE</b>                                                                                                    | <b>JABREF</b>            | <b>MENDELEY</b> | <b>ZOTERO</b> |  |  |  |  |
|----------------------------------------------------------------|----------------------------------------------------------------------------------------------------|----------------------------------------------------------------------------------------------------|--------------------------|-----------------|---------------|--|--|--|--|
| <b>VOLUMÉTRIE</b>                                              |                                                                                                    |                                                                                                    |                          |                 |               |  |  |  |  |
| Capacité de<br>stockage sur le<br>web des fichiers<br>attachés | Capacité des serveurs de<br>l'entreprise                                                                            | Capacité de stockage des<br>fichiers attachés limitée 2Go<br>pour la version Online<br>Basic <sup>170</sup> .<br>Pour les utilisateurs<br>d'EndNote X7, la capacité de<br>stockage sur le web est<br>désormais illimitée 171<br>A vérifier : la capacité de<br>stockage sur une base<br>partagée entre les seuls<br>utilisateurs sur le modèle | n/a                      | Voir Coût       | Voir Coût     |  |  |  |  |
| <b>Limite au nombre</b><br>de références                       | L'éditeur recommande un<br>maximum de 100 000<br>références pour maintenir<br>de bonnes performances <sup>172</sup> | d'un groupe privé<br>Capacité de stockage des<br>références obligatoirement<br>limitée à 50000 pour la<br>version Basic<br>Pas de limite au nombre de<br>références par base avec les<br>versions payantes, mais<br>l'éditeur recommande un<br>maximum de 50 000<br>références pour maintenir de<br>bonnes performances. 173                   | Illimitée <sup>174</sup> | Illimitée       | Illimitée     |  |  |  |  |

 $170$  [<http://endnote.com/support/faqs/endnote-compare>](http://endnote.com/support/faqs/endnote-compare), [consulté le 10 décembre 2014].

<sup>171</sup> [<http://endnote.com/product-details/library-sharing>](http://endnote.com/product-details/library-sharing), [consulté le 12 décembre 2014].

<sup>&</sup>lt;sup>172</sup> REFERENCE MANAGER. Reference Manager 12. User's Guide. Thomson Reuters, 2008

<sup>173</sup> ENDNOTE. EndNote X7.1. Collect. Collaborate. Create. From anywhere. Help User Guide. [En ligne]. Thomson Reuters, 2013. 479 p.

[<sup>&</sup>lt;https://library.leeds.ac.uk/downloads/file/564/endnote\\_manual>](https://library.leeds.ac.uk/downloads/file/564/endnote_manual), [consulté le 12 septembre 2014].

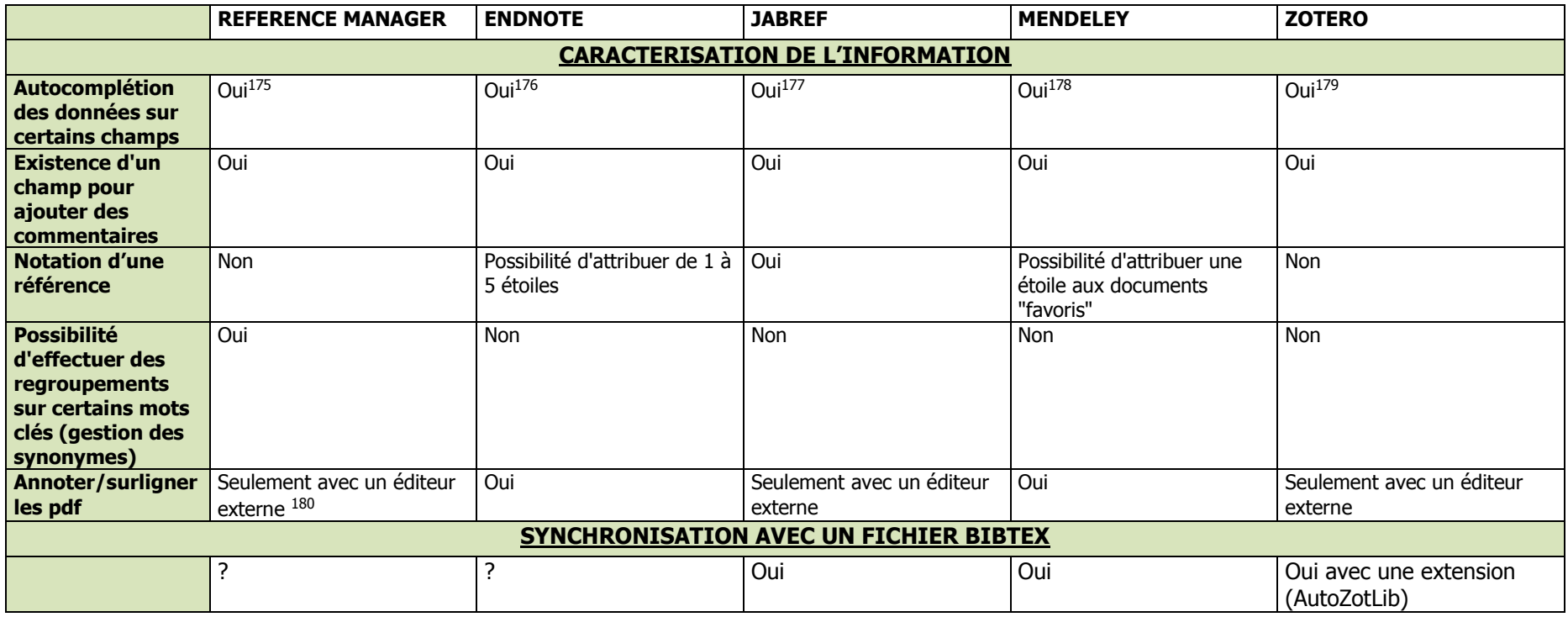

<sup>174</sup> Pas de recommandations trouvées pour maintenir de bonnes performances pour Mendeley, Jabref ou Zotero.

<sup>175</sup> REFERENCE MANAGER. Reference Manager 12. User's Guide. Thomson Reuters, 2008

-

176 ENDNOTE. EndNote X7.1. Collect. Collaborate. Create. From anywhere. Help User Guide. [En ligne]. Thomson Reuters, 2013. 479 p.

[<https://library.leeds.ac.uk/downloads/file/564/endnote\\_manual>](https://library.leeds.ac.uk/downloads/file/564/endnote_manual), [consulté le 12 septembre 2014].

<sup>177</sup> [<http://jabref.sourceforge.net/help/fr/EntryEditorHelp.php>](http://jabref.sourceforge.net/help/fr/EntryEditorHelp.php), [consulté le 10 décembre 2014].

 $178$  [<http://support.mendeley.com/customer/portal/articles/227882-how-much-of-an-effort-is-it-to-set-up-and-maintain-my-library-in-mendeley->](http://support.mendeley.com/customer/portal/articles/227882-how-much-of-an-effort-is-it-to-set-up-and-maintain-my-library-in-mendeley-), [consulté le 10 décembre] 2014].

<sup>179</sup> [<http://zotero-manual.github.io/zotero-manual/adding-items>](http://zotero-manual.github.io/zotero-manual/adding-items), [consulté le 10 décembre 2014].

<sup>180</sup> [<http://endnote.com/product-details/compare-refman>](http://endnote.com/product-details/compare-refman), [consulté le 10 décembre 2014].
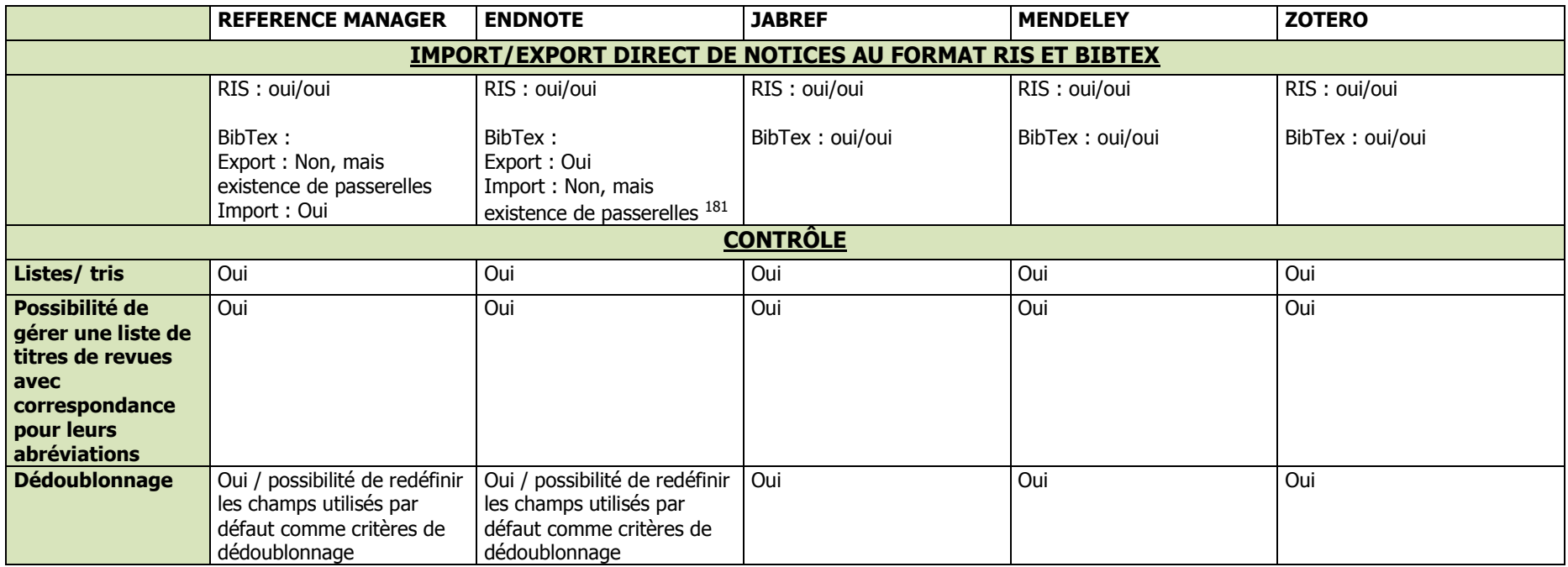

<sup>181</sup> WIKIPEDIA. Comparison of reference management software. [En ligne]. [<http://en.wikipedia.org/wiki/Comparison\\_of\\_reference\\_management\\_software>](http://en.wikipedia.org/wiki/Comparison_of_reference_management_software), [consulté le 10/09/2014]

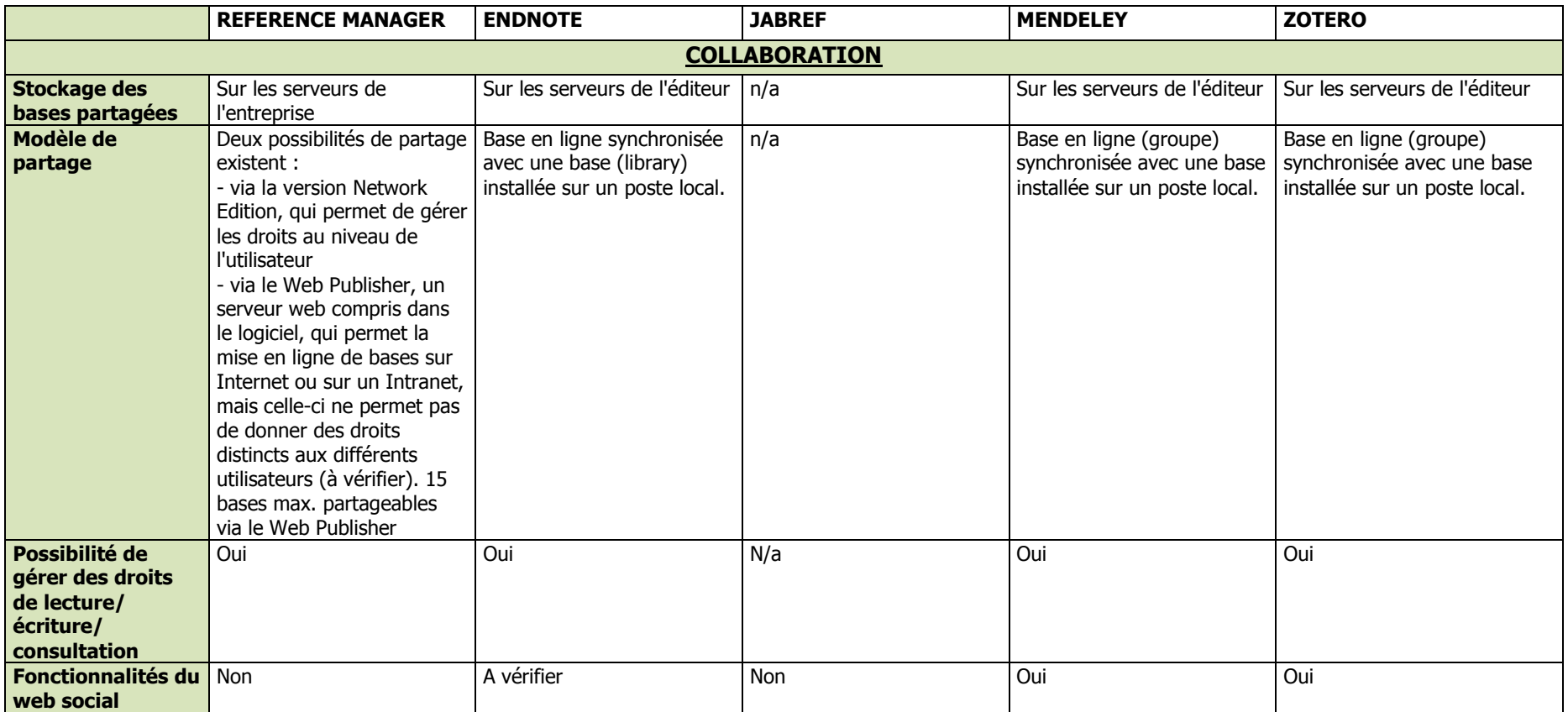

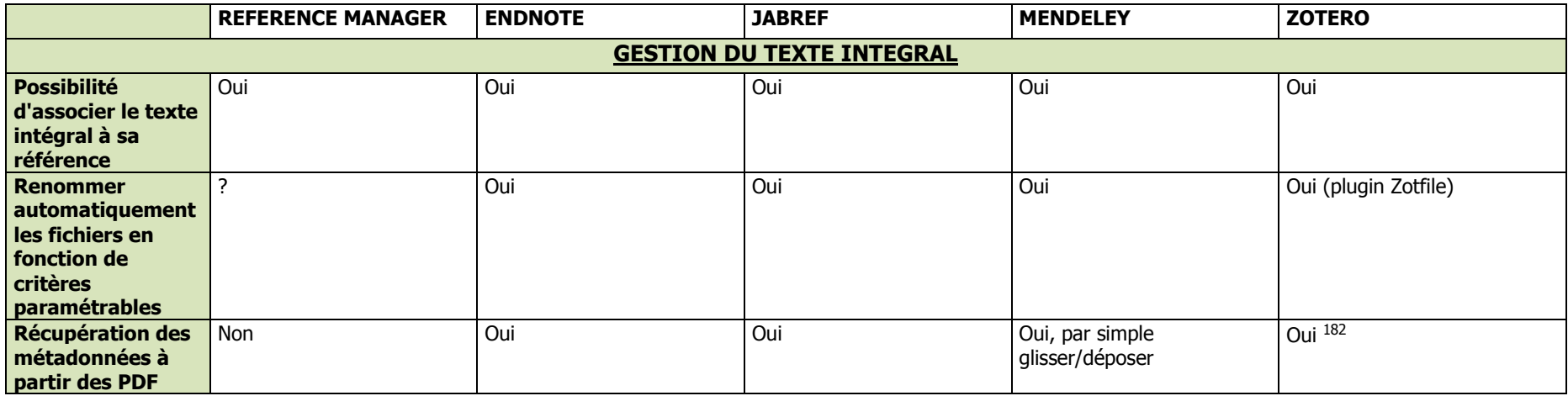

<sup>182</sup> [<https://www.zotero.org/support/fr/retrieve\\_pdf\\_metadata>](https://www.zotero.org/support/fr/retrieve_pdf_metadata), [consulté le 10 décembre 2014].

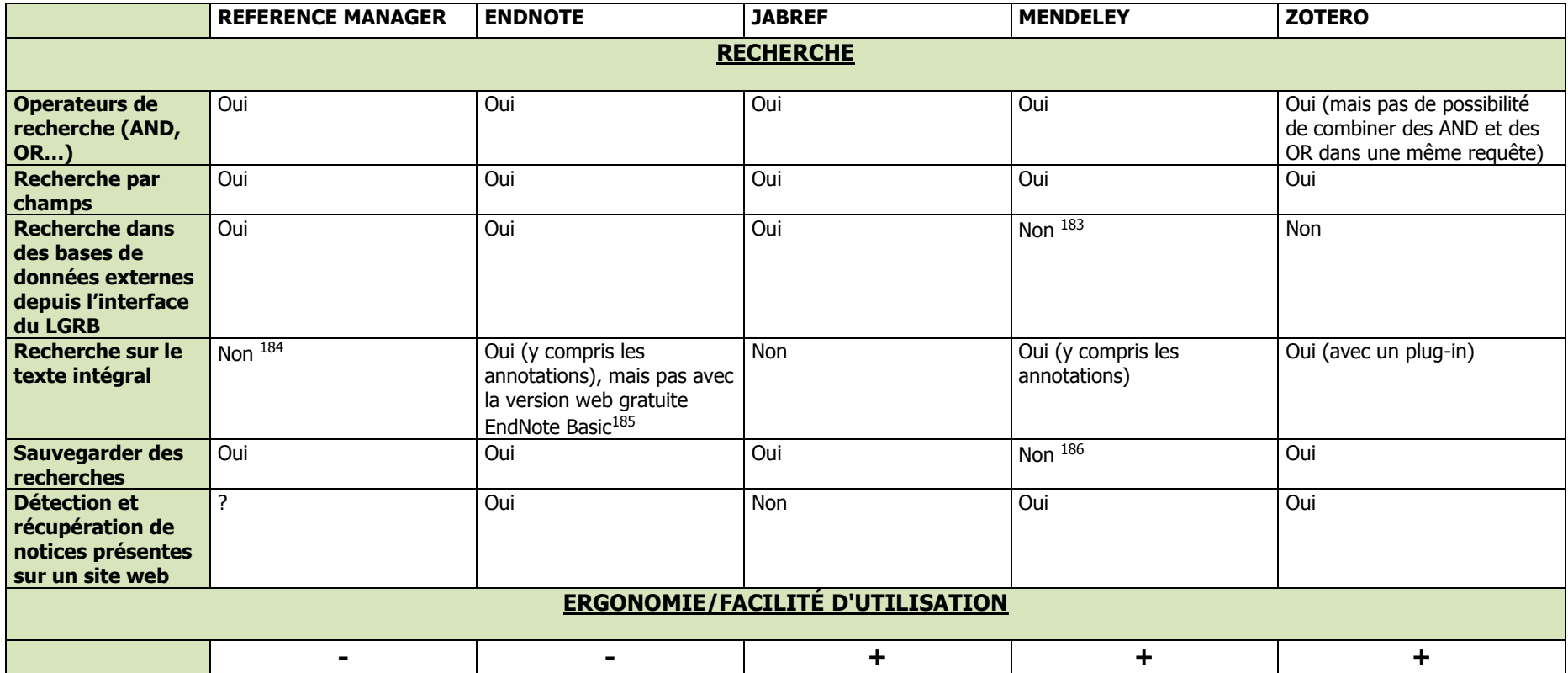

<sup>183</sup> En développement. Le site de l'éditeur indique à ce sujet "Almost there!" <http://www.mendeley.com/compare-mendeley/>, [consulté le 12 décembre 2014]

<sup>184</sup> [<http://endnote.com/product-details/compare-refman>](http://endnote.com/product-details/compare-refman), [consulté le 12 décembre 2014]

<sup>&</sup>lt;sup>185</sup> [<http://endnote.com/product-details/basic>](http://endnote.com/product-details/basic), [consulté le 12 décembre 2014]

<sup>186</sup> [<http://support.mendeley.com/customer/portal/questions/918217-save-search>](http://support.mendeley.com/customer/portal/questions/918217-save-search), [consulté le 12 décembre 2014]

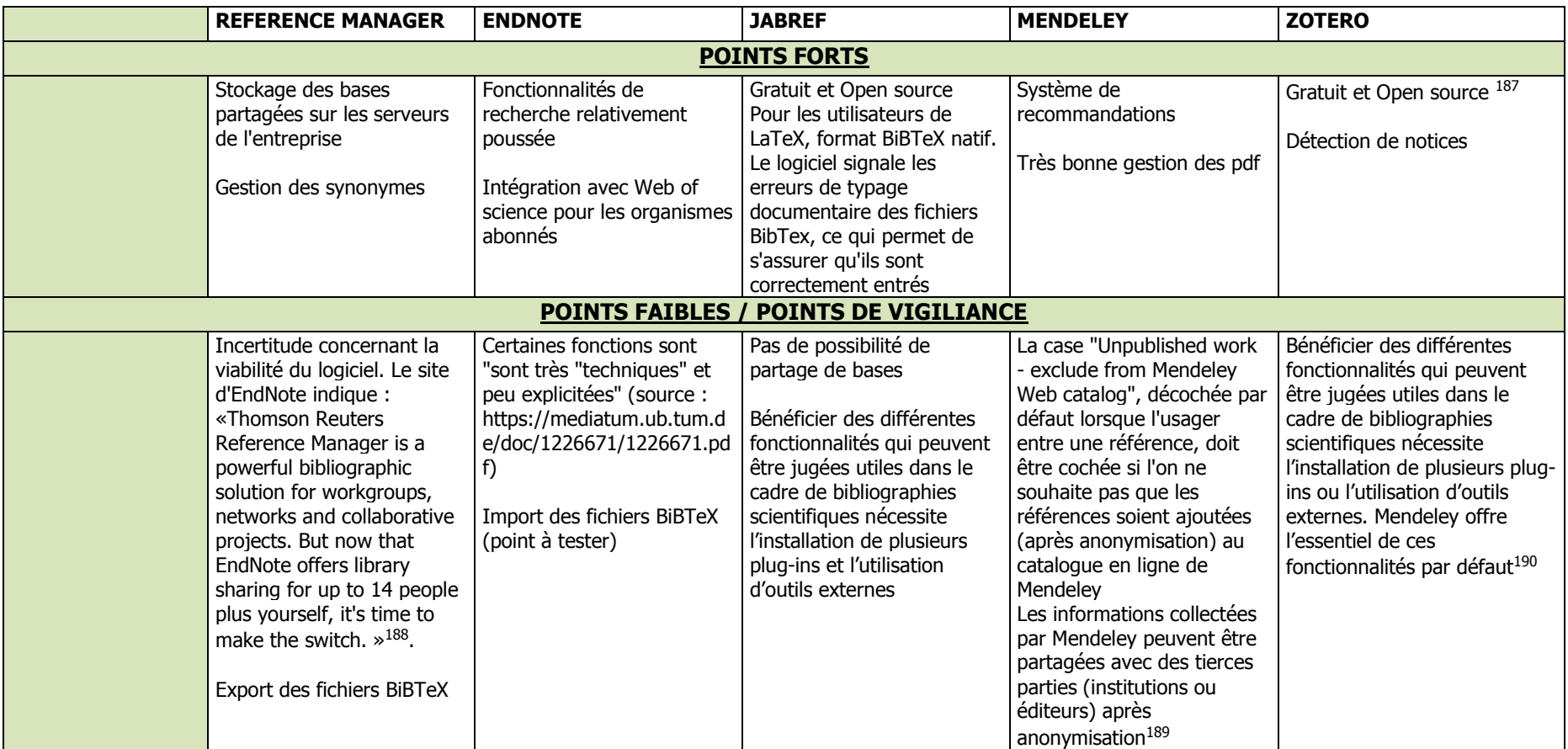

<sup>187</sup> Stockage payant au-delà de 300Mo

<sup>188</sup> Source : ENDNOTE. Compare Reference Manager and EndNote. [<http://endnote.com/product-details/compare-refman>](http://endnote.com/product-details/compare-refman), [consulté le 10 décembre 2014].

<sup>&</sup>lt;sup>189</sup> [22] MAGNAN François, 2013

<sup>190</sup> Ibid